## **المغناطيسية والكهرومغناطيسية**

**المقدمة:**

اعتقد الناس في العصور القديمة أن القوة غير المرئية للمغناطيسية كانت ذات جودة سحرية بحتة ومن ثم أظهروا القليل من االهتمام العملي. ومع ذلك، مع تزايد المعرفة العلمية باطراد على مر القرون الماضية، اتخذت المغناطيسية دورًا أكبر وأكبر .

اكتسبت المغناطيسية اليوم مكانة كبيرة في الهندس<mark>ة</mark> الكهربائية. بدون المغناطيسية، من المستحيل تشغيل أجهزة مثل المولدات الكهربائية والمحركات الكهربائية و<mark>المحولات والأد</mark>وات الكهربائية وما إلى ذلك، بدون استخدام المغناطيسية، ال يمكن االستفادة من الراديو والتلفزيون والهاتف وما إلى ذلك في الواقع، تعتمد الهندسة الكهربائية إلى حد كبير على المغناطيسية.

الكهرومغناطيسية (المغناطيسية الكهربائية) هي العلاقة بين المغناطيسية والكهربائية او هي الفيزياء التي تدرس الحقل الكهرومغناطيس<mark>ي والذي يتألف من ح</mark>قل كهربائي وحقل مغناطيسي الذي ينشأ عن الحقل الكهربائي او حقل مغناطيسي ينشأ عنه حقل كهربائي.

الحقل الكهربائي <mark>ينشأ عن حركة ال</mark>شحنات الك<mark>هربائية ال</mark>ساكنة والتي تسبب قوى كهربائية والمحدد بقانون كولوم وهذه الحقول الكهربائية تسبب بجريان التيار الكهربائي في النواقل الكهربائية.

اما الحقل المغناطيسي فهو ينتج عن مغانط مختلفة إضافة الى الشحنات الكهربائية المتحركة فعندما تتحرك هذه الشحنة الكهربائية ضمن تيار كهربائي تسبب بنشوء حقل مغناطيسي محيط بها ولذلك لا يمكن فصل الحقلين الكهربائي والحقل المغناطيسي عن بعضهما البعض والحقل الناتج عنهما يدعى بالحقل الكهرطيسي او الكهرومغناطيسي.

### **أقطاب المغناطيس:**

إذا أخذنا قضيب مغناطيسي وقمنا بغمسه في برادة حديدية، فسوف نالحظ أن برادة الحديد تتجمع حول نهايات قضيب المغناطيس. يبدو أن نهايات قضيب المغناطيس هي نقاط ذات التأثير القصوى للمغناطيس نسميها أقطاب المغناطيس. يحتوي المغناطيس على قطبين هما القطب الشمالي والقطب الجنوبي. من أجل تحديد قطبية المغناطيس، قم بتعليقه أو تدويره من المركز. سوف يستقر المغناطيس بعد ذلك في اتجاه الشمال والجنوب. تسمى نهاية المغناطيس التي تشير إلى الشمال بالقطب الشمالي للمغناطيس بينما تسمى النهاية التي تشير إلى الجنوب بالقطب الجنوبي. يمكن مالحظة النقاط التالية حول أقطاب المغناطيس:

- .1 ال يمكن فصل أقطاب المغناطيس. إذا تم تقسيم قضيب مغناطيسي إلى جزأين، فسيكون كل جزء مغناطيسًا كاملا. بغض النظر عن عدد مرات كسر المغناطيس، ستحتوي كل قطعة على القطب الشمالي )pole-N )في أحد طرفيه وعلى القطب الجنوبي )pole-S )في الطرف اآلخر.
	- .2 قطبي المغناطيس متساويان في القوة. تمثل قوة قطب المغناطيس )m).
- ٣. الأقطاب المتماثلة تتافر عن بعضها البعض وعلى عكس الأقطاب المتعاكسة تجذب بعضها البعض.

### **قوانين القوة المغناطيسية:**

الحظ العالم الفرنسي تشارلز كولوم أنه عندما يتم وضع عمودين معزولين بالقرب من بعضهما البعض، فإنهم يتعرضون لقوة. أجرى عددًا <mark>من التجارب لدراسة طبيعة وحجم القوة بين الأقط</mark>اب المغناطيسية. لخص استنتاجاته في قانونين، معروفا باسم قوانين كولوم للقوة المغناطيسية. تعطينا هذه القوانين حجم وطبيعة القوة المغناطيسية بين قطبين مغناطيسيين.

- ١. الأقطاب المتماثلة تناف<mark>ر عن بعضها البعض وعلى عكس الأقطاب المتعاكسة تجذب بعضها البعض.</mark>
- ٢. القوة بين قطبين مغناطيسيين تتناسب <mark>طرديًا م</mark>ع ناتج قوتهما ا<mark>لقطبية وتتناس</mark>ب عكسيًا مع مربع المسافة بين مراكزهما.

على اعتبار هناك القوة المغناطيسية للقطبين هي (m<sub>1</sub>) و (m<sub>2</sub>) م<mark>وضوعتين على</mark> مسافة (d) متباعدين في وسط كما هو موضح في الشكل )1(.

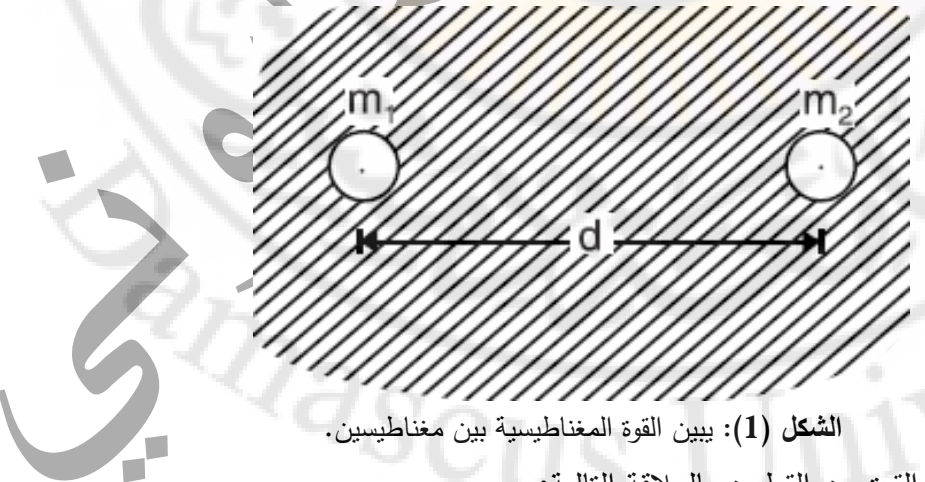

وفقًا لقوانين كولوم، تُعطى القوة بين القطبين بالعلاقة التالية:

$$
F \propto \frac{m_1 m_2}{d^2}
$$

الصفحة **2** من **110**

د. أيمن الصابوني الدار ات الكهربائية-جامعة دمشق-قسم الهندسة الطبية 7 × 7 - 7 × 7 ـ 7 × 7

$$
F = K \frac{m_1 m_2}{d^2}
$$

حيث )K )ثابت تعتمد قيمته على الوسط المحيط ونظام الوحدات المستخدمة. في وحدات النظام الدولي للوحدات، تُقاس القوة بالنبوتن، وقوة القطب بـ (ويبر )، والمسافة بالمتر ، وتعطى قيمة (K) بالعلاقة:

$$
K = \frac{1}{4\pi\mu_0\,\mu_r}
$$

حيث:

)0μ): النفاذية المطلقة للفراغ أو الهواء

)μr): النفاذية النسبية للوسط المحيط. بالنسبة للفراغ أو الهواء، تكون قيمتها )1(.

تختلف قيمة  $\mu_{\rm r}$  (H/m) تختلف قيمة الوسط.  $\mu_{\rm 0}$ =4 $\pi\times$  باختلاف الوسط.

في الوسط وتقاس بالنيوتن

في الهواء وتقاس بالنيوتن

$$
F = \frac{m_1 m_2}{4\pi \mu_0 \mu_r d^2}
$$
 (1) also

$$
F = \frac{m_1 m_2}{4\pi \mu_0 d^2}
$$

معادلة )2(

قوة القطب الواحدية تعني واحد (ويبر). يمكن تعريفه من قوانين القوة المغناطيسية لكولوم. لنفترض أن قطبين متساويين يقعان على مسافة واحد (متر) في الهواء لهما قوة مقدارها (62800) نيوتن، أي:

> $m_1$ =m<sub>2</sub>=m;  $d=1$  m; F=62800 (N)

> > بتطبيق القانون بالمعادلة (2)

$$
F = \frac{m_1 m_2}{4\pi \mu_0 d^2}
$$

حيث )1=μr )بالهواء أي

$$
62800 = \frac{m^2}{4\pi \times 4\pi \times 10^{-7} \times (1)^2}
$$

الصفحة **3** من **110**

1

$$
m^{2} = (62800) \times (4\pi \times 4\pi \times 10^{-7} \times 1) =
$$
  

$$
m = \pm 1 \,\text{Wb}
$$

**مثال )1(:**

قطبان مغناطيسيان جنوبيان (S) على بعد (5) سم في الهواء. إذا كانت قوة كل قطب (5) mWb، فأوجد قوة التنافر بينهما.

**حل المثال )1(:**

Wb; -3 m1=m2=m=5 mWb=5x10

$$
F = \frac{(5 \times 10^{-3}) \times (5 \times 10^{-3})}{4\pi \times 4\pi \times 10^{-7} \times (0.05)^2} = 633
$$
 N

### **الحقل المغناطيسي:**

كما يوجد حقل كهربائي بالقرب من جسم مشحون، يوجد حقل مغناطيسي مماثل حول المغناطيس. إذا تم وضع قطب مغناطيسي معزول بالقرب من مغناطيس، فإنه توجد قوة كولوم بالمنطقة القريبة من المغناطيس حيث تؤثر القوى على الأقطاب المغناطيسية وتسمى هذه المنطقة بالحقل المغناطيسي. يكون الحقل المغناطيسي أقوى بالقرب من القطب ويستمر في التتاقص في الشدة كلما ابتعدنا عن المغناطيس. يُطلق على الفضاء (أو الحقل) الذي يتعرض فيه القطب المغناطيسي لقوة اسم الحقل المغناطيسي. يتم تمثيل الحقل المغناطيسي حول المغناطيس بخطوط تخيلية تسمى خطوط القوة المغناطيسية. ن<mark>فترض، ان ا</mark>تجاه خطوط الحقل هذه في أي نقطة هو الاتجاه الذي تتحرك فيه وحدة (أي N−pole of 1 Wb) الموضوعة في تلك النقطة أو تميل إلى التحرك. من الواضح أن خطوط الحقل او القوة المغناطيسية ستظهر من القطب الشمالي )N )للمغناطيس، وتمر عبر الوسط المحيط وتعود إلى القطب الجنوبي )S). داخل المغناطيس، تمر خطوط القوة من القطب الجنوبي )S )إلى القطب الشمالي )N( )شكل )2(( ، وبالتالي تشكل حلقة مغلقة أو دارة مغناطيسية. على الرغم من أن خطوط القوة المغناطيسية ليس لها وجود حقيقي وهي افتراضية، إال أنه مفهوم مفيد لوصف التأثيرات المغناطيسية المختلفة.

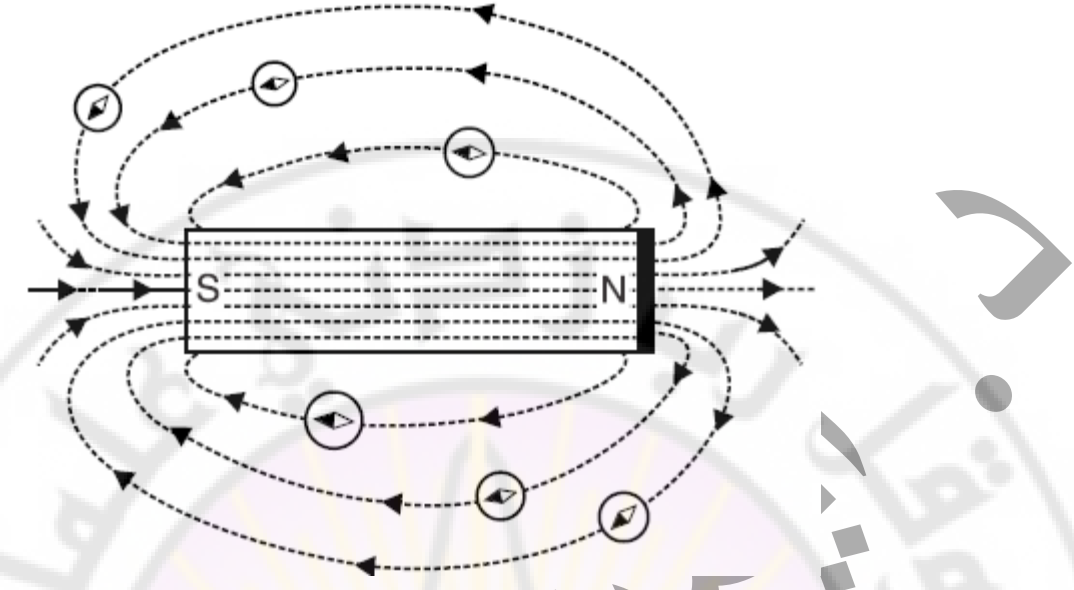

**الشكل )2(:** يبين القوة )الحقل( المغناطيسية بين قطبي مغناطيس.

خصائص خطوط القوة المغناطيسية هي:

- .1 يشكل كل خط مغناطيسي للقوة حلقة مغلقة، أي خارج المغناطيس، ويكون اتجاه خط القوة المغناطيسي من القطب الشمالي إلى القطب الجنوبي ويستمر خلال جسم المغناطيس ليشكل حلقة مغلقة (شكل (2)).
- .2 ال يتقاطع خطان مغناطيسيان للقوة مع بعضهما البعض. إذا تقاطع خطان مغناطيسيان للقوة، فسيكون هناك اتجاهان للحقل المغناطيسي في تلك النقطة وهو أمر غير ممكن.
- ٣. عندما تكون خطوط القوة ال<mark>مغناطيسية قريبة</mark> من بعضها البعض، يكون الحقل المغناطيسي قويًا وحيث تكون متباعدة جيدًا، يكون الحقل ضعيفًا<mark>.</mark>
	- ٤. خطوط القوة المغناطيسية تتقلص طوليًا وتتسع بشكل جانبي او عرضي.
- 0. نكون خطوط القوة المغناطيسية جاهزة دائمًا للمرور عبر المواد المغناطيسية مثل الحديد اكثر كم المرور عبر المواد غير المغناطيسية مثل الهواء. وتجدر اإلشارة إلى أنه في الممارسة العملية، يتم إنتاج الحقول المغناطيسية بواسطة ناقل أو ملف حامل للتيار أو مغناطيس دائم. تستخدم هاتان الوسيلتان لإنتاج الحقول المغناطيسية على نطاق واسع في الهندسة الكهربائية.

### **الفيض )التدفق( المغناطيسي:**

يحدد عدد خطوط القوة المغناطيسية في الحقل المغناطيسي قيمة التدفق المغناطيسي. كلما زادت خطوط القوة المغناطيسية، زاد التدفق المغناطيسي و كان الحقل المغناطيسي اقوى.

يسمى العدد اإلجمالي لخطوط القوة المغناطيسية الناتجة عن مغناطيس بالتدفق المغناطيسي. يشار إليه بالحرف اليوناني φ (phi). من المفترض أن تشع وحدة (N−pole) تدفقًا يساوي واحد ويبر . لذلك، فإن التدفق المغناطيسي الخارج من القطب (N) هو mWb = $10^8$  حيث  $\phi$  =1 mWb أخطوط قوة، في بعض الأحيان يتعين علينا استخدام وحدة أصغر من التدفق المغناطيسي بمعنى )μWb (microweber.  $1 \mu Wb=10^{-6}=10^{-6}x10^8$  lines = 100 lines

# **كثافة التدفق المغناطيسي:**

يتم تعريف كثافة التدفق المغناطيسي على أ<mark>نها تدفق مغناطيسي يم</mark>ر بشكل طبيعي في واحدة المساحة، أي كثافة التدفق المغناطيسي:

$$
B = \frac{\Phi}{A} \text{ Wb/m}^{2}
$$

 $\bullet$  حيث  $\phi: \mathbb{C}$  : التدفق في

A: المساحة بالمتر المربع للتدفق الطبيعي.

وحدة SI لكثافة التدفق ال<mark>مغناطيسي</mark> هي Wb/m<sup>2</sup> أو تسلا. كثاف<mark>ة التدفق هي</mark> مقياس لشدة الحقل، أي مقدار التدفق في كل متر مربع من الحقل.

- كثافة التدفق المغناطيسي هي كمية متعلقة:
- (١) عندما يكون مستوى الملف عموديًا عل<mark>ى اتجاه الندفق (شكل (3))، فإ</mark>ن تدفق اعظمي سيمر عبر الملف، أي: التدفق الاعظمي يساوي الى BxA Wb أو φ (شكل (3))، (شكل (4)).

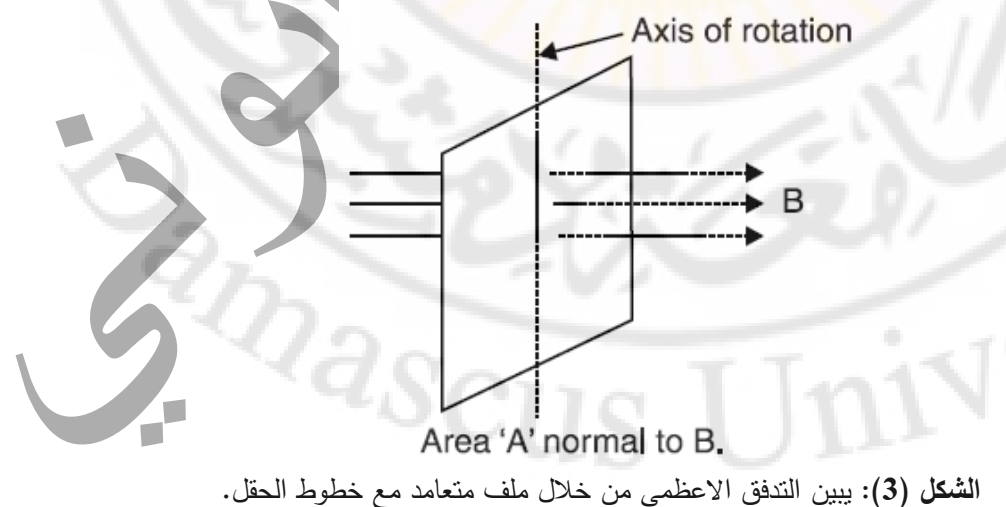

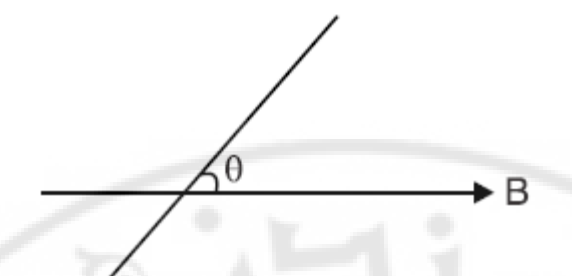

**الشكل )4(:** يبين التدفق االعظمي من خالل ملف يشكل زاوية )θ )مع خطوط الحقل.

- $\phi$ ) عندما يميل مستوى الملف بزاوية θ عن اتجاه التدفق (شكل (4))، فإن التدفق φ عبر الملف يكون: φ  $=$ BxAxsin( $\theta$ ) Wb
- ا. عندما يكون مست*وى* الملف موازيًا لاتجاه <mark>ال</mark>تدفق، θ=θ بحيث لا يمر أي تدفق عبر الملف (φ )  $.$ (=BxAxsin( $\theta$ )=0

**مثال )2(:**

```
ملف دائري مؤلف من <mark>(100) لفة وقطر <sub>(</sub>3.18) سم مثبت على محور</mark> من خلال قطر ويوضع في حقل
مغناطيسي متجانس، <mark>حيث تكون كثافة التدف</mark>ق O.01 Wb/m<sup>2</sup>، بحيث يكون المحور  طبيعي اتجاه الحقل. احسب:
                                             (١) التدفق الاعظمي عبر الملف وموضع المل<mark>ف الذي</mark> يحدث فيه.
```
- (٢) التدفق الأدن<mark>ى وموضع الملف ا</mark>لذي يحدث فيه.
- )3( التدفق من خالل الملف عندما يميل بدرجة )60( عن اتجاه التدفق.

**حل المثال )2(:**

الشكل (5) يوضح مشكلة المثال.

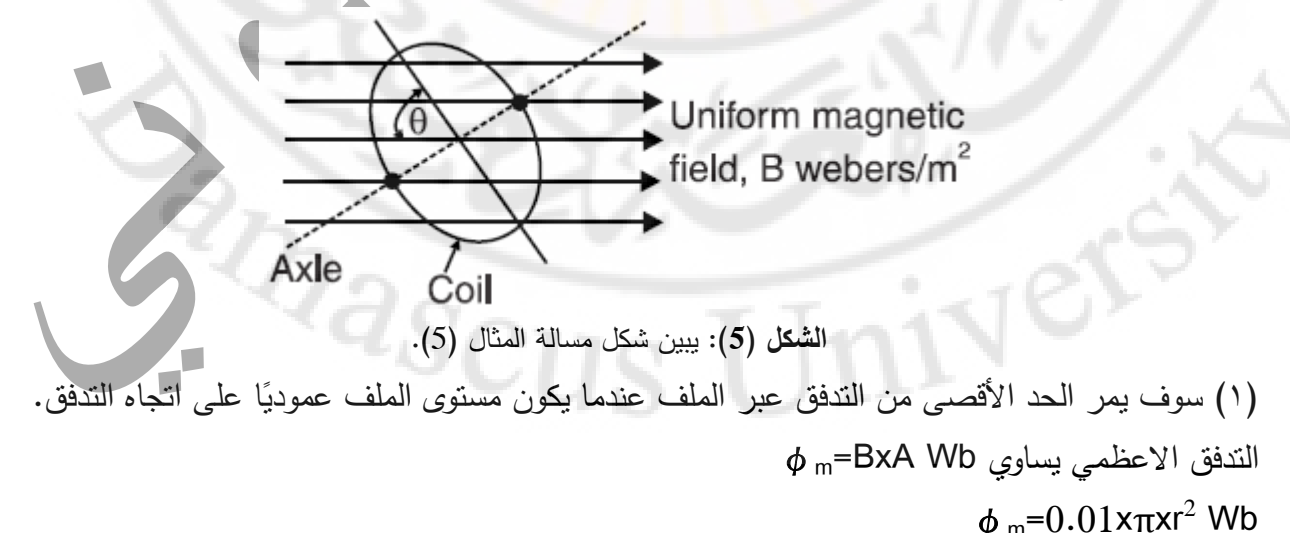

د. أيمن الصابوني الدار ات الكهربائية-جامعة دمشق-قسم الهندسة الطبية 7 × 7 - 7 × 7

$$
= 0.01 \times \pi \times \left(\frac{3.18}{2}\right)^2 \times 10^{-4} = 0.795 \times 10^{-5}
$$

)2( عندما تكون مستوي الملف موازي التجاه التدفق، لن يمر أي تدفق عبر الملف. هذا هو الحد األدنى للتدفق وهو يساوي الى صفر .

)3( عندما يميل مستوى الملف بزاوية θ إلى اتجاه التدفق، يكون التدفق φخالل الملف :

 $\phi = BxAx\sin(\theta) = (0.795x10^{-5}x\sin(60)) = 0.69x10^{-5}$  Wb

**مثال )3(:** كثافة التدفق في فجوة الـهواء بين الأقطاب (N) و S) هي (Wb/m²) 2.5. الأقطاب دائرية بقطر (5.6) سم. احسب التدفق الكلي الذي يعبر فجوة الهواء. **حل المثال )3(:**  $\cdot$ B=2.5 (Wb/m<sup>2</sup>) مساحة كل قطب تحسب كما يلي:  $\lambda$ –πxr<sup>2</sup>=πx(5.6/2)<sup>2</sup>=24.63 (cm<sup>2</sup>)=24.63x10<sup>-4</sup> (m<sup>2</sup>) اذا التدفق الذي يعبر فجوة الهواء يعطى كما يلي:  $\varphi = B \times A = 2.5 \times 24.63 \times 10^{-4} = 6.16 \times 10^{-3} = 6.16$  (mWb)

**الشدة المغناطيسية أو القوة المغناطيسية )H):**

الشدة المغناطيسية (أو شدة الحقل) عند نقطة من الحقل مغناطيسي هي القوة المؤثرة على وحدة N−) N−pole (−N Wb 1=pole )في تلك النقطة. أن و احدة الشدة المغناطيسية )H )هي (Wb/N(. اذا اردنا حساب الشدة المغناطيسية للحقل عند نقطة (P )التي تقع على مسافة )d )متر من قوة قطب (m شكل (6). $(6)$  (شكل)

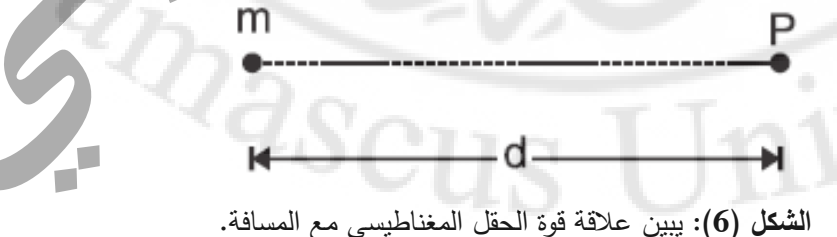

تعطى الشدة بالعالقة التالية:

$$
H = \frac{m \times 1}{4\pi\mu_0 d^2} N/Wb
$$

$$
H = \frac{m}{4\pi\mu_0 d^2} N/Wb
$$

قد يالحظ القارئ النقاط التالية بعناية:

)1( الشدة المغناطيسية هي كمية شعاعية، لها قيمة واتجاه. في الشكل الشعاعي تكتب كما يلي:

$$
\vec{H} = \frac{m}{4\pi\mu_0 d^2} \vec{d}
$$

)2( إذا تم وضع قطب Wb m في حقل مغناطيسي منتظم القوة H Wb/N ، قان تأثير القوة على القطب،)N) .F=mxH

#### **الجهد المغناطيسي**

يُقاس الجهد المغناطيسي في أي نقطة من الحقل المغناطيسي بالعمل المنجز في تحريك N–pole (أي قوة 1 Wb )من الالنهاية إلى النقطة القوة المغناطيسية.

لنفرض قطبًا مغناطيسيًا بقوة m وم<mark>و</mark>ضوع في و<mark>سط دُو ن</mark>فاذية نسبية (μ). وعند نقطة على مسافة (x) منز منها، تكون القوة المؤثرة على القطب pole-N هي:

 $F = \frac{m}{4\pi\mu_0\mu_r x^2}$ 

إذا تحرك القطب pole–N باتجاه m بمسافة صغيرة )dx )، فإن العمل المنجز يكون:

$$
dW = \frac{m}{4\pi\mu_0\mu_r x^2} \times (-dx)
$$

تؤخذ الإشارة السالبة لأن (dx) يعتبر في الاتجاه السالب لـ (x).

إن إجمالي العمل المنجز )W )على القطب pole-N من الالنهاية إلى أي نقطة تبعد )d )متر عن )m )هو:

$$
W = \int_{x=\infty}^{x=0} -\frac{m}{4\pi\mu_0\mu_r x^2} dx = \frac{m}{4\pi\mu_0\mu_r d} J/Wb
$$

بالتعريف: العمل )W )هو الجهد المغناطيسي )V )عند نفس النقطة.

أي الجهد المغناطيسي يساوي:

الصفحة **9** من **110**

$$
V = \frac{m}{4\pi\mu_0\mu_r d} J/Wb
$$

أن الجهد المغناطيسي هو كمية قابلة للقياس.

## **النفاذية المغناطيسية المطلقة والنسبية:**

تعني نفاذية مادة ما ناقليتها للتدفق المغناطيسي. كلما زادت نفاذية مادة ما، زادت ناقليتها للتدفق المغناطيسي والعكس صحيح. الهواء أو الفراغ هو اقل مادة ناقلة للتدفق المغناطيسي. النفاذية المطلقة (μ<sub>0</sub>) (الحرف اليوناني "mu") للهواء أو الفراغ هي 4π×10<sup>-7</sup> (H/m). النفاذية المطلقة μ للمواد المغناطيسية أكبر بكثير من μ<sub>0</sub>. تسمى النسبة (μ/μ<sub>0</sub>) النفاذية النسبية للمادة ويتم الإشارة إليها بواسطة (μ<sub>r</sub>) أي:

Μ: النفاذية المطلقة للمادة. <sup>0</sup>μ: النفاذية المطلقة للهواء أو الفراغ. النفاذية النسبية للمادة. μr: من الواضح أن النفاذية النسبية للهواء أو الفراغ تكون 1=0μ0/μ. قيمة )μ<sup>r</sup> )لجميع المواد غير المغناطيسية هي )1(. ومع ذلك، اما ا. على سبيل المثال، يتمتع ال النفاذية النسبية للمواد المغناطيسية عالية جد حديد اللين ً )أي الحديد النقي( بنفاذية نسبية تبلغ )8000( بينما تبلغ قيمته بالنسبة إلى سبيكة بيرمالوي )سبيكة تحتوي على

٪22 حديد و ٪78 نيكل( تصل إلى )50000(.

أيضا ً

مفهوم النفاذية النسبية: النفاذية النسبية للمادة هي مقياس للسهولة النسبية التي تقوم بها هذه المادة بتوصيل التدفق المغناطيسي مقارنةً بتوصيل التدفق في الهواء. يوضح الشكل (7) مفهوم النفاذية النسبية. في الشكل (7)، يمر التدفق المغناطيسي بين قطبي المغناطيس في الهواء وتساوي النفوذية الى الواحد.

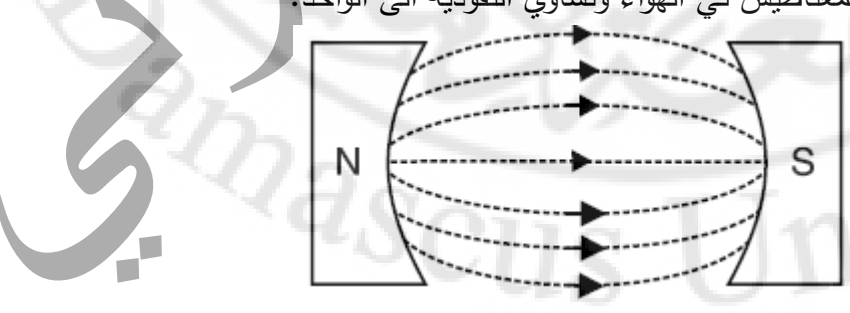

**الشكل )7(:** يبين مفهوم النفاذية النسبية بالهواء تساوي واحد.

بينما بوجود حلقات معدنية ضمن الحقل فان النفاذية تصل الى )8000=μ )بحيث تكون موضوعة بين القطبين كما هو موضح في الشكل )8(.

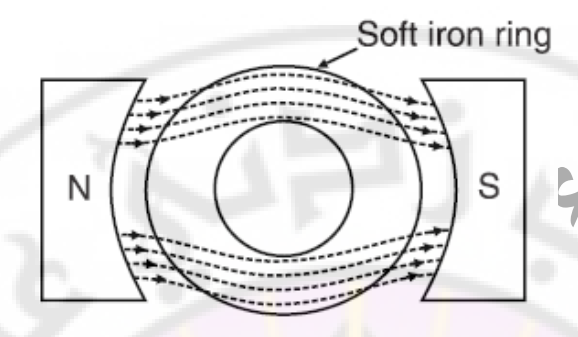

**الشكل )8(:** النفاذية النسبية بوجود مادة معدنية حلقية تصل الى )8000(.

نظرًا لأن الحديد الل<del>ين هو ناقل جيد ج</del>دًا للتدفق الم<mark>غ</mark>ناطيسي ، فإن التدفق يتبع مسارًا بالكامل داخل الحديد اللين نفسه. كثافة التدفق في الحديد اللين أكبر بكثير مما هي عليه في الهواء. ستكون كثافة التدفق في الحديد اللين )8000( مرة )أي μ مرات( كثافة التدفق في الهواء.

نظرًا للنفاذية النسبية ال<mark>عالية للمواد المغنا</mark>طيسية (مثل الحديد والصلب والسبائك المغناطيسية الأخرى)، يتم استخدامها على نطاق واسع في ق<mark>لب جميع المعدات الكهرومغناطيسية.</mark>

## **العالقة بين B و H:**

كثافة التدفق B المنتجة في مادة تتتاسب طرديًا مع قوة المغناطيس المطبقة H. كلما زادت قوة المغنطة، زادت كثافة التدفق والعكس بالعكس.

B ∝ H

$$
\frac{B}{H} = \text{Constant} = \mu
$$

غالبا النسبة (B/H) في مادة ما ثابتة وتساوي النفاذية المطلقة (μ=μ<sub>0</sub>xμ<sub>r)</sub> للمادة. تعطي هذه العلاقة تعريفًا آخر للنفاذية المطلقة للمادة.

 $B = \mu_0 x \mu_r x$ (H) من الواضح أن في وسط الهواء (ال $\mu_0$ x(H). في الهواء لنفترض أن قوة المغناطيس (H) تنتج كثافة تدفق (B<sub>0</sub>) في الهواء. من الواضح أن B<sub>0</sub>=µ<sub>0</sub>XH. إذا تم استبدال الهواء ببعض المواد الأخرى (النفاذية النسبية μ<sub>r)</sub> وتم تطبيق نفس القوة المغناطيسية (H)، فستكون كثافة التدفق  $B_{\text{mat}}= \mu_0 x \mu_r xH$  في المادة  $\mu_0 x$ 

ومن ثم فإن النفاذية النسبية للمادة تساوي نسبة كثافة التدفق المنتجة في تلك المادة إلى كثافة التدفق الناتج في المهواء بنفس قوة المغناطيس. وبالنالي عندما نقول أن (μ<sub>r</sub>) من الحديد اللين هو (8000)، فهذا يعني أنه لنفس قوة المغنطة، فإن كثافة التدفق في الحديد اللين ستكون )8000( ضعف قيمتها في الهواء. بمعنى آخر، ستكون خطوط القوة المغناطيسية أكبر بمقدار (8000) مرة في الحديد اللين منها في الهواء.

## **المواد المغناطيسية**

يمكننا تصنيف المواد إلى ثلاث فئات. ثنائية المغناطيسية، نظير المغناطيسية، المغناطيسية الحديدية. يختلف سلوك هذه الفئات الثلاث من المواد <mark>ف</mark>ي الحقل المغناطيسي الخارجي.

- (١) عند وضع مادة ثنائية المغناطيسية (<mark>مثل النحاس والزنك والبزموت) في ح</mark>قل مغناطيسي، فإن المادة تتمغنط بشكل ضعيف بمغنطة معاكسة للحقل المغناطيسي المطبق.
- )2( عندما يتم وضع مادة نظير المغناطيسية )مثل األلومنيوم واألنتيمون( في حقل مغناطيسي، فإن المادة تتمغنط بشكل ضعيف بمغنطة مطابقة للحقل المغناطيسي المطبق.
- (٣) عندما يتم وضع مادة <mark>مغناطيسية حديدية (مثل ال</mark>حديد والنيكل والكوبالت) في حقل مغناطيسي، فإن المادة تتمغنط بقوة بمغنطة مطابقة للحقل المغناطيسي المطبق.
	- الشكل (9) يبين مادة غير ممغنطة والشكل <mark>(10) يبن تمغنط</mark> مادة <mark>تحت تأثير ق</mark>وة الحقل المغناطيسي.

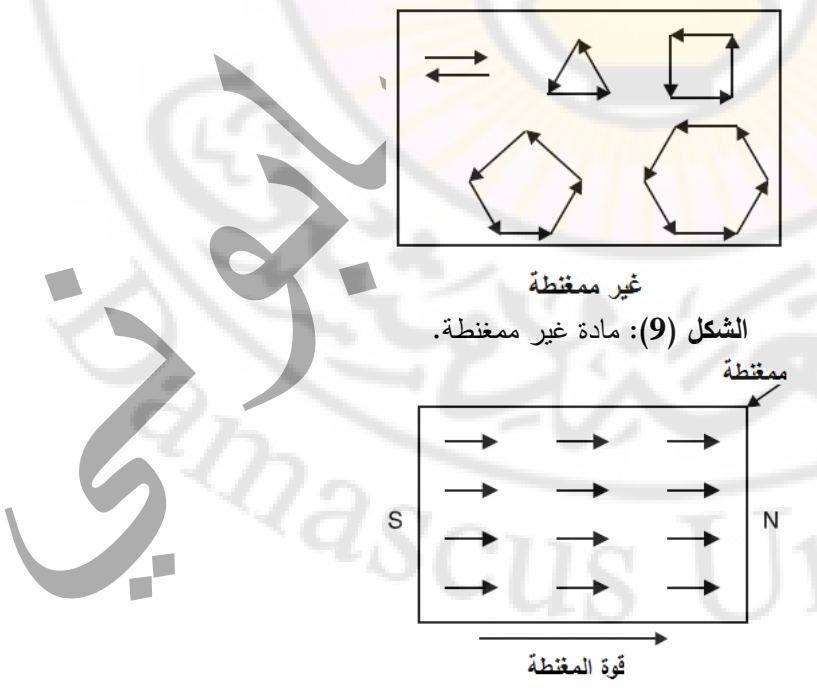

**الشكل )10(:** مادة متمغنطة تحت تأثير خطوط القوة المغناطيسية.

### **الكهرومغناطيسية**

أول اكتشاف للعالقة بين الكهربائية والمغناطيسية كان بواسطة هانز كريستيان أورستد، عالم فيزياء دنمار كي في عام ١٨١٩. في إحدى المناسبات في نهاية محاضرته، وضـع عن غير قصد سلكًا يحمل تيارًا موازيًا لإبرة البوصلة فانحرفت الإبرة. عند عكس تيار السلك، انحرفت الإبرة في الاتجاه المعاكس. وجد العالم هانز كريستيان أورستد أن انحراف البوصلة كان بسبب حقل مغناطيسي تم تشكله حول الناقل. كان هذا االكتشاف أول دليل على وجود الترابط بين الكهربائية والمغناطيسية. (الشكلين (11) و(12))

إنتاج المغناطيسية من الكهرباء (الكهرومغناطيسية<mark>)</mark> طبق في حقول كثيرة وخاصة تشغيل الآلات الكهربائية.

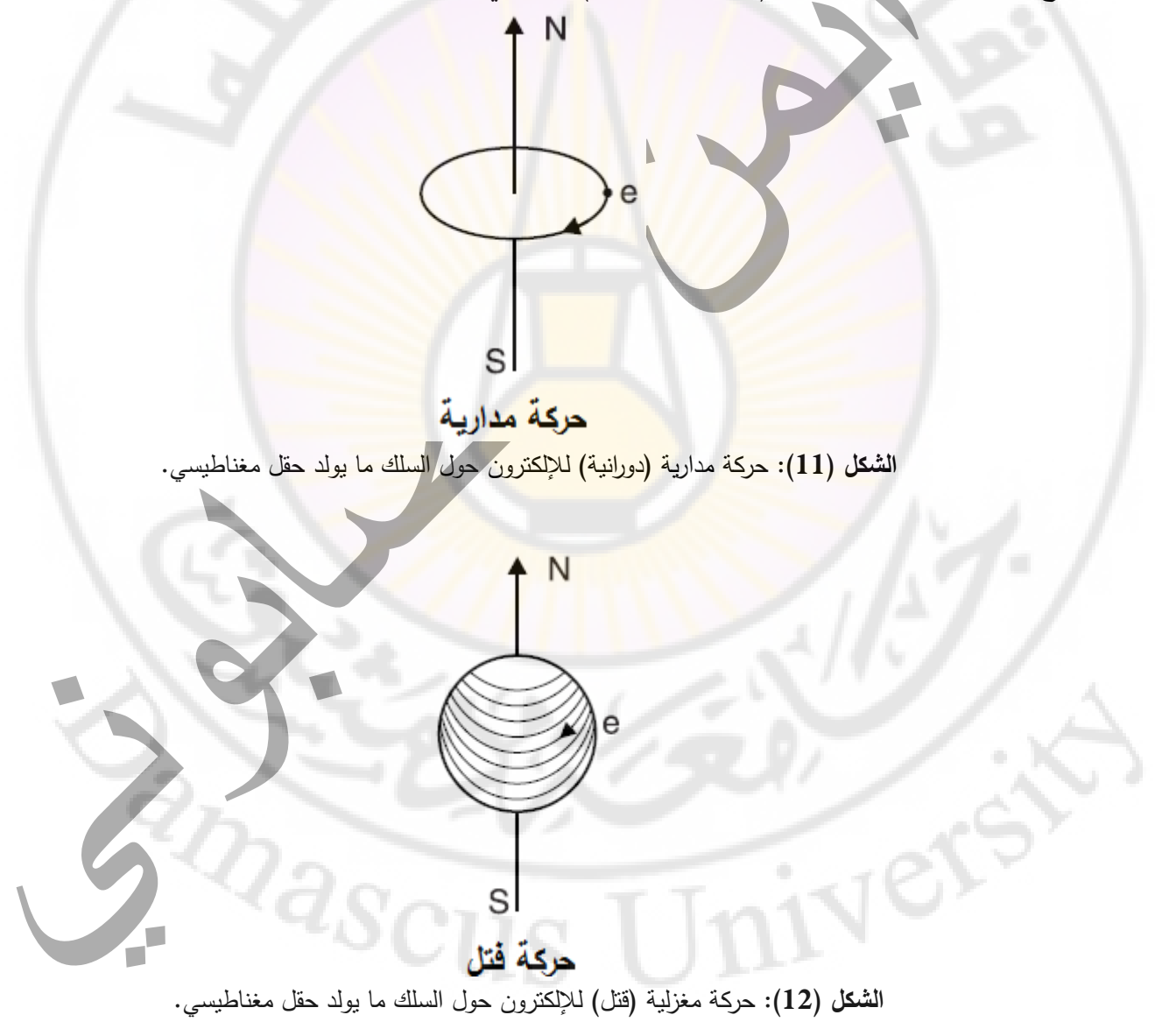

### **التأثير المغناطيسي للتيار الكهربائي**

عندما يتدفق تيار كهربائي عبر ناقل، يتم تشكيل حقل مغناطيسي على طول الناقل. يوضح الشكل )13( الحقل المغناطيسي الناتج عن تدفق التيار في سلك مستقيم. تكون خطوط القوة المغناطيسية على شكل دوائر موحدة المركز حول الناقل. يعتمد اتجاه خطوط القوة على اتجاه التيار ويمكن تحديده بواسطة قاعدة اليد اليمنى. امسك الناقل في اليد اليمنى مع توجيه الإبهام في اتجاه التيار (الشكل (13)). ثم سوف تشير الأصابع في اتجاه الحقل المغناطيسي حول الناقل. بتطبيق هذه القاعدة على الشكل (13)،

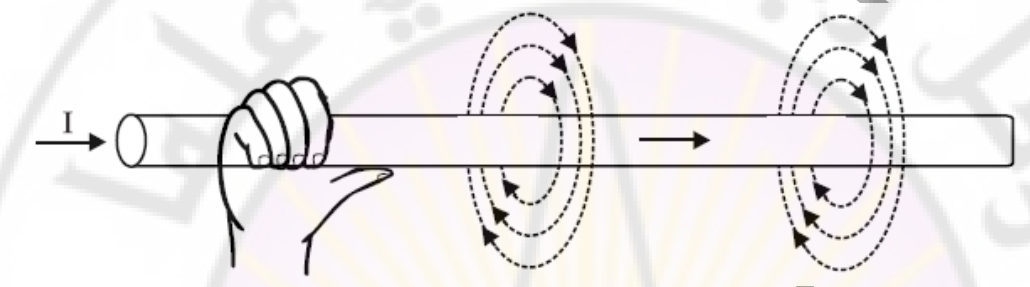

**الشكل )13(:** يوضح قاعدة اليد اليمنى لتحديد خطوط الحقل والتيار والقوة المغناطيسية.

من الواضح أنه عند النظر إليها *من ا*لجانب الأيسر ، فإن اتجا<mark>ه خطوط القوة المغنا</mark>طيسية سيكون في اتجاه عقارب الساعة.

- يمكن ملاحظة ا<mark>لنقاط التالية حول ال</mark>تأثير المغنا<mark>طيسي للتي</mark>ار الكهربائي:
- )1( كلما زاد التيار المار بالناقل، كلما كان الحقل المغناطيسي أقوى والعكس بالعكس.
- )2( يكون الحقل المغناطيسي القريب من الناقل أقوى ويصبح أضعف وأضعف كلما ابتعدنا عن الناقل.
- )3( ستكون خطوط القوة المغناطيسية حول الناقل إما في اتجاه عقارب الساعة أو عكس اتجاه عقارب الساعة، اعتمادًا على اتجاه التيار . يمكن للمرء استخدام قاعدة اليد اليمنى لتحديد اتجاه الحقل المغناطيسي حول الناقل.
	- )4( يعتمد شكل الحقل المغناطيسي على شكل الناقل.

#### **الحقول الكهرومغناطيسية النموذجية**

قد يكون الناقل الحامل للتيار على شكل سلك مستقيم ، حلقة من دورة واحدة ، ملف من عدة لفات. سيعتمد شكل الحقل المغناطيسي في النهاية على شكل الناقل. على سبيل التوضيح، سنناقش الحقول المغناطيسية التي تنتجها بعض ترتيبات الناقالت الحاملة الحالية.

(١) ناقل طويل مستقيم: إذا كان ناقل طويل مستقيم يحمل تيارًا، فإن خطوط القوة المغناطيسية ستكون دوائر موحدة المركز حول الناقل كما هو موضح في الشكل (14).

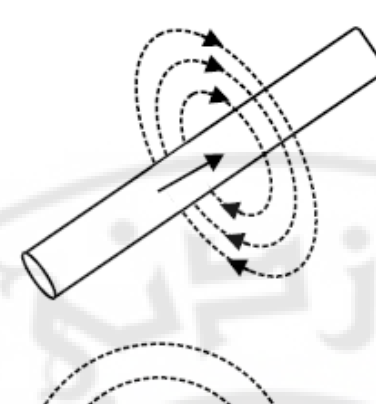

**الشكل )14(:** يوضح خطوط الحقل المغناطيسي حول ناقل مستقيم بنفس االتجاه.

يحمل الناقل تيارًا إلى <mark>مستوى الورق (عادةً ما يتم تمثيله بواسطة تقاطع داخل الق</mark>سم X للناقل). بتطبيق قاعدة اليد اليمنى، من ا<mark>لواضح أن اتجاه خطوط القوة المغناطيسية سيكون في اتجاه عقارب الساعة. في الشكل</mark> (15)، يقوم الناقل <mark>بنقل النيار</mark> من مستوى <mark>الورق</mark> (عادةً ما يتم تمثيله بنقطة داخل القسم X للناقل). من الواضح أن اتجاه خطوط القوة المغناطيسية سيكون عكس اتجاه عقارب الساعة.

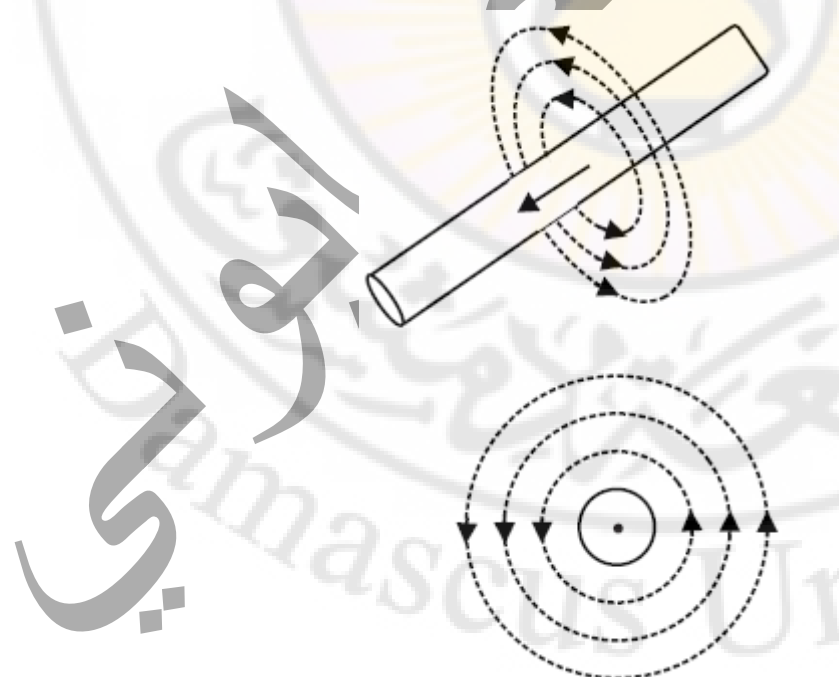

**الشكل )15(:** يوضح خطوط الحقل المغناطيسي حول ناقل مستقيم بالتجاه المعاكس.

الصفحة **15** من **110**

)2( النو اقل المتوازية: ناقلين متوازيين A و B موضوعين قريبين من بعضهما ويحمالن التيار في مستوى الور قة كما هو موضح في الشكل (16)، ستكون خطوط القوة المغناطيسية في اتجاه عقارب الساعة حول كل ناقل.

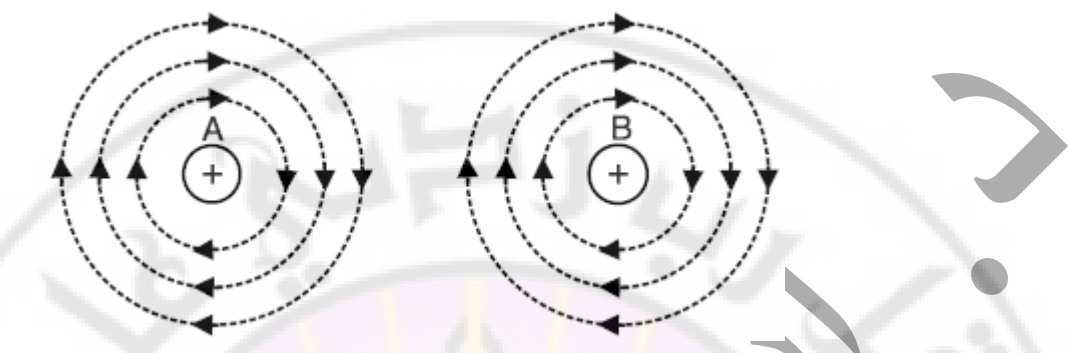

**الشكل )16(:** يوضح خطوط القوة المغناطيسية في اتجاه عقارب الساعة حول كل ناقل.

في المسافة بين A و B، تكون خطوط القوة الناتجة عن النواقل في االتجاه نفسه، وبالتالي تلغي بعضها البعض. ينتج عن هذا حقل يحيط بالكامل بالناقلين كما هو <mark>موضح في الشكل (17).</mark>

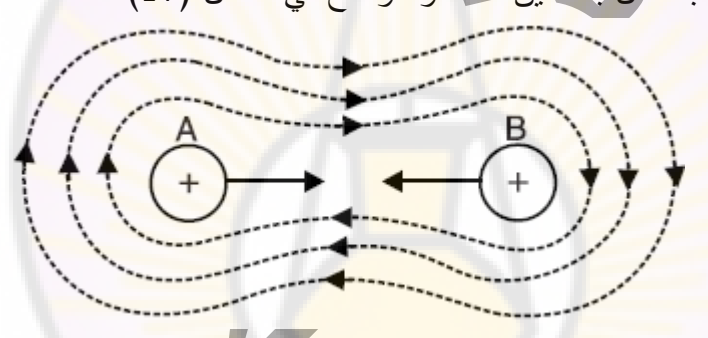

**الشكل )17(:** يوضح خطوط القوة المغناطيسية في ناقلين متوازيين.

إذا كان هناك العديد من النواقل متوازية موضوعة بالقرب من بعضها البعض وتحمل التيار إلى مستوى الورقة كما هو موضح في الشكل (18)،

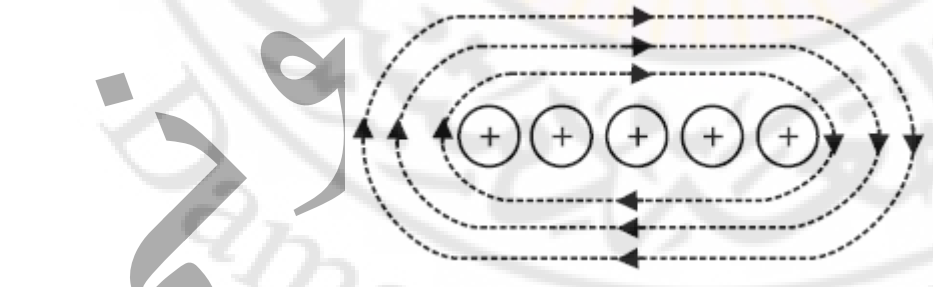

**الشكل )18(:** يوضح خطوط القوة المغناطيسية في مجموعة نو اقل متوازية وبنفس االتجاه.

فإن الحقل المغناطيسي يغلف النواقل. إذا تم عكس اتجاه النيار ، يتم عكس اتجاه الحقل أيضًا كما هو موضح في الشكل (19).

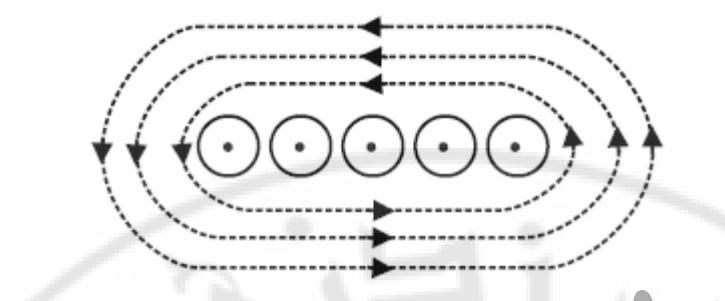

**الشكل )19(:** يوضح خطوط القوة المغناطيسية في مجموعة نو اقل متوازية باالتجاه المعاكس.

(٣) ناقل ملف من عدة حلقات: ملفًا من عدة ح<mark>لق</mark>ات ملفوفة على أنبوب مجوف أو قضيب حديدي كما هو موضح في الشكل (20).

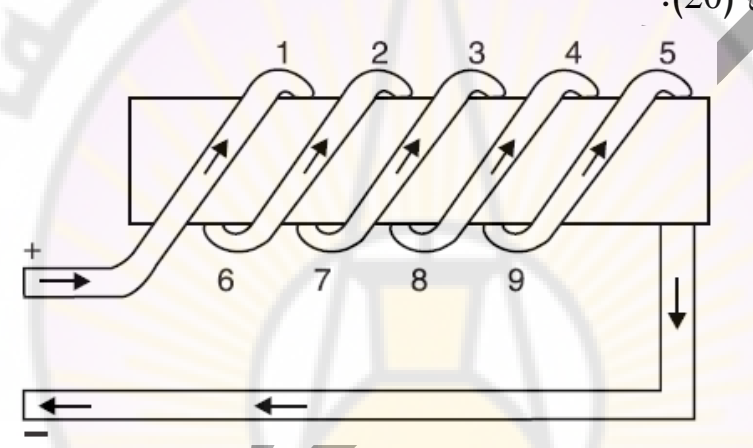

ا**لشكل (20**): يوضح خطوط القوة المغناطيسية في ملفًا من عدة حلقات ملفوفة على أنبوب مجوف أو قضيب حديدي. يسمى هذا بالملف اللولبي. افترض أن التيار يتدفق عبر الملف في الاتجاه الموضح. في الجزء العلوي من كل دورة (النقاط ١ و ٢ و ٣ و ٤ و ٥<mark>)، يتدفق النيار إلى مستوى الورقة وفي</mark> الجزء السفلي (النقاط ٦ و ٧ و ٨ و 9(، التيار يتدفق من مستوى الورق. يظهر هذا في المقطع العرضي للملف في الشكل )21(.

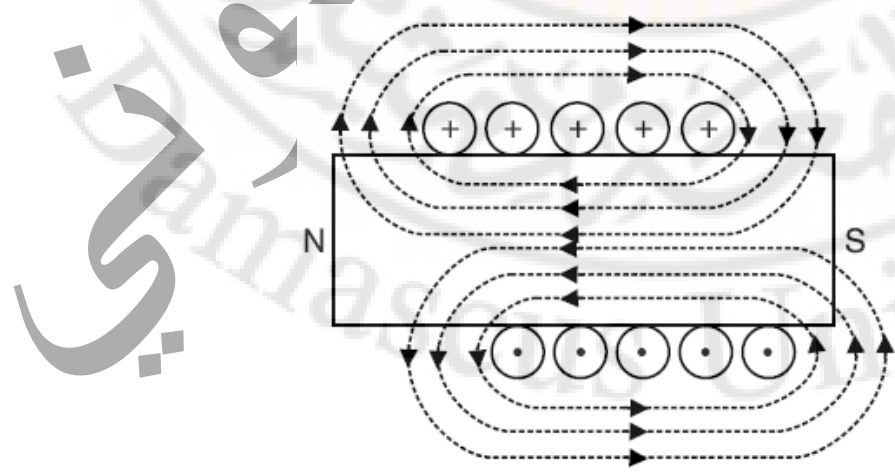

ا**لشكل (21**): يوضح خطوط القوة المغناطيسية في مقطع ملفًا من عدة حلقات ملفوفة على أنبوب مجوف أو قضبيب حديدي.

الصفحة **17** من **110**

من الواضح أن حقلا في اتجاه عقارب الساعة يحيط تمامًا بالنواقل (١ و ٢ و ٢ و ٤ و ٥) بينما يحيط الحقل عكس اتجاه عقارب الساعة النواقل (٦ و ٧ و ٨ و ٩). ونتيجة لذلك، يصبح الحقل مشابهًا لحقل قضيب مغناطيسي مع التدفق الخارج من أحد طرفي الملف ويدخل في الطرف اآلخر. من الواضح أن الوجه الأيسر للملف (الشكل (21)) يتحول إلى قطب (N) والوجه الأيمن على شكل (S). يمكن

أيضًا تحديد القطبية المغناطيسية للملف بواسطة قاعدة اليد اليمنى للملف. أمسك الملف بالكامل باليد اليمنى بحيث تلتف األصابع في اتجاه التيار.

ثم يمتد الإبهام بالتوازي مع محور الملف وسوف يشير نحو نهاية القطب (N) للملف (الشكل (22)).

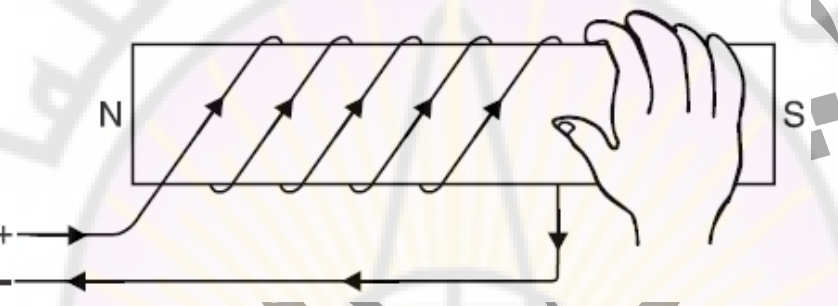

**الشكل )22(:** يوضح قاعدة اليد اليمنى لتحديد خطوط الحقل والتيار والقوة المغناطيسية بملف.

تجدر الإشارة إلى أنه يمكن تطبيق القواعد اليمني <mark>(الن</mark>اقل والملف) التي تمت مناقشتها حتى الآن بشكل عكسي. إذا عرفنا اتجاه الحقل المغناطيسي الذي يحيط بالناقل أو القطبية المغناطيسية للملف، فيمكننا تحديد اتجاه التيار من خلال تطبيق قاعدة اليد اليمني المناسبة<mark>.</mark>

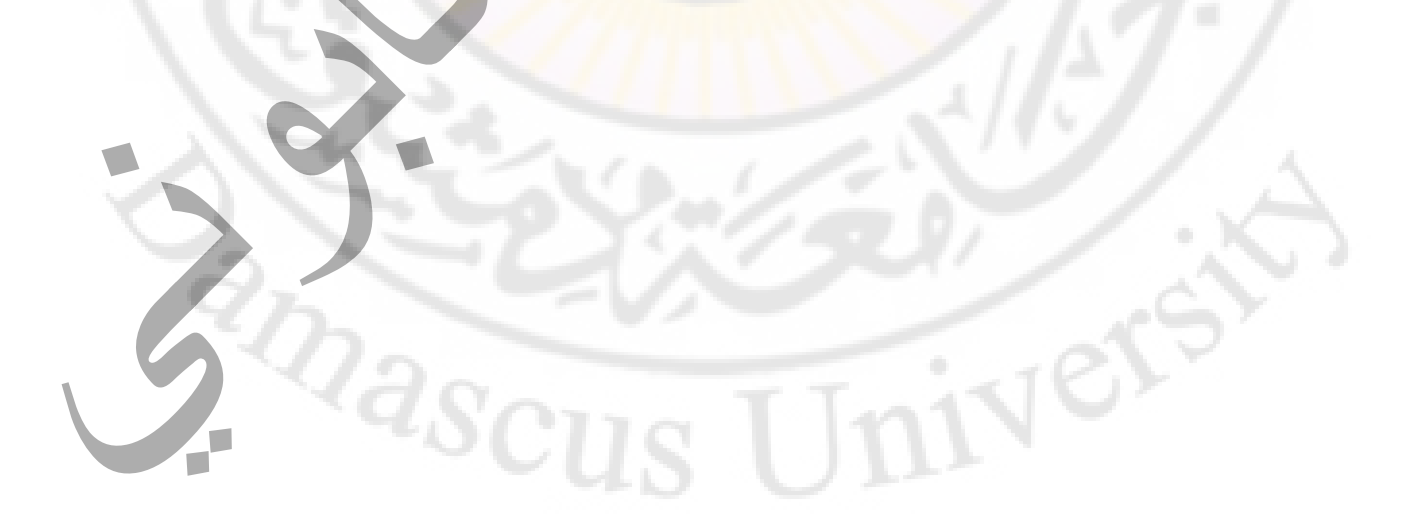

**قوة المغناطيس )H )الناتجة عن التيار الكهربائي:** يمكن إنتاج التدفق المغناطيسي ( $\phi$  ) بواسطة: )1( تيار الناقل أو الملف (۲) مغناطيسًا دائمًا.<br>ا نستخدم بشكل عام تيار الناقل أو الملف لإنتاج تدفق مغناطيسي. تظهر التجارب أن الندفق المغناطيسي (φ ) الناتج عن تيار ملف يتناسب طرديًا مع ناتج عدد لفات (N) الملف وعلى النيار الكهربائي (I) الذي يمر بالملف. تسمى الكمية )NI )القوة المحركة المغناطيسية )*force magnetomotive*( )f.m.m )ويتم قياسها بو احدة الأمبير الفة m.m.f.=NI (Ampere–turn) (AT) أو m.m.f.=NI (Ampere–turn) (القوة المحركة الكهربائية) المنتجة لتيار كهربائي في دارة كهربائية، وبالمثل، f.m.m تنتج تدفق مغناطيسي في دارة مغناطيسية. كلما زادت f.m.m، كلما زاد التدفق المغناطيسي الناتج في الدارة المغناطيسية والعكس صحيح. تَعرَّف قوة المغناطيس (H) الناتجة عن تيار كهربائي على أنها m.m.f قوة المغنطة،  $H = \frac{NI}{I}AT/m$ NI=m.m.f. (AT) حيث (I) طول الدارة المغناطيسية بالمتر تعرف قوة المغنطة (H) بقوة الحقل المغناطيسي او شدة المغنطة او تدرج الجهد المغناطيسي. **مثال )4(:** ملف حلقي طوله (33) سم وقوة حقل مغناطيسي (650) أمبير/م. وتيار الملف هو (250) مللي أمبير . اوجد عدد لفات الملف. **حل المثال )4(:**  $H = \frac{NI}{I}AT/m$  $650 = \frac{N \times 0.25}{0.33}$  $d_{\mathcal{S}\overline{\mathcal{C}}_1}$  $N = \frac{650 \times 0.33}{0.25}$ 

N=858 (Turns)

### **القوة على تيار ناقل موضوع في حقل مغناطيسي:**

عندما يتم وضع ناقل يحمل تيارًا بزاوية قائمة على حقل مغناطيسي، يتبين أن الناقل بتعرض لقوة تعمل في اتجاه عمودي على اتجاه كل من الحقل والتيار. مثال ناقل مستقيم يمرر تيار في حقل مغناطيسي منتظم كما هو موضح في الشكل )23(.

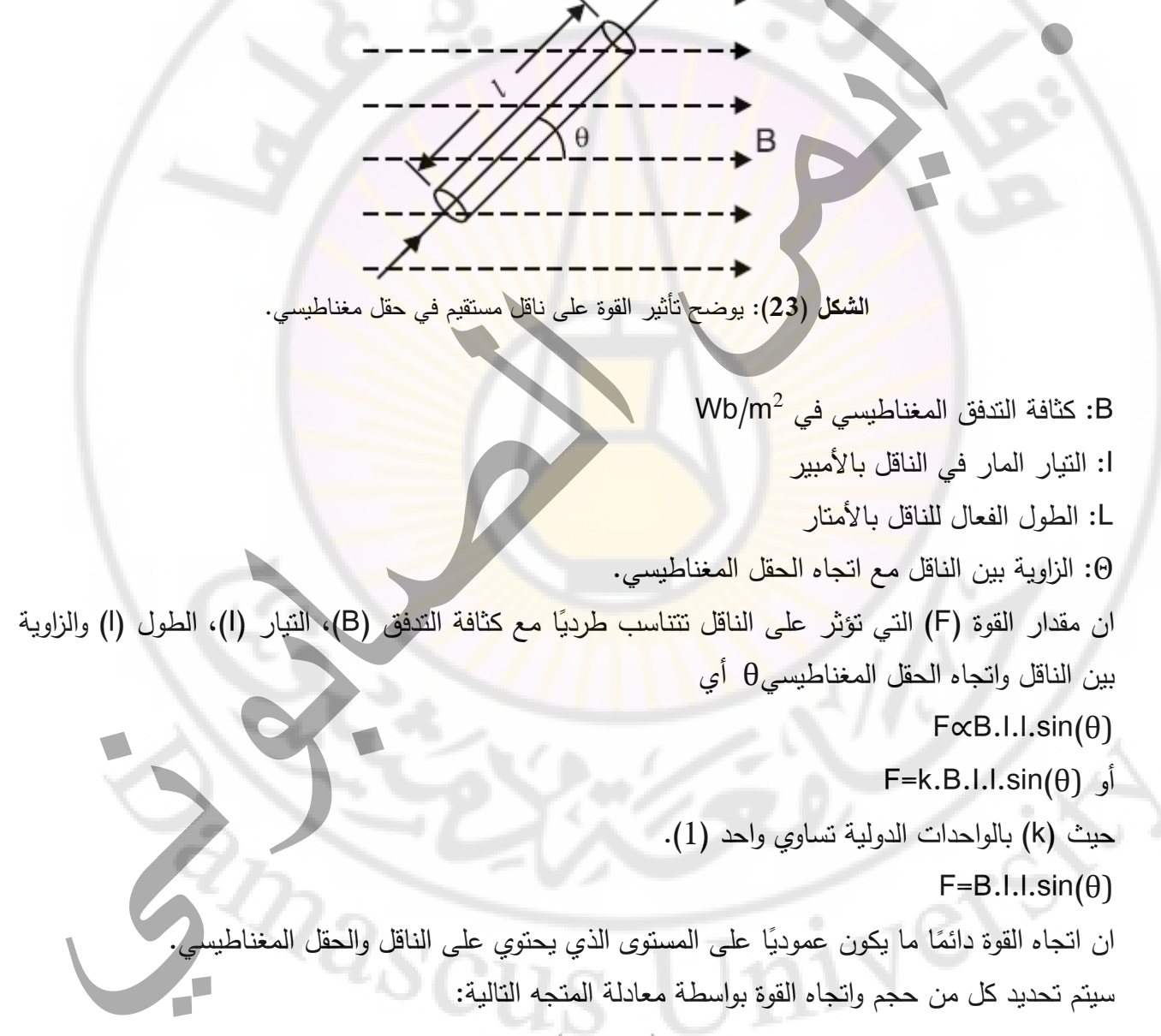

 $\overrightarrow{F} = I(\overrightarrow{l} \times \overrightarrow{B})$ 

الشكلين )24( و)25( يبين قاعدة اليد اليمنى لتحديد جهة القوة التي تأثر على الناقل ضمن حقل مغناطيسي.

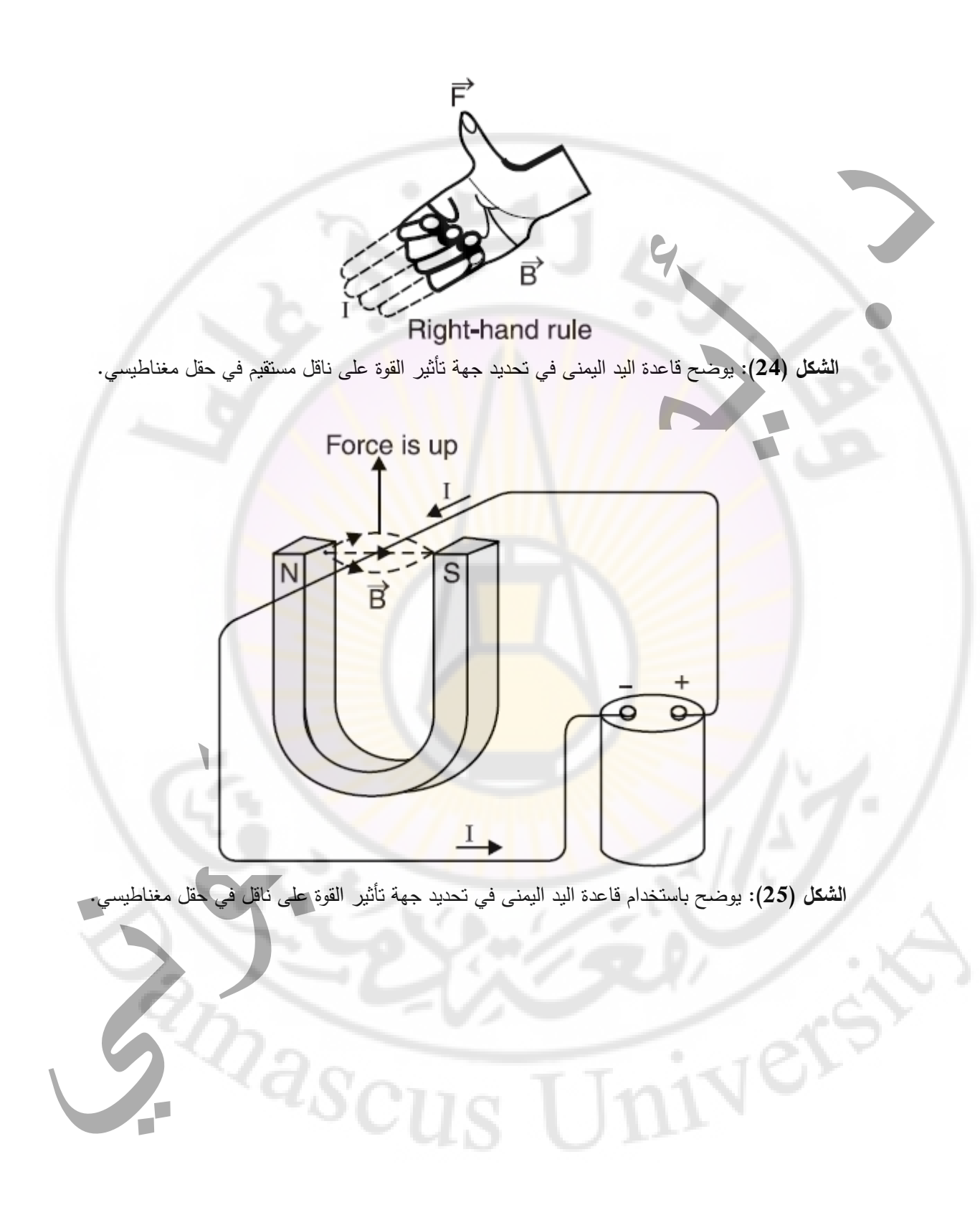

## **مبادئ التيار المتناوب**

**المقدمة:**

إن الجهد الذي يعمل في الدارة المتناوبة يغير قطبيته خلال فترات منتظمة من الزمن والتيار الناتج (يسمى التيار المتناوب). هناك ثلاث مزايا رئيسية للتيار المتناوب:

- .4 يمكن تضخيم او تخفيض الجهد المتناوب بكفاءة عن طريق محولة جهد. يسمح ذلك بنقل الطاقة الكهربائية بجهود عالية وتوزيع الطاقة عند المستخدم او المشترك.
	- 0. المحركات (المحركات التحريضية) أرخص وأبسط من محركات التيار المستمر .
	- ٦. مجموعة المفاتيح (مثل قواطع الدار<mark>ة الكهربائية، إلخ) للتيار المن</mark>تاوب أبسط من التيار المستمر .

**الجهد والتيار المتناوب:**

يطلق على الجهد الذ<mark>ي يعمل في دارة متن</mark>اوبة ويغير قطبيته خلال فترات منتظمة من الزمن بالجهد المتناوب. عندما يتم تطبيق جهد متناوب في دارة ، يتدفق ال<mark>تيار أ</mark>ولاً في نفس الاتجاه ثم في اتجاهين متعاكسين؛ يعتمد اتجاه التيار في أي لحظة على قطبية الجهد. يوضح الشكل )26( منبع جهد متناوب متصل بمقاومة )R).

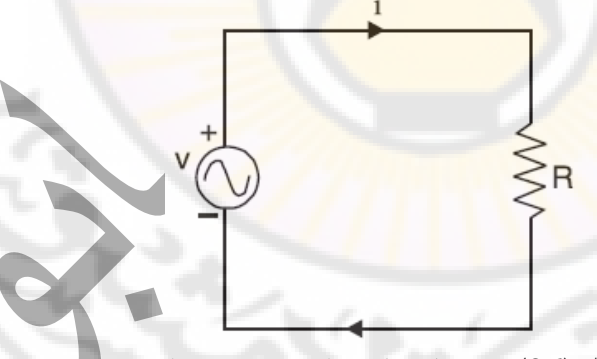

**الشكل )26(:** يبين القوة المغناطيسية بين مغناطيسين.

في الشكل (26)، يكون الطرف العلوي لمصدر الجهد المنتاوب موجبًا والطرف السفلي سالبًا بحيث يندفق النيار في الدارة كما هو موضح في الشكل (26). بعد مرور بعض الوقت، تنعكس أقطاب منبع الجهد حسب الشكل )27( بحيث يسري التيار في االتجاه المعاكس.

يسمى هذا التيار المتناوب ألن التيار يتدفق في اتجاهات متعاكسة في الدارة.

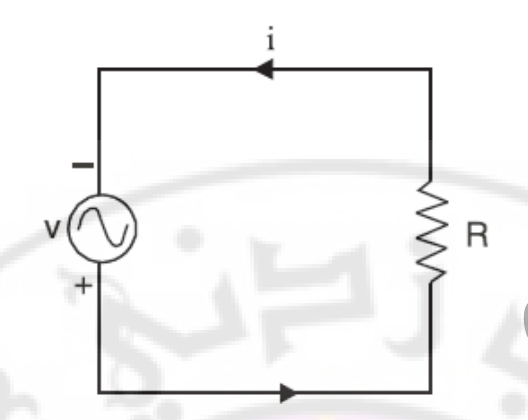

**الشكل )27(:** يبين القوة المغناطيسية بين مغناطيسين.

## **الجهد والتيار المتناوب الجيبي:**

Univer

تنتج المولدات جهدًا منتاوبًا جيبيًا، أي أن الجهد المنتاوب <mark>عبارة عن موجة جيبية. ي</mark>مكن إنتاج جهد منتاوب جيب*ي* عن طريق دوران ملف بسرعة زاوية ثابتة في حقل مغناطيسي منتظم. يمكن التعبير عن الجهد المتناوب الجيبي بالمعادلة:

V=V<sub>m</sub>.sin(wt)

حيث V: القيمة اللحظية للجهد المتناوب. Vm: قيمة الجهد المتناوب االعظمية. W: السرعة الزاوية للملف. تنتج الجهود الجيبية تيارات جيبية، ما لم تكن الدارة غير خطية. لذلك، يمكن التعبير عن التيار الجيبي بنفس طريقة التعبير عن الجهد، أي:

 $i=I_m$ .sin(wt)

الشكل (28) يبين الشكل البياني للجهد الجيبي بينما يوضح الشكل (29) الشكل البياني للتيار الجيبي. نلاحظ أن الجهد والتيار الجيبي لا يغيران الاتجاه بفترات زمنية منتظمة ولكن مطالهما يتغير بشكل مستمر مع الزمن.

 $Q_{\partial SOU}$ 

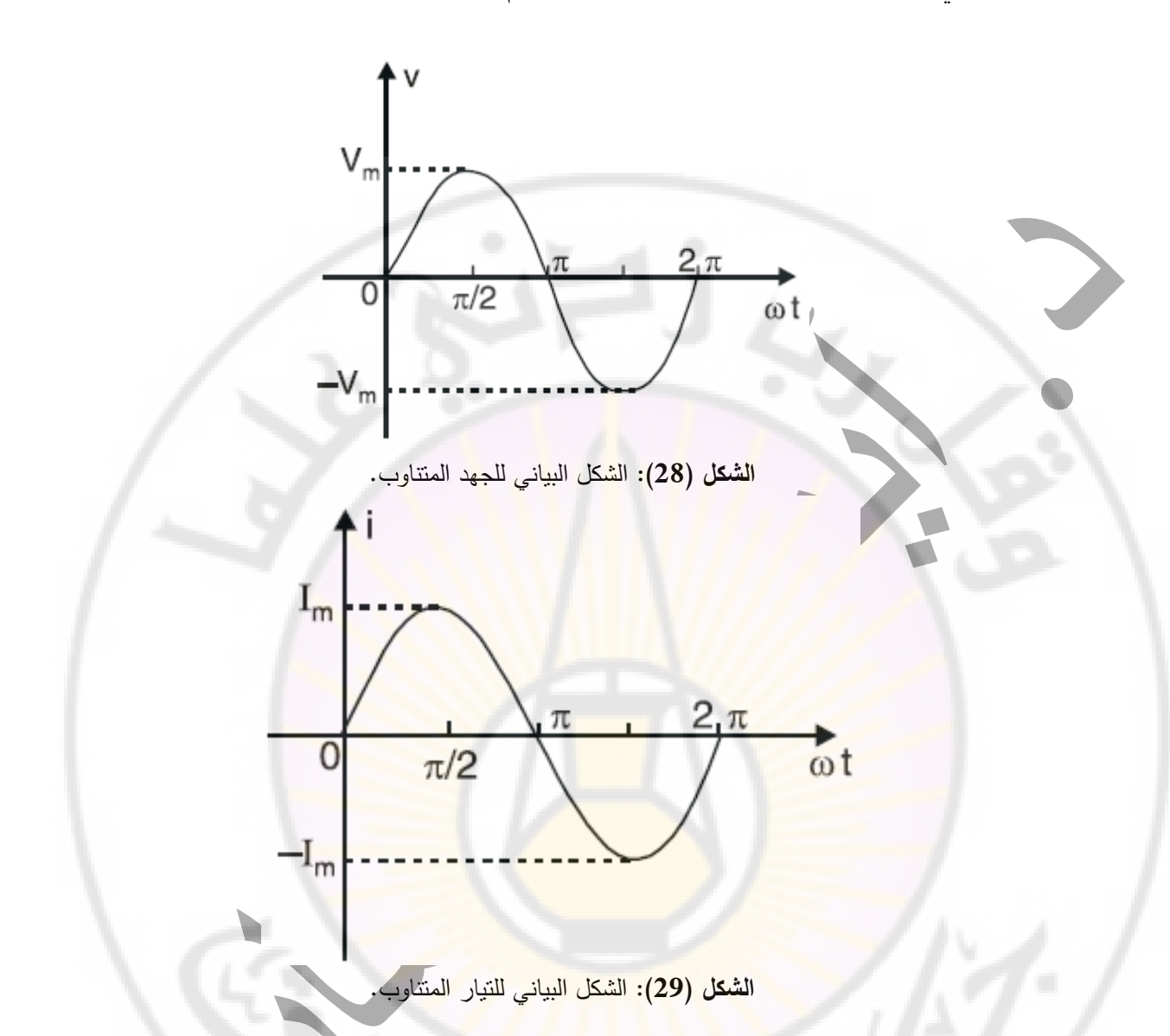

## **لماذا شكل موجة جيبية؟**

على الرغم من أنه من الممكن إنتاج الجهود والتيارات المتناوبة مع مجموعة لا نهائية من أشكال الموجة (الموجات المربعة، الموجات المثلثية، الموجات المستطيلة، إلخ)، فيما يلي المزايا الفنية والاقتصادية لإنتاج الجهود والتيارات المتناوبة الجيبية:

.1 ينتج التيار ذو الموجة الجيبية اضطراب أقل و األكثر فعالية في الدارة الكهربائية. عندما يكون التيار في مكثف أو في ملف أو في محول جيبي، فإن الجهد عبر العنصر يكون أيضا جيبي. و هذا ال ينطبق على أي شكل موجة آخر.

.2 ينتج عن استخدام الجهد الجيبي المطبق على ملفات مصممة بشكل مناسب حقل مغناطيسي دوار لديه القدرة على القيام بعمل. وهو المبدأ الذي يشغل المحركات التحريضية التي تشكل حوالي (90 ٪) من جميع المحركات الكهربائية الموجودة في التطبيقات التجارية والصناعية.

.3 الحسابات الرياضية، المرتبطة بالعمل المتناوب، أبسط بكثير مع هذا الشكل الموجي.

# **توليد الجهود والتيارات المتناوبة:**

بتدوير ملف بسرعة زاوية ثابتة في مجال مغناطيسي منتظم كما هو موضح في الشكل )30(

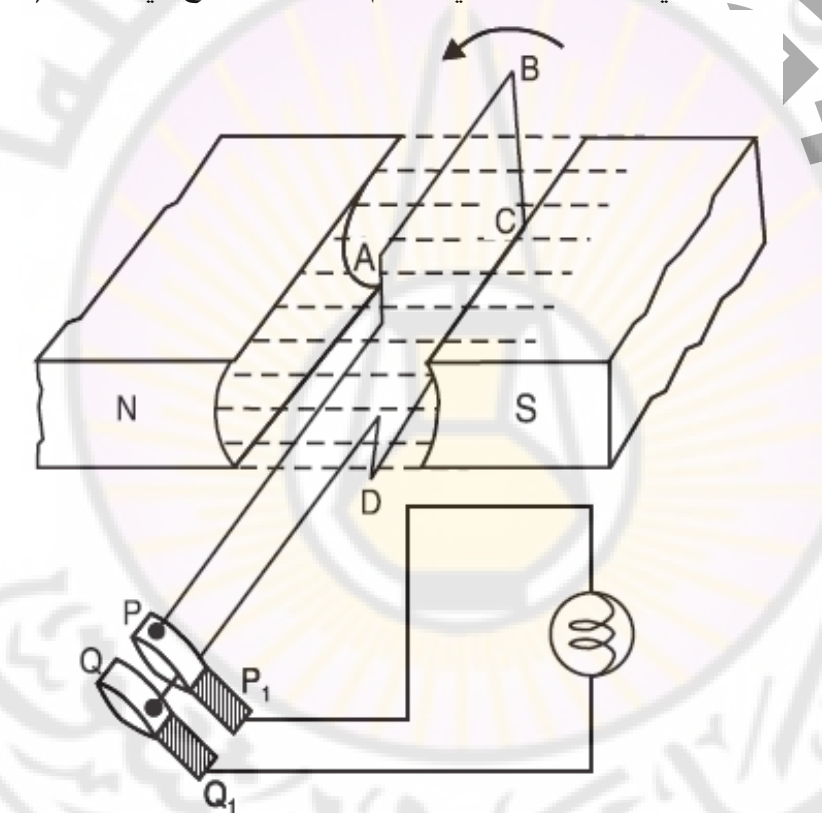

**الشكل )30(:** توليد تيار متناوب جيبي بتدوير ملف بسرعة زاوية ثابتة في حقل مغناطيسي منتظم.

 $\sqrt[4]{a_{SCU}}$ 

او عن طريق تدوير حقل مغناطيسي بسرعة زاوية ثابتة داخل ملف ثابت كما هو موضح في الشكل (31).

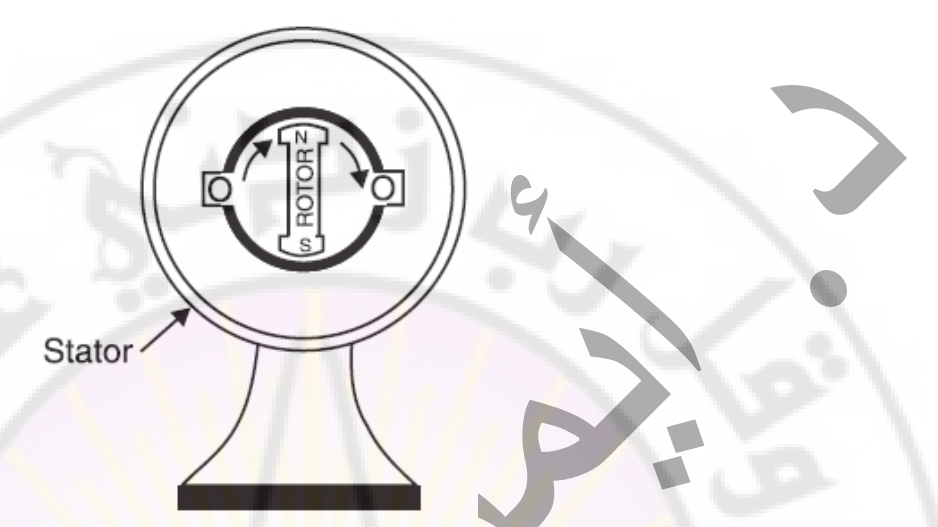

**الشكل )31(:** توليد تيار متناوب جيبي بتدوير حقل مغناطيسي منتظم بسرعة زاوية ثابتة داخل ملف ثابت.

في كلتا الحالتين، سيكون الجهد المتولد على شكل موجة جيبية. تعتمد قيمة الجهد المتولد على عدد لفات الملف وقوة الحقل المغناطيسي وسرعة الدوران. يتم استخ<mark>دام ال</mark>طريقة الأولى لمكيفات الهواء الصغيرة. بينما يتم استخدام الطر يقة الثانية للتيار المتناوب الكبير.

## **مصطلحات مهمة للتيار المتناوب:**

يتغير الجهد أو التيار المتناوب باستمرار في القيمة ويتناوب في الاتجاه على فترات زمنية منتظمة. فهو يرتفع من الصفر إلى قيمة عظمى موجبة، وينخفض إلى قيمة الصفر، ويزداد ثانية إلى قيمة عظمى سالبة (الاتجاه المعاكس)، ثم يعود إلى الصفر مرة أخرى (الشكل(32)). يكرر الجهد أو التيار هذا التناوب. ويتم تعريف المصطلحات الهامة التالية:

### .1 شكل الموجة:

شكل المنحنى الذي تم الحصول عليه من خالل رسم القيم اللحظية للجهد أو التيار على أنه شكل الموجة أو شكل الموجة. يوضح الشكل (32) الشكل الموجي للجهد المتناوب المتغير جيبيًا. .2 القيمة اللحظية او االنية:

تسمى القيمة الكمية في أي لحظة قيمة لحظية. يتم تمثيل القيم اللحظية للجهد المتناوب والتيار بواسطة )v ،i). القيم اللحظية للجهد (الشكل (32)) عند الزوايا ( 0°، °90 و 270° هي 0 ، V<sub>m</sub> ، +V<sub>m</sub> ) على التوالي.

### الصفحة **26** من **110**

د. أيمن الصـابوني الدار ات الكهر بـائية-جامعة دمشق-قسم الـهندسة الطبية 7 2 7 7 7 - 7 7 7 - 7

.3 الدور:

يعرف بانه المجموعة الكاملة من القيم الموجبة والسالبة باسم الدور. يوضح الشكل )32( دور واحد من الجهد المتناوب.

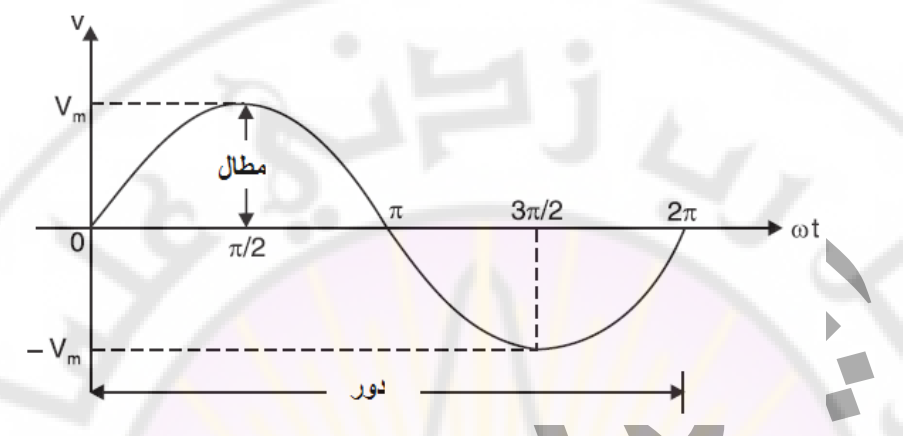

**الشكل )32(:** توليد تيار متناوب جيبي بتدوير حقل مغناطيسي منتظم بسرعة زاوية ثابتة داخل ملف ثابت.

يمكن أيضًا تعريف الد<mark>ور من حيث القياس</mark> الزاوي بانه دور واحد يقابل (360°) أو (2π) راديان. يمتد الجهد أو التيار المتولد في الناقل بزاوية (°360) (أو يكمل دور واحد) عندما يتحرك الناقل عبر القطبين الشمالي والجنوبي المتتاليين.

.4 التناوب:

تسمى الدورة النصفية للكمية النتاوب التي يمتد (180°). وهكذا في الشكل (32)، النصف الموجب أو السالب للجهد المتناوب هو التناوب.

.5 الفترة الزمنية:

يطلق على الزمن المستغرق بالثواني إلكمال دورة واحدة من الفترة الزمنية. يمثله بشكل عام )T). .6 التردد:

يسمى عدد الدورات التي تحدث في ثانية واحدة التردد )f )للكمية المتناوبة. يتم قياس التردد بدور ة/ثانية )s/C )أو هيرتز (هرتز). واحد هرتز يساوي C/s . تردد نظام الطاقة منخفض الأكثر شيوعًا هو (50 50) أو ( 50 Hz). هذا يعني أن الجهد المتناوب أو التيار يكمل (50) دورة في الثانية. .7 السعة: تسمى القيمة العظمى (الموجبة أو السالبة) بسعة أو قيمة الذروة. يتم تحديد سعة الجهد أو التيار المتناوب بواسطة

.I<sub>m</sub> (أو  $\mathsf{E}_\mathsf{m}$ ) أو  $\mathsf{V}_\mathsf{m}$ 

```
عالقات مهمة:
                                                                                                   .1 التردد:
                                                          الوقت المستغرق لإكمال (f) دورة تساوي واحد ثانية.
                                                     الوقت المستغرق لإكمال دورة واحدة تساوي (1/f sec).
                                لكن الوقت المستغرق لإكمال دورة واحدة هو الفترة الزمنية T (حسب التعريف).
                                                                                                    T=1/f ∴
                                                                                                   f=1/T أو
                                                                                  .2 السرعة الزاوية أو التردد:
يدور الملف بسرعة زاوية قدرها (sec /rad (ω في حقل مغناطيسي منتظم. في دورة واحدة للملف، تكون الزاو ية 
هي (2π) راديان وتكمل موجة الجهد دور واحد. الوقت المستغرق لإكمال دور واحد هو الفترة الزمنية (T) للجهد
                                                                                                    المتناوب.
                                                                               )ω=2π/T) الزاوية السرعة∴ 
                                                                                               )ω=2πf) أو
                                                                                                    مثال )5(:
                              التيار الاعظمي في دارة هو (A 10). ما هو التيار اللحظي عند الزاوية (°45)؟
                                                                                              حل المثال )5(:
                                                                                               i=I_m.sin(\theta)
                                                                                     θ=45° (lm=(10) A
                                                                               i=10\times sin(45^{\circ})=7.07 (A)
                         \begin{array}{c}\n10A \\
7.07A\n\end{array}10A
                                                       225^\circ315^\circ 360^\circ135^\circ\mathbf{0}270^\circ90^\circ180^\circالشكل )33(: قيم تيار متناوب جيبي حسب زاوية دوران في حقل مغناطيسي.
```
الصفحة **28** من **110**

يوضح الشكل)33( دورة واحدة للتيار المتناوب أي )360°(. تبدأ الدورة عند )0°( حيث يكون مقدار التيار ) 0 A )و عند )45°(، يكون التيار اللحظي (A (7.07)=º45(sin×10)=θ(sin.Im=i. تتحقق القيمة العظمى عند )A 10=I<sup>m</sup> )عند )90°( ثم يبدأ في االنخفاض حتى يصل عند )180°( إلى )A 0 )و عند )225°(، يكون التيار ( I=I<sub>m</sub>.sin(θ)= $10 \times sin(225)$ =-7.07 (A) اللحظي (I<sub>m</sub>=10 A) عند  $\blacksquare$ ثم تعود إلى الصفر عند )360°(.

دورة الجيب الأولى لها تناوبان: أحدهما موجب والآخر سلبي كما هو موضح في الشكل (34).

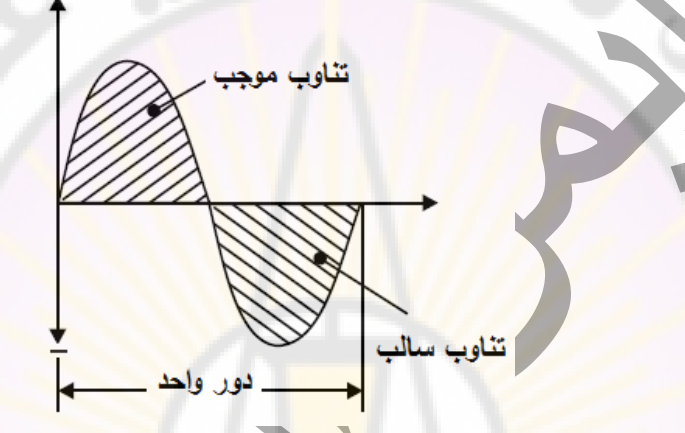

**الشكل )34(:** دورة الجيب الواحدة لها تناوبان أحدهما موجب واآلخر سلبي.

**مثال )6(:**

اكتب التعبير الرياضي لجهد جيبي (50 50) بقيمة ذروة (V 80). ارسم شكل الموجة مقابل الزمن (t) الشكل  $. (35)$ 

- **حل المثال )6(:**
- $\cdot$ V<sub>m</sub>=80 V  $\cdot$ f=50 Hz
- ω=2πf=2π×50=314 (rad/sec)
- v=V<sub>m</sub>.sin( $\omega t$ )=80.sin(314.t) ∴
	- v=80.sin(314.t) أو

 $Q_{\partial SOU}$ 

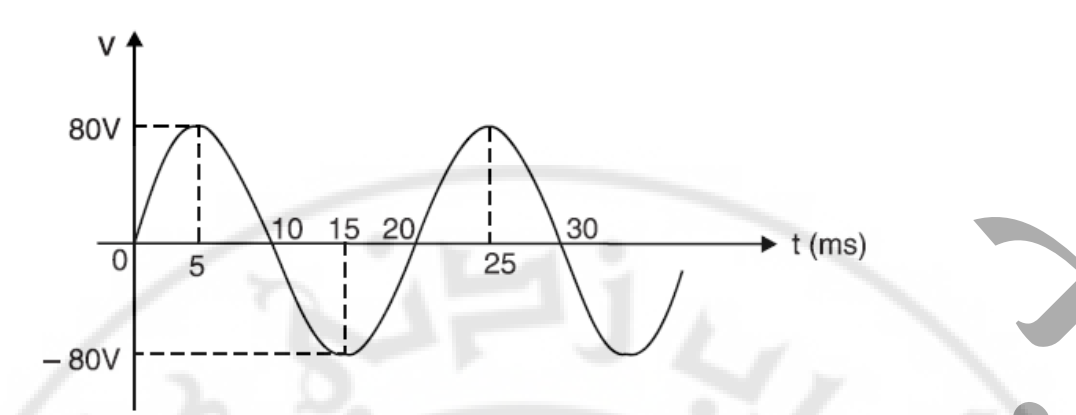

**الشكل )35(:** الشكل البياني إلشارة الجهد الكهربائي قيمته )V 80 )المتناوب )Hz 50 )بداللة الزمن )t).

## **قيم الجهد والتيار المتناوب**

إن الجهد والتيار ثابتان بحيث ال توجد مشكلة في تحديد قيمهما فيختلف الجهد أو التيار المتناوب من لحظة إلى أخرى. يطرح سؤال طبي<mark>عي حول</mark> كيفية التعبير عن <mark>م</mark>قدار الجهد أو التيار المتناوب. هناك أربع طرق للتعبير عنها ، وهي:

- .1 قيمة الذروة.
- .2 القيمة المتوسطة أو القيمة الوسطى.
	- .3 القيمة الفعالة.
	- .4 قيمة الذروة –ذروة.

على الرغم من أن قيم الذروة والمتوسطة والذروة -ذروة قد تكون مهمة في بعض التطبيقات الهندسية، إال أنها قيم جذر متوسط التربيع. أو القيمة الفعالة التي تستخدم للتعبير عن مقدار الجهد أو التيار المتناوب.

## **قيمة الذروة**

إنها القيمة العظمى التي تمثيل الذروة أو القيمة العظمى لجهد أو تيار متناوب بواسطة V<sup>m</sup> أو Im. تعتبر معرفة قيمة الذروة مهمة في حالة اختبار المواد. ومع ذلك، ال يتم استخدام قيمة الذروة لتحديد قيمة الجهد أو التيار المتناوب. نستخدم بشكل عام .s.m.r القيم الفعالة لتحديد قيمة الجهد والتيار المتناوب كما هو موضح في الشكل  $. (36)$ 

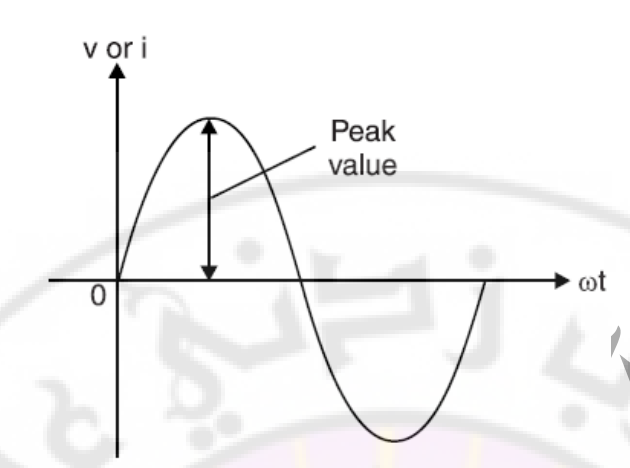

**الشكل )36(:** الشكل البياني إلشارة الجهد او تيار كهربائي مبينا القيمة العظمى له.

### **القيمة المتوسطة**

القيمة المتوسطة لشكل الموجة هو متوسط جميع قيمه خلال فترة زمنية. عند إجراء مثل هذا الحساب، نعتبر المنطقة الواقعة فوق المحور ا<mark>لزمني منطقة موجبة ومنطقة تحت المحور الز</mark>مني كمنطقة سلبية. يجب أن تؤخذ الاشارات الجبرية للمناطق في الاعتبار عند حساب المساحة الكلية خلال الفترة الزمنية التي يتم خلالها حساب المساحة الكلية هي الفترة )T )لشكل الموجة وبالتالي القيمة المتوسطة هي قيمة المساحة المحصورة تحت المنحني خلال فترة زمنية تساوي دور واحد مقسوما

على هذه الفترة الزمنية )T).

CLS)

معادلة النيار المنتاوب والمتغير جيبيًا كما ي<mark>لي:</mark>

 $i=I_m$ .sin( $\theta$ )

dθ في أول نصف دورة للموجة الحالية كما هو موضح في الشكل )37( ونحسب المساحة حسب المعادلة التالية: مساحة الشريط المظلل=dθ.i

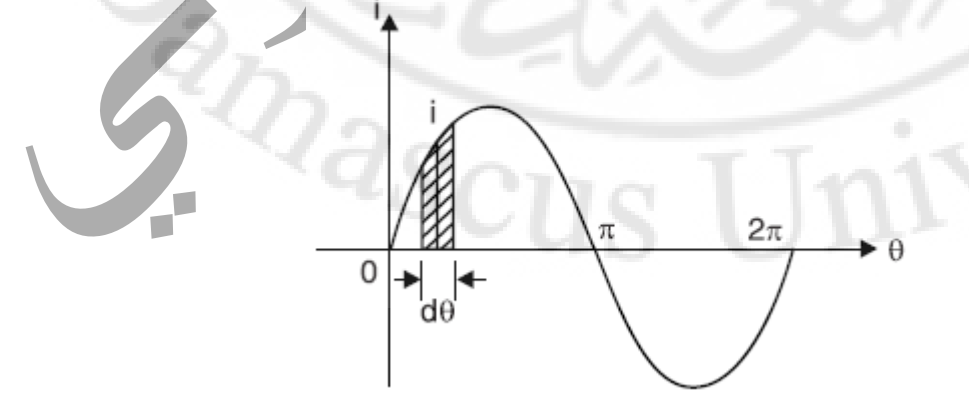

الصفحة **31** من **110**

**الشكل )37(:** حساب القيمة المتوسطة إلشارة التيار متناوب جيبي.

$$
I_{av} = \int_{0}^{\pi} i d\theta = \int_{0}^{\pi} I_{m} \sin \theta d\theta = I_{m} \left[ -\cos \theta \right]_{0}^{\pi} = 2I_{m}
$$
\n
$$
I_{av} = \frac{1}{\sqrt{2\pi}} \lim_{\theta \to 0} \frac{2I_{m}}{\tan \theta} = \frac{2I_{m}}{\pi} = 0.637 I_{m}
$$
\n
$$
I_{av} = I_{av} = 0.637 I_{m}
$$

 $I_{av}$  =  $-$  0·637  $I_m$  القيمة المتوسطة للنصف السالب لاشارة التيار

## **)Root-Mean-Square R.M.S.( الفعالة القيمة**

Univers

الزمن.

لا يمكن استخدام <mark>القيمة المتوسطة لتحديد جهد أو تيار جيبي. ذلك</mark> لأن قيمته على مد*ى* دورة واحدة تساوي صفرًا وال يمكن استخدامها في حسابات الطاقة. لذلك ، يجب أن نبحث عن معيار أكثر مالءمة لقياس فعالية التيار المتناوب (أو الجهد). سيكون الخيار الواضح هو قياسه من حيث التيار المباشر الذي يعمل (أو ينتج حرارة) يسمى هذا التيار المباش<mark>ر المكافئ الج</mark>ذر التربيعي (r.m.s.) أو القيمة الفعالة للتيار المتناوب. للتيار المتناوب هي ذلك التيار الثابت (المستمر) والذي ينتج عند مروره في مقاومة معينة ولفترة زمنية معينة القيمة الفعالة أو (.r.m.s) نفس كمية الحرارة التي ينتجها التيار المنتاوب عند التدفق خلال نفس المقاومة ولنفس

على سبيل المثال، عندما نقول أن (.r.m.s) أو القيمة الفعالة للتيار المتناوب هي (A 5)، فهذا يعني أن التيار المتناوب سوف يعمل (أو ينتج حرارة) بنفس ما ينتجه تيار مستمر (5 5) في نفس الظروف.

يلخص الشكل (٣٨) القيم المختلفة لقيمة الجهود الجيبية وثوابت التحويل. تنطبق العلاقات على التيارات والجهود.

 $\textcolor{blue}{\mathit{2}}\textcolor{blue}{\mathit{3}}\textcolor{blue}{\mathit{6}}\textcolor{blue}{\mathit{6}}$ 

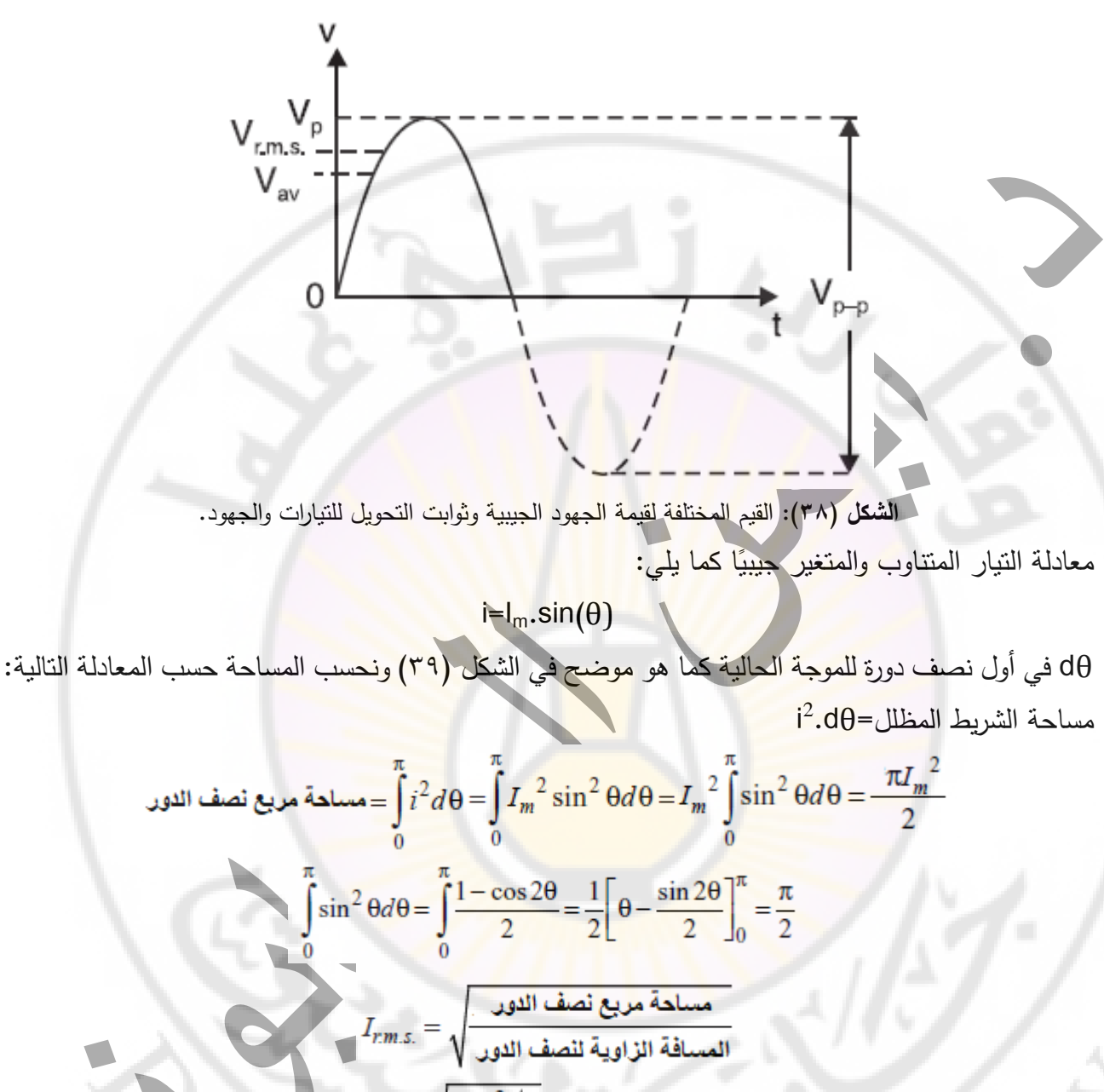

$$
I_{r.m.s.} = \sqrt{\frac{\pi I_m^2/2}{\pi}} = \frac{I_m}{\sqrt{2}} = 0.707 I_m
$$

 $Q_{\rm 2SCU}$ 

Nere

الصفحة **33** من **110**

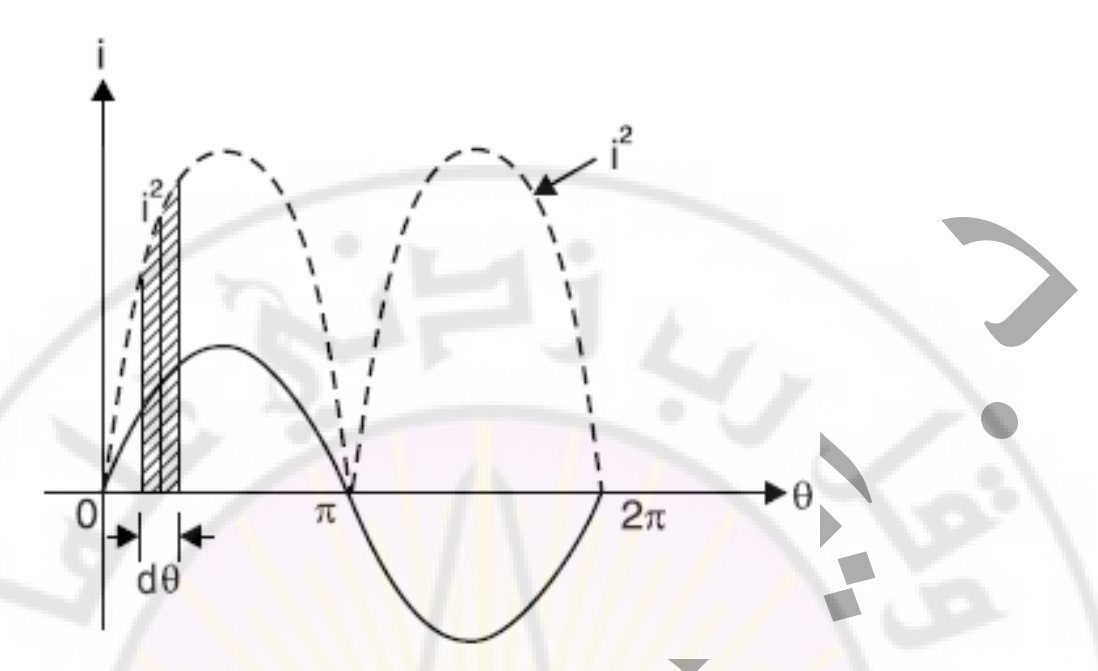

**الشكل )39(:** القيم الفعالة إلشارة تيار متناوب.

قيمة جهد الذروة-ذروة. $\rm V_{p-p}$ = $2\times$ س فيمة الجهد الوسطى.  $\rm{V_{av}}$ = $\rm{0.637}$ × $\rm{V_{m}}$ Vm×0.707=.s.m.V<sup>r</sup> قيمة الجهد القيمة الفعالة بداللة القيمة الوسطى للجهد.

قيمة الجهد القيمة الجهد القيمة الوسطى للجهد بدلالة الفعالة القيمة.  $\rm V_{m=1.414}$ 

### **عامل الشكل وعامل الذروة:**

توجد عالقة محددة بين قيمة الذروة والقيمة الفعالة أو (.s.m.r). يتم التعبير عن العالقة من خالل عاملين هما عامل الشكل وعامل الذروة.

.1 **عامل الشكل:** هو نسبة القيمة الفعالة (.s.m.r )الى القيمة المتوسطة وتعرف أيضا باسم عامل الشكل أي:

<mark>R.M.S. القيمة الفعالة</mark><br>عامل الشكل= القيمة المتوس<del>طة</del> على سبيل المثال للموجة المربعة، الموجة المستطيلة) وقد تصل إلى ٥ لأشكال الموجات الأخرى. عامل الشكل للجهد المتناوب أو التيار الجيبي هو .1.11 بمعنى آخر.  $0.707\times$ القيمة العظمى بالنسبة للجهد أو التيار الجيبي عامل الشكل= القيمى العظمى×0.637 =1,11

الصفحة **34** من **110**

يعطي عامل الشكل مقياسًا لـ "ذروة" شكل الموجة. كلما كانت الموجة أعلى، كان عامل الشكل أكبر والعكس صحيح. على سبيل المثال، تكون المو جة الجيبية أعلى من الموجة المربعة. ومن ثم فإن الموجة الجيبية لها عامل شكل أكبر (يساوي ١,١١) من الموجة المربعة. وبالمثل، فإن الموجة المثلثية تكون في ذروتها اكبر من الموجة الجيبية ولها عامل شكل (يساوي ١,١٥). عامل الشكل يفيد في تقويم. ُعرف قيمة الكمية المتناوبة لنسبة القيمة العظمى إلى متوسط الجذر التربيع بعامل الذروة أي: .2 **عامل الذروة**: ت

$$
1.414 = \frac{1}{0.707 \times 10^{11} \text{ J} \cdot \text{m}^2} = \frac{1.414 \times 10^{-10} \text{ J} \cdot \text{m}^2}{\text{R.M.S.}} = 1.414 \times 10^{-10} \text{ J}
$$

تعتمد قيمة عامل الذروة على شكل الموجة <mark>ال</mark>متناوب<mark>ة</mark> بالنسبة للجهد أو النيار المتناوب، تكون قيمته ١,٤١٤.

**مثال )7(:**

أوجد القيمة المتوسطة، القيمة جذر متوسط التربيع وعامل الشكل وعامل الذروة لـ:

- .1 التيار نصف الموجة المتناوب
- .2 التيار المتناوب للموجة الكاملة.

### **حل المثال )7(:**

نصف الموجة تيار المتناوب المقوم مبين بالشكل)40( تيار متناوب نصف موجة مقوم. حيث يتم حذف نصف دورة واحدة، أي نبضات التيار لنصف موجة خالل الدور الكامل.

$$
I_m
$$
\n
$$
\pi
$$
\n
$$
2\pi
$$
\n
$$
3\pi
$$
\n
$$
=
$$
\n
$$
I_{av} = \frac{2I_m + 0}{2\pi} = \frac{I_m}{\pi}
$$

الموجة الكاملة للتيار المتناوب <mark>مبين بالشكل(٤١) تيار منتاوب مقوم موجة كاملة. حيث يتم قلب نصف دورة</mark> واحدة.

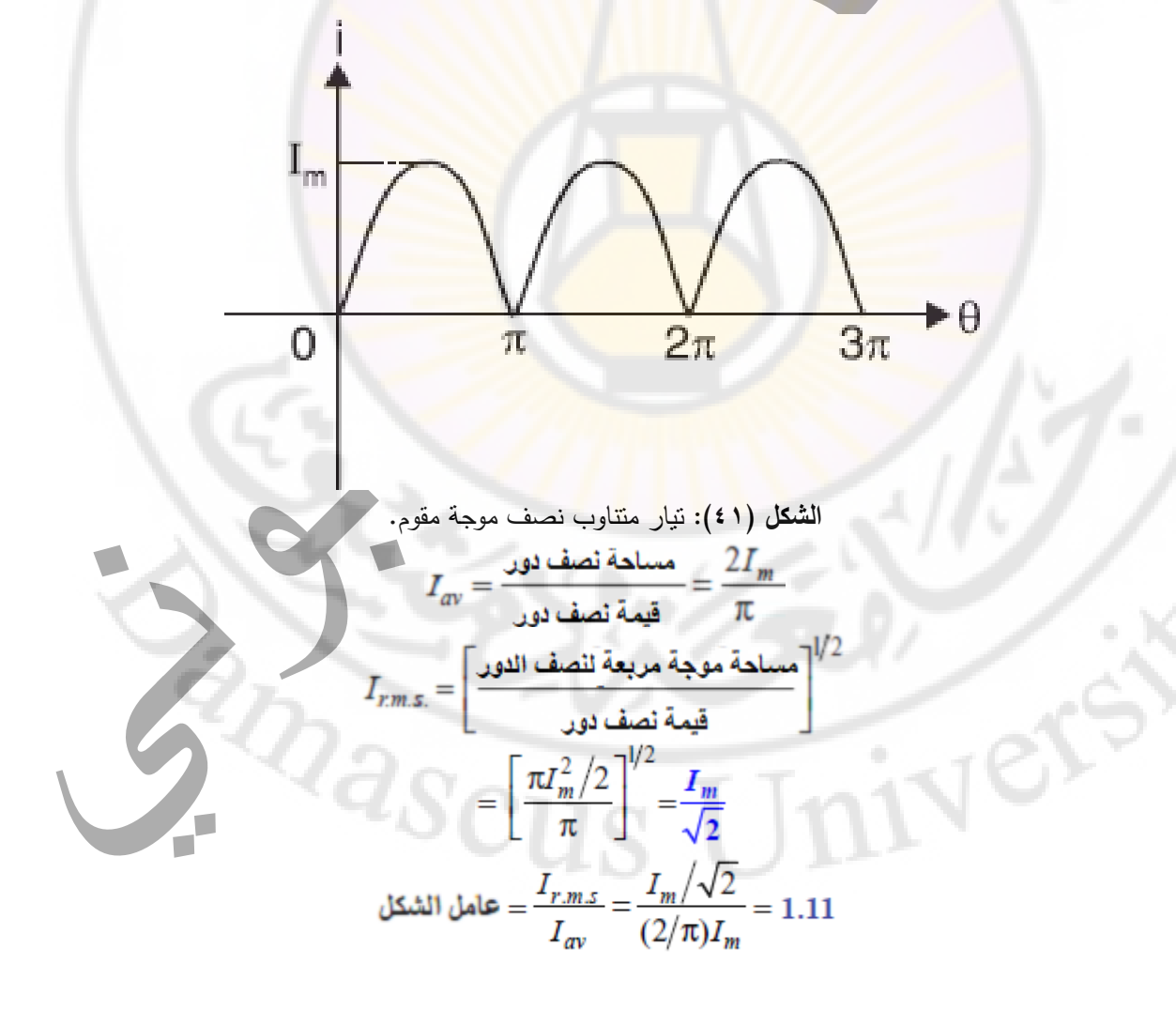
**45.44 46.5** 
$$
= \frac{I_m}{I_{r.m.s.}} = \frac{I_m}{I_m/\sqrt{2}} = 1.414
$$

موجات الجهد والتيار المتناوب مستمرة. إنها ال تتوقف بعد اكتمال دورة واحدة ولكنها تستمر في التكرار طالما أن المولد يعمل. موجة الجهد المتناوب في الفترة الزمنية )T )الثانية كما هو موضح في الشكل )42( نالحظ أن الوقت يحسب من لحظة التي تكون فيها قيمة الجهد صفر. والقيمة العظمى الموجبة )+Vm )تكون عند )/4T ) ثانية أو )/2π )راديان. نقول أن المرحلة ذات القيمة العظمى الموجبة هي )/4T )ثانية أو )/2π )راديان. هذا يعني أنه مع بدء الدورة الجديدة، سيحدث (V<sub>m</sub>+) عند (T/4) ثانية أو (π/2) راديان وبالمثل فإن مرحلة الذروة السالبة )−Vm )هي )/4T3 )ثانية أو )/2π3 )راديان.

- يمكن مالحظة النقاط التالية بعناية:
- .1 تعتمد قيمة الجهد أو التيار على اللحظة التي يتم من خاللها قياس الزمن وهكذا في الشكل )42(، يقاس الوقت من لحظة الجهد صفر.
	- ٢. قيمة الجهد أو التيا<mark>ر معروفة تم</mark>امًا إذا عرفنا <mark>القيمة العظ</mark>مى والتردد.

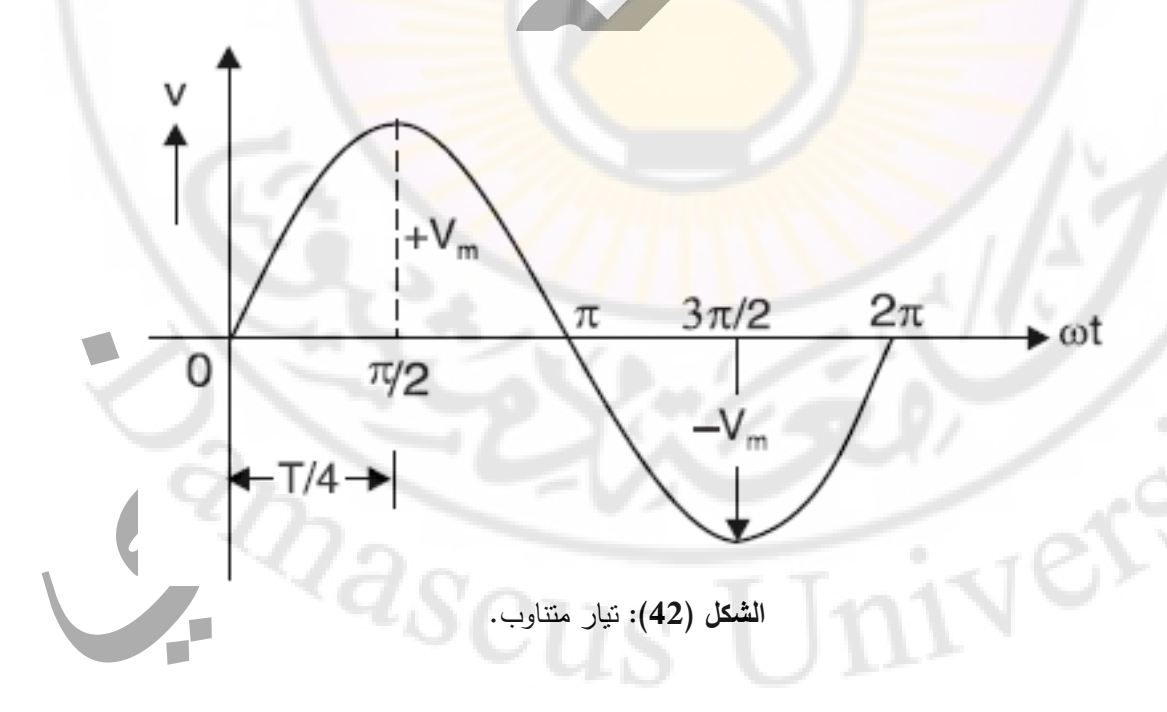

#### **فرق الطور:**

عندما يطبق جهد متناوب على دارة، يسري فيها تيار متناوب بنفس التردد عبر الدارة. في معظم الدارات العملية، يكون للجهد والتيار مراحل مختلفة. بمعنى آخر، ال يمرون عبر نقطة معينة، لنقل نقطة الصفر، في نفس االتجاه و في نفس اللحظة. وبالتالي قد يمر الجهد عبر نقطة الصفر بعد مرور التيار و نقول أن الجهد والتيار بينهما فرق طور.

عندما يكون لقيمتان منتاوبتان من نفس التردد نقاط صفر مختلفة، يُقال إن بينهما فرق طور . الزاوية بين نقطة الصفر هي زاوية فرق الطور (φ). يُقال إن الكمية التي تمر عبر نقطة الصفر اولا هي سابقة او متقدمة بينما يُقال إن الآخرى متأخرة. وتجدر الإشارة إل<mark>ى</mark> أن هذه النقاط الصفرية للكميات المتناوبة يجب أخذها في الاعتبار حيث تمر في نفس الاتجاه. وبا<mark>ل</mark>تالي إ<mark>ذا</mark> مر ا<mark>ل</mark>جهد عبر نقطة الصفر وارتفع في الاتجاه الموجب فإن نقطة الصفر في <mark>التيار يجب أن </mark>يكون لها وضع م<mark>ما</mark>ثل. نظرًا لأن كلا الكميتين المتناوبتين لهما نفس التردد، فإن فرق الطور بينهما يظل كما هو.

الدارة المتناوبة التي يتخلف فيها التيار عن الجهد الخامس بمقدار (φº) نقول أن فرق الطور بين الجهد والتيار هو (φº). كما في الشكل (43) لاحظ أنه عند تحديد فرق الطور ، تم أخذ نقاط الصفر هذه في الاعتبار حيث تمر الموجات في نفس االتجاه. وهكذا في الشكل )43(، يمر الجهد v عبر نقطة الصفر o ويرتفع في االتجاه الموجب. يمر التيار i عبر نقطة الصفر "أ" ويرتفع في االتجاه الموجب. لذلك ، فرق الطور بين الجهد والتيار هو (φ(معادالت الجهد والتيار هي:

 $v = V_m \cdot \sin(\omega t)$ 

 $i=I_m$ .sin(ωt− $\varphi$ )

ما ينطبق على الجهد والتيار باختلاف الطور ، ينطبق على تيارين أو أكثر من التيارات أو جهود ايضا.

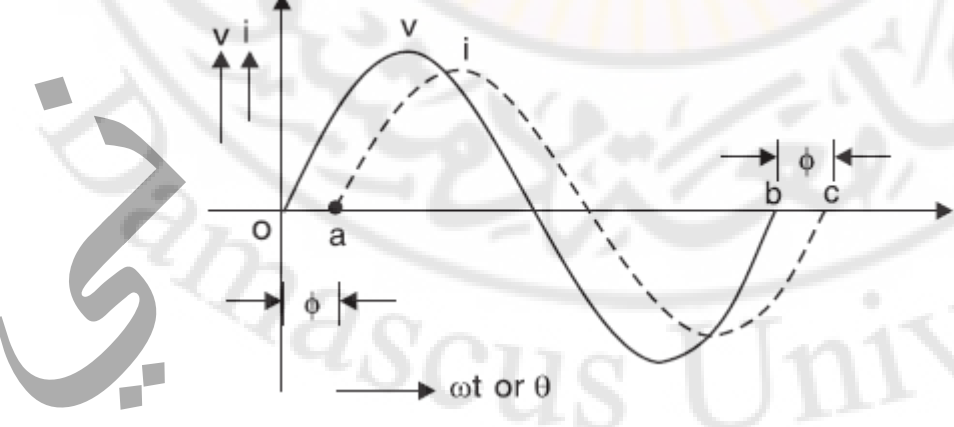

**الشكل )43(: فرق الطور بين الجهد والتيار المتناوب**.

**تمثيل الجهود والتيارات المتناوبة**

الجهد أو التيار المتناوب يمكن تمثيله على شكل موجات أو معادالت. يقدم الشكل الموجي للعين صورة واضحة لما يحدث في كل لحظة. لكن من الصعب رسم الموجة بدقة. ال شك أن التيار المار في أي لحظة يمكن تحديده بالمعادلة (i=l<sub>m</sub>.sin(t لكن هذه المعادلة لا تقدم أي صورة للعين لما يحدث في الدارة.

يمكن توضيح ذلك من خالل تمثيل الجهد او التيار المتناوب الجيبي بخط طوله محدد يدور عكس اتجاه عقارب الساعة بسرعة زاوية ثابتة (ω) يسمى هذا الخط الدوار بـ Phasor بتم أخذ طول الطور مساويًا للقيمة العظمى )على مقياس مناسب( للقيمة المتناوبة والسرعة الزاوية التي تساوي السرعة الزاوية للقيمة المتناوبة فإن هذا الطور )أي الخط الدوار( سيولد موجة جيبية.

#### **التمثيل الطوري للقيم الجيبية**

I=i خذ خط OP لتمثيله لقياس القيمة العظمى Im. الخط OP .m ليكن تيار متناوب تمثله المعادلة (t(sin )Phasor )يدور في عكس اتجاه عقارب الساعة بسرعة زاوية (sec/rad ω (حول النقطة O. قياس الوقت من اللحظة عندما يكون OP أفقيًا، OP يدور من خلال الزاوية (ωt) θ في عكس اتجاه عقارب الساعة. إسقاط OP على المحور Y هو OM.

الشكل )**44**( يوضح تمثيل التيار المتناوب الجيبي بحركة دورانية بسرعة زاويو ثابتة تساوي )ω).

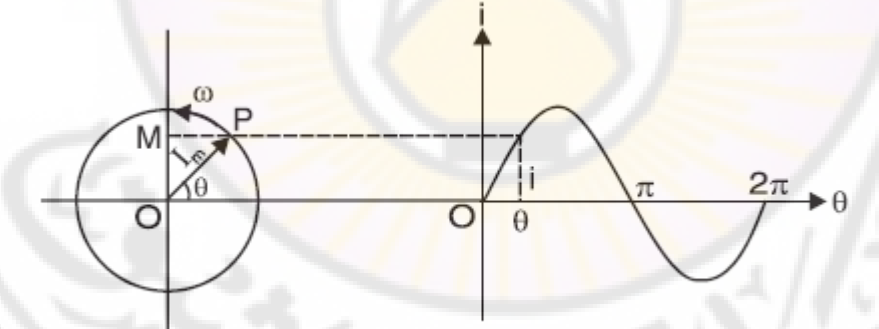

**الشكل )44(:** تمثيل التيار المتناوب الجيبي بحركة دورانية بسرعة زاوية ثابتة تساوي )ω).

 $OM = OP \sin \theta = I_m \sin \omega t = i$ 

ومن ثم فإن إسقاط الطور OP على المحور Y في أي لحظة يعطي قيمة التيار في تلك اللحظة. وهكذا عندما تكون º90=θ يكون اإلسقاط على المحور Y هو (I<sup>m</sup> (يمكن تحديد قيمة التيار في هذه اللحظة )أي عند θ أو º90=t )بسهولة إذا وضعنا º90=θ في المعادلة. إذا رسمنا إسقاطات الطور على المحور Y مقابل موضعه الزاوي نقطة بنقطة فسيتم إنشاء موجة تيار متناوبة جيبية كما هو موضح في الشكل )45( وهكذا يمثل الطور الموجة الجيبية لكل لحظة من الزمن.

النقاط التالية جديرة بالمالحظة: بمثل طول الطور الحد االعظمي للقيمة وتشير الزاوية مع المحور المرجعي )أي المحور السينات( إلى القيمة الكمية، أي التيار في هذه الحالة. يتيح لنا تمثيل الطور الحصول بسرعة على القيم العددية وفي نفس الوقت الحصول على صورة أمام عين األحداث التي تجري في الدارة. وهكذا في موضع الطور OP الموضح في الشكل )45(، تكون القيمة اآلنية هي OM، والطور هو θ والتردد هو π/2ω. يسمح الرسم البياني للطور بإضافة وطرح الجهود أو التيارات المتناوبة بسهولة الجهود والتيارات المتناو بة ليست كميات متجهة. الجهد هو ببساطة طاقة أو عمل لكل كولوم وال يمكن تصنيفه على أنه ناقل. التيار أيضا ليس ً كمية متجهة ألنه مجرد تدفق لإللكترونات عبر سلك. عندما نقوم بإدخال مقياس التيار الكهربائي في دارة لقياس التيار أو توصيل الفولتميتر بين نقطتين لقياس فرق الجهد )الجهد( ال يعتبر الجهد المتناوب وال التيار كمية i=Im.sin(ωt −φ) و v=Vm.sin(ωt) : يلي كما رياضيا ويتمثل .متجهة

الشكل (46) التمثيل الشعاعي لفرق الطور بين التيار والجهد المتناوب الجيبي (θ).

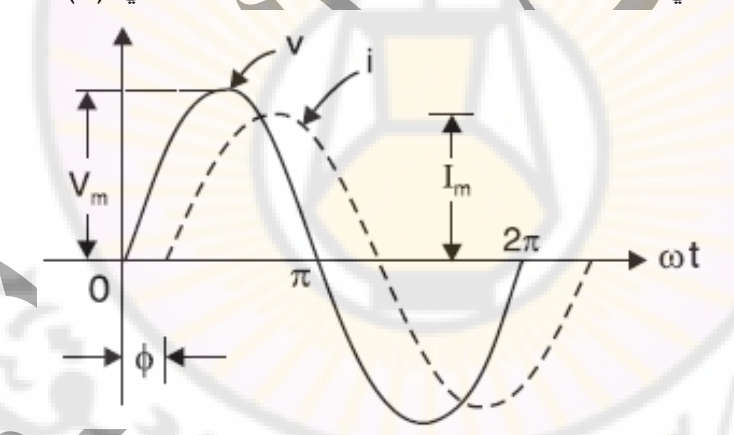

**الشكل )45(:** التمثيل البياني لفرق الطور بين التيار والجهد المتناوب الجيبي )θ).

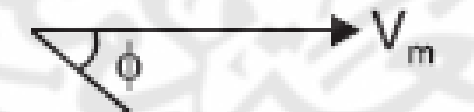

**الشكل )46(:** التمثيل الشعاعي لفرق الطور بين التيار والجهد المتناوب الجيبي )θ).

m

**جمع القيم المتناوبة )تيارات او جهود(:**

الجهود والتيارات المتناوبة هي مراحل تتم إضافتهم بنفس طريقة إضافة القوى. يمكن إضافة أطوار من نفس النوع فقط (تيارات فقط او جهود فقط او قوى فقط). يمكن جمع النيارات أو الجهود المتناوبة بإحدى الطرق التالية: ١. طريقة متوازي الأضلاع: تستخدم هذه الطريقة لإضافة طورين في وقت واحد. يتم تمثيل كلا الطورين من حيث الحجم والاتجاه من خلال

اضلاع متوازي الأضلاع. ثم يمثل قطري متوازي األضالع قيمة النتيجة. اذا تيارين متناوبين 1i و 2i يسريان في فرعي دارة كما في الشكل

 $i_2=I_{m2}$ sin $(\omega t+\theta)$   $i_1=I_{m1}$ sin $(\omega t)$  نفليتم تمثيلهم رياضيا كما يلي:  $(\epsilon \vee)$ 

وشعاعيا كما يلي:

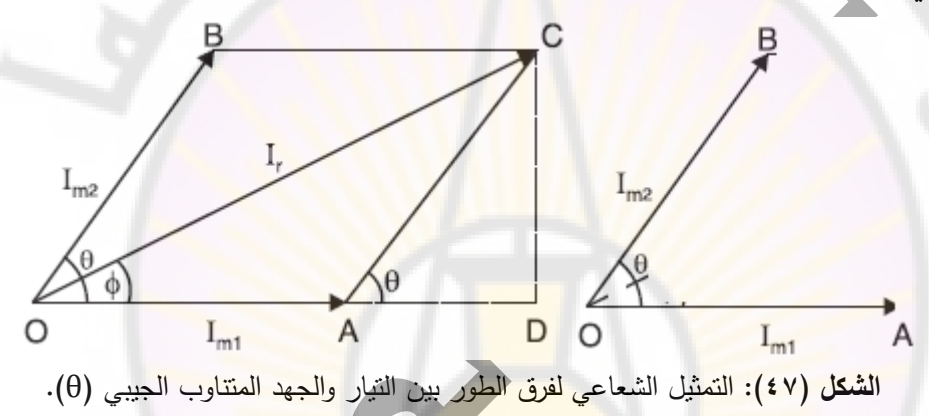

# **طرح القيم المتناوبة )تيارات او جهود(:**

إذا كان الاختلاف بين طورين مطلوب، فعندئذٍ يتم عكس أحد الأطوار ، ثم يتم تجميع هذا الطور العكسي مع الطور الآخر باستخدام طريقة متوازي الأصلاع أو طريقة المكونات كما في الجمع الشكل (٤٨).

الحل الشعاعي يتم بالخطوات التالية:

- .1 نقلب الشعاع )OB).
- .2 نحسب المحصلة )OC).
	- .3 نقلب الشعاع )OC).
- .4 فيكون الشعاع )OC )هو نتيجة الفرق بين الشعاعين.

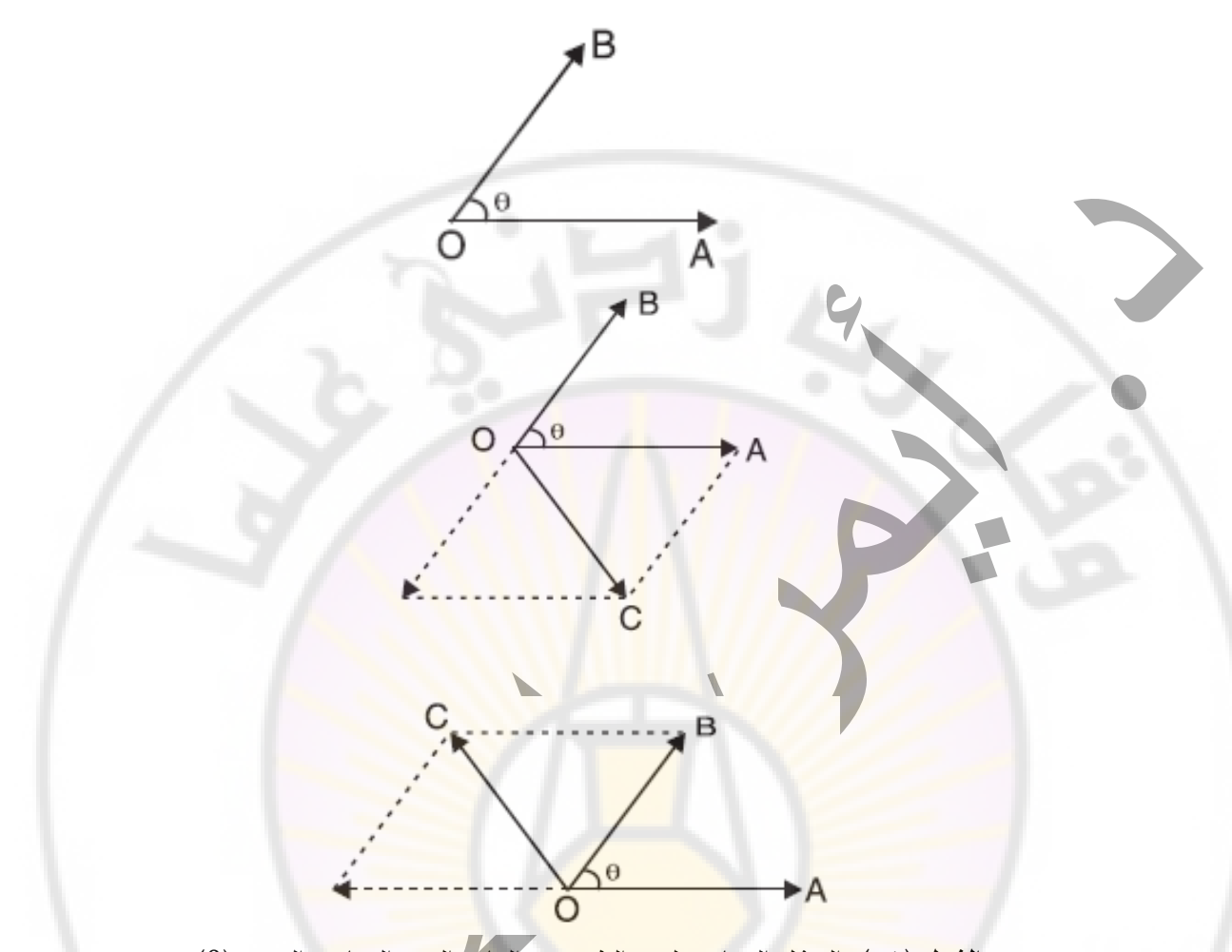

**الشكل (٤٨): التمثيل الشعاعي لفرق الطور بين التيار والجهد المتناوب الجيبي (θ).** 

وطريقة أخرى للحل: تصل نهاية الشعاع (OA) الى نهاية الشعاع (OB) فيكون المحصلة هو الشعاع (AB) وهو نفس قيمة واتجاه الشعاع المحصل بالطريقة الأولى (OC).

> **مثال )8(:** تتكون الدارة من أربعة أحمال على التوالي؛ يُعطى الجهد عبر هذه الأحمال بالعلاقات التالية:  $v_1=50$ .sin( $\omega$ .t);  $v_2 = 25 \sin(\omega \cdot t + 60^\circ);$  $v_3=40 \cdot \cos(\omega \cdot t);$ v<sub>4</sub>=30.sin(ω.t–45°);

د. أيمن الصابوني الدار ات الكهربائية-جامعة دمشق-قسم الهندسة الطبية 7 × 7 - 7 + 7 + 7

**حل المثال )8(:** الحل القيم التي تمثل قيم الجهود الأربعة موضحة في الشكل (49)

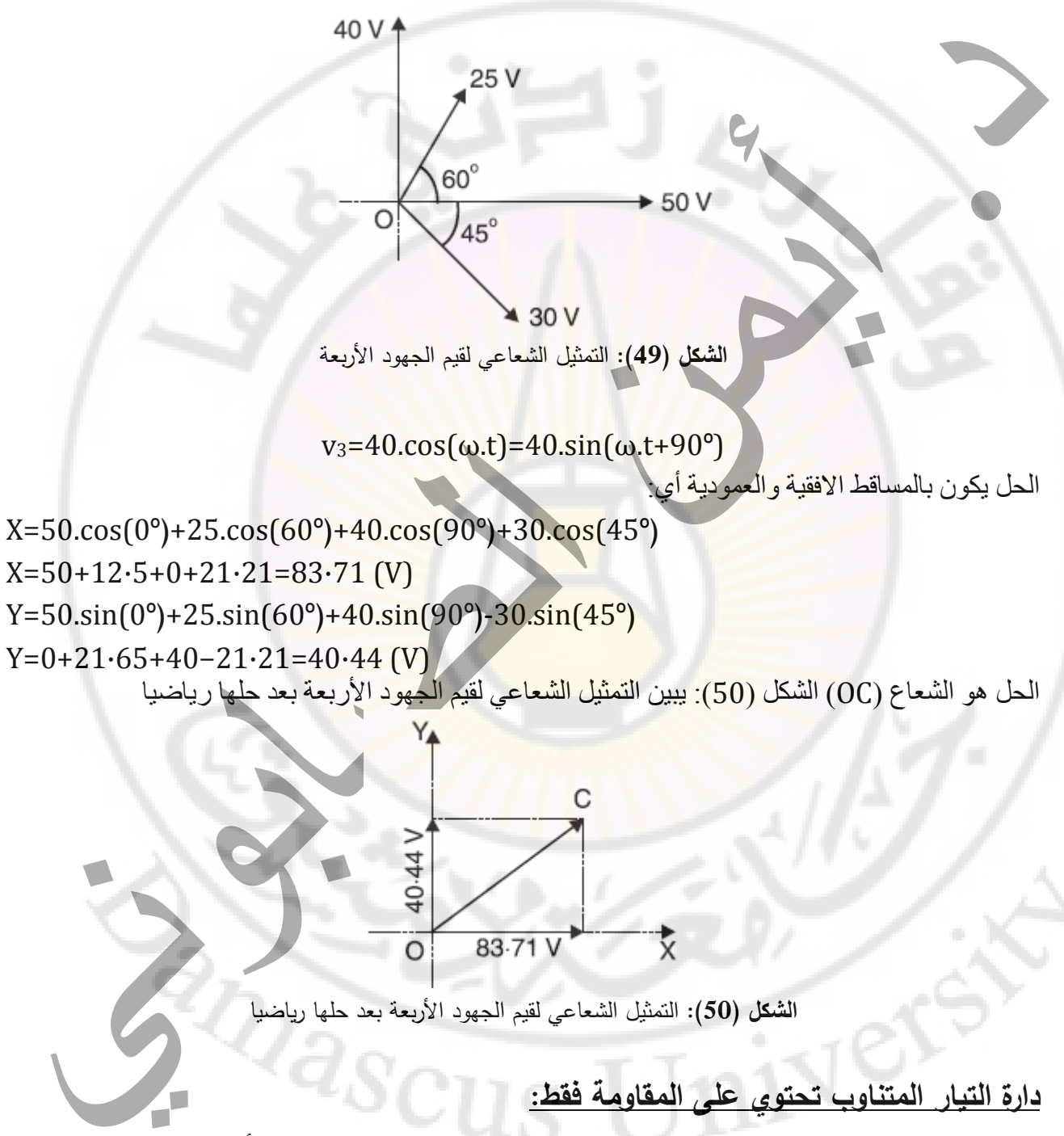

عندما يتم تطبيق جهد متناوب عبر مقاومة بحتة يسري تيار من الإلكترونات الحرة (أي التيار) في اتجاه خلال النصف الأول من الدور ثم يسري في الاتجاه المعاكس خلال نصف الدور التالي، مما يشكل تيارًا متتاوبًا في دارة كهربائية.

الصفحة **43** من **110**

دارة تحتوي على مقاومة بحتة  ${\sf R}$  ( $\Omega$ ) موصولة بمنبع جهد متناوب كما في الشكل (51) والجهد المتناوب يعطى  $v=V_{m}$ sin( $\omega t$ ) :بالمعادلة

نتيجة لهذا الجهد، سوف يسري التيار في الدارة أي R.i=v

$$
i = \frac{v}{R}
$$
  
\n
$$
i = \frac{V_m}{R} \sin \omega t
$$
  
\n
$$
I_m = V_m/R
$$
  
\n
$$
i = I_m \sin \omega t
$$
  
\n
$$
\frac{V_m}{\sqrt{2}} = \frac{I_m}{\sqrt{2}} \times R
$$
  
\n
$$
V = V_R = IR
$$

**الشكل (51): التمثيل البياني بين التيار والجهد المتناو<mark>ب الجيبي لمقاومة بحتة (٠).</mark>** 

**دارة تيار متناوب تحتوي على ملف تحريضي بحت فقط:**

عندما يسري تيار متناوب في م<mark>لف تحريضي بحت، يكون الجهد الكهربائي</mark> يساوي الى (L.di/dt) ناتج عن تحريض الملف. نظرًا لعدم وجود مق<mark>اومة اومية يكون الجهد يتبع للمعادلة التالي</mark>ة:

$$
v = V_m \sin \omega t
$$
  
\n
$$
V_m \sin \omega t = L \frac{di}{dt}
$$
  
\n
$$
di = \frac{V_m}{L} \sin \omega t dt
$$
  
\n
$$
i = \frac{V_m}{L} \int \sin \omega t dt = \frac{V_m}{\omega L} (-\cos \omega t)
$$
  
\n
$$
i = \frac{V_m}{\omega L} \sin(\omega t - \pi/2)
$$
  
\n
$$
I_m = V_m / \omega L
$$
  
\n
$$
i = I_m \sin (\omega t - \pi/2)
$$

الصفحة **44** من **110**

د. أيمن الصابوني الدارات الكهربائية-جامعة دمشق-قسم الهندسة الطبية 2023-2022

الشكل )52( يبين التمثيل البياني بين التيار والجهد المتناوب الجيبي لملف تحريضي بحت )º-90).

$$
v = V_m \sin \omega t
$$
  
\n
$$
i = I_m \sin (\omega t - \pi/2)
$$
  
\n
$$
i = I_m \sin (\omega t - \pi/2)
$$
  
\n
$$
2\pi
$$
  
\n
$$
i = I_m \sin (\omega t - \pi/2)
$$

**الشكل )52(:** التمثيل البياني بين التيار والجهد المتناوب الجيبي لملف تحريضي بحت )º-90).

**دارة تيار متناوب تحتوي على مكثف سعوي بحت فقط:** نظرًا لعدم وجود مقاومة اومية يكون الجهد يتبع للمعادلة التالية:  $v = V_m \sin \omega t$  $q = C v = CV_m \sin \omega t$  $i = \frac{d}{dt}(q) = \frac{d}{dt}(CV_m \sin \omega t) = \omega CV_m \cos \omega t$  $i = \omega C V$ . sin  $(\omega t + \pi/2)$  $I_m = \omega C V_m$  $i = I_m \sin{(\omega t + \pi/2)}$  $I_m = \omega C V_m$  $\frac{V_m}{I_m} = \frac{1}{\omega C}$  $\frac{V_m}{I_m} = \frac{V_C}{I} = \frac{1}{\omega C}$  $I = V_C/X_C$  $X_C = \frac{1}{\omega C} = \frac{1}{2\pi fC}$ الشكل )53( يبين التمثيل البياني بين التيار والجهد المتناوب الجيبي لمكثف سعوي بحت )º+90).

الصفحة **45** من **110**

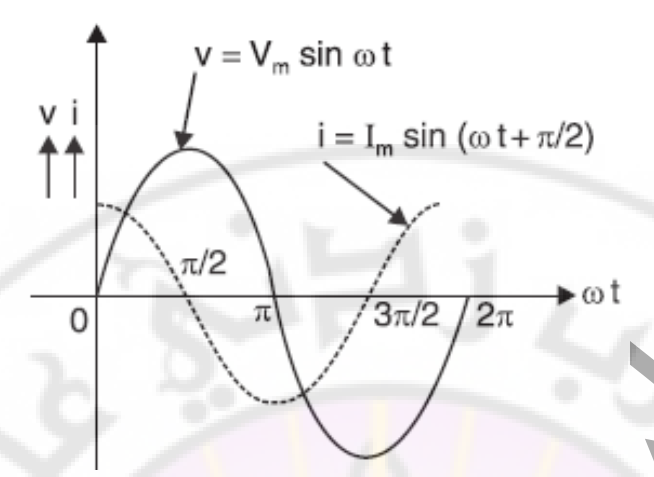

**الشكل )53(:** التمثيل البياني بين التيار والجهد المتناوب الجيبي لمكثف سعوي بحت )º+90).

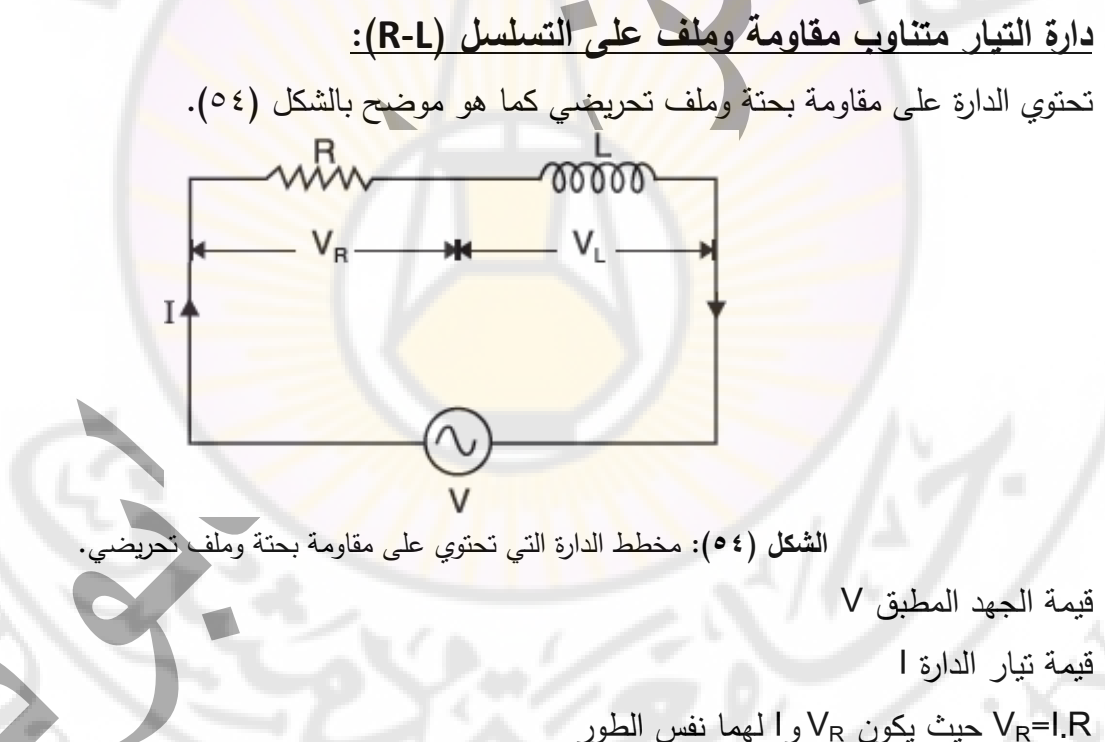

90 - بتقدم على (I) بمقدار VL حيث VL=I.XL الشكل )55( يبين التمثيل الشعاعي للجهد المتناوب الجيبي )المتقدم ب º+90 )عن التيار لدارة ملف تحريضي  $\epsilon$ ومقاومة على التسلسل.

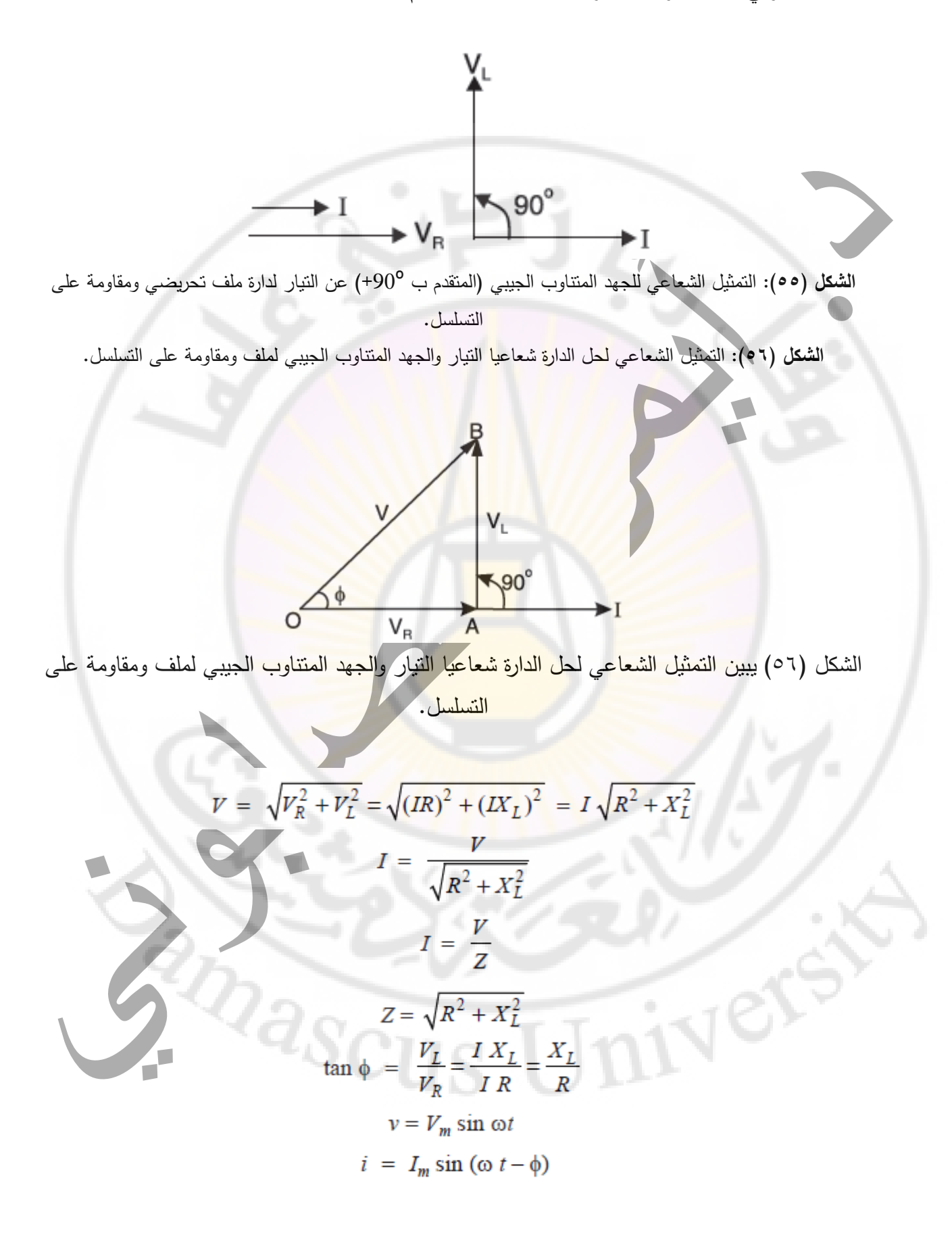

الصفحة **47** من **110**

$$
I_m = V_m / Z
$$
  

$$
Z = \sqrt{R^2 + X_L^2}
$$
  

$$
X_L = 2\pi fL
$$

الشكل )57( يبين التمثيل البياني لحل الدارة بيانيا التيار والجهد المتناوب الجيبي لملف ومقاومة على التسلسل.

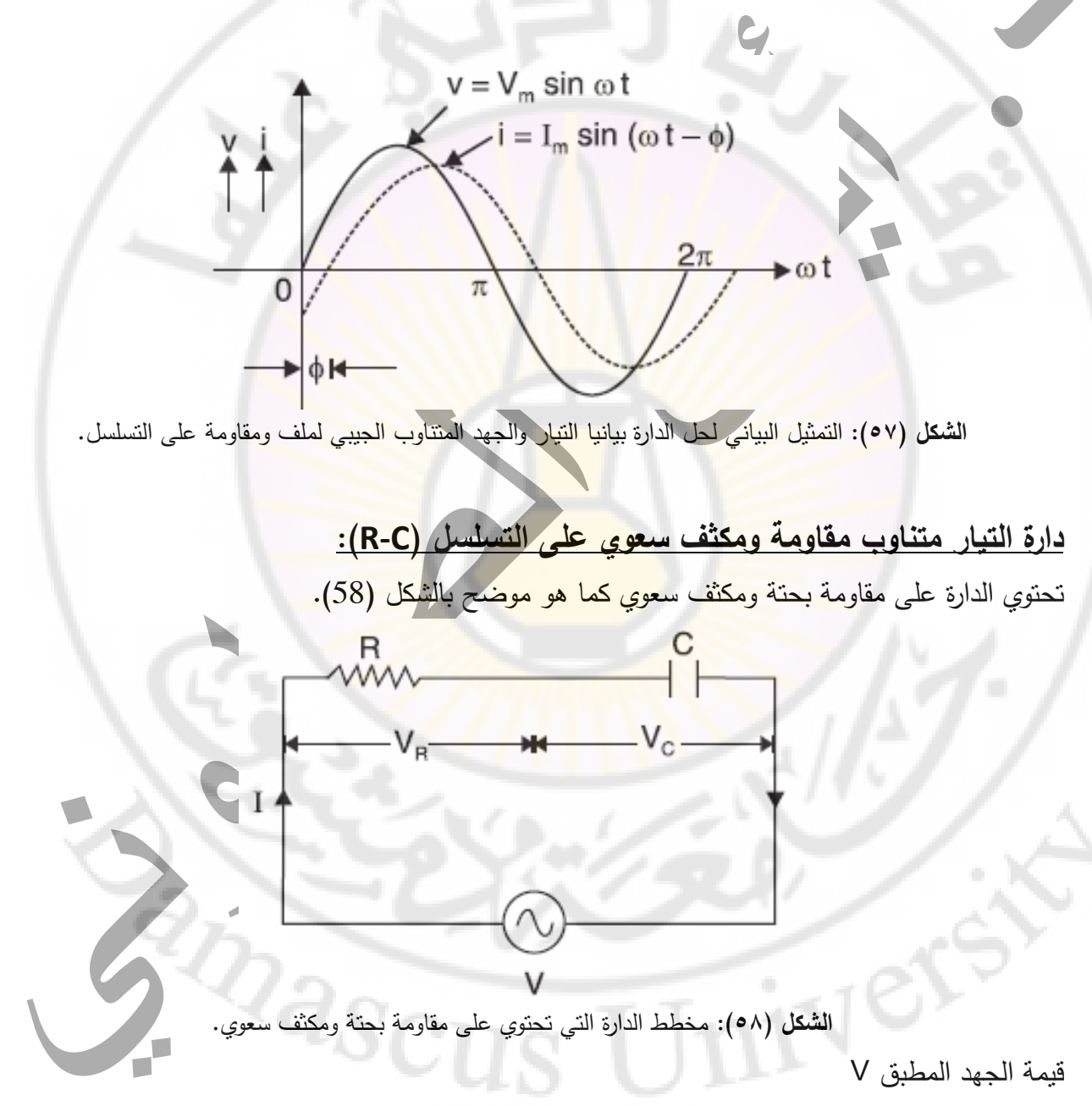

قيمة تيار الدارة I

حيث يكون  $\rm V_R$ و ا لهما نفس الطور V $_{\rm R}$ =I.R

۹۰ حيث  $\rm V_c$  بتأخر على (ا) بمقدار  $\rm V_c$ =I. $\rm X_c$ الشكل )59( يبين التمثيل الشعاعي للجهد المتناوب الجيبي )المتأخر ب º-90 )عن التيار لدارة المكثف السعوي ومقاومة على التسلسل.

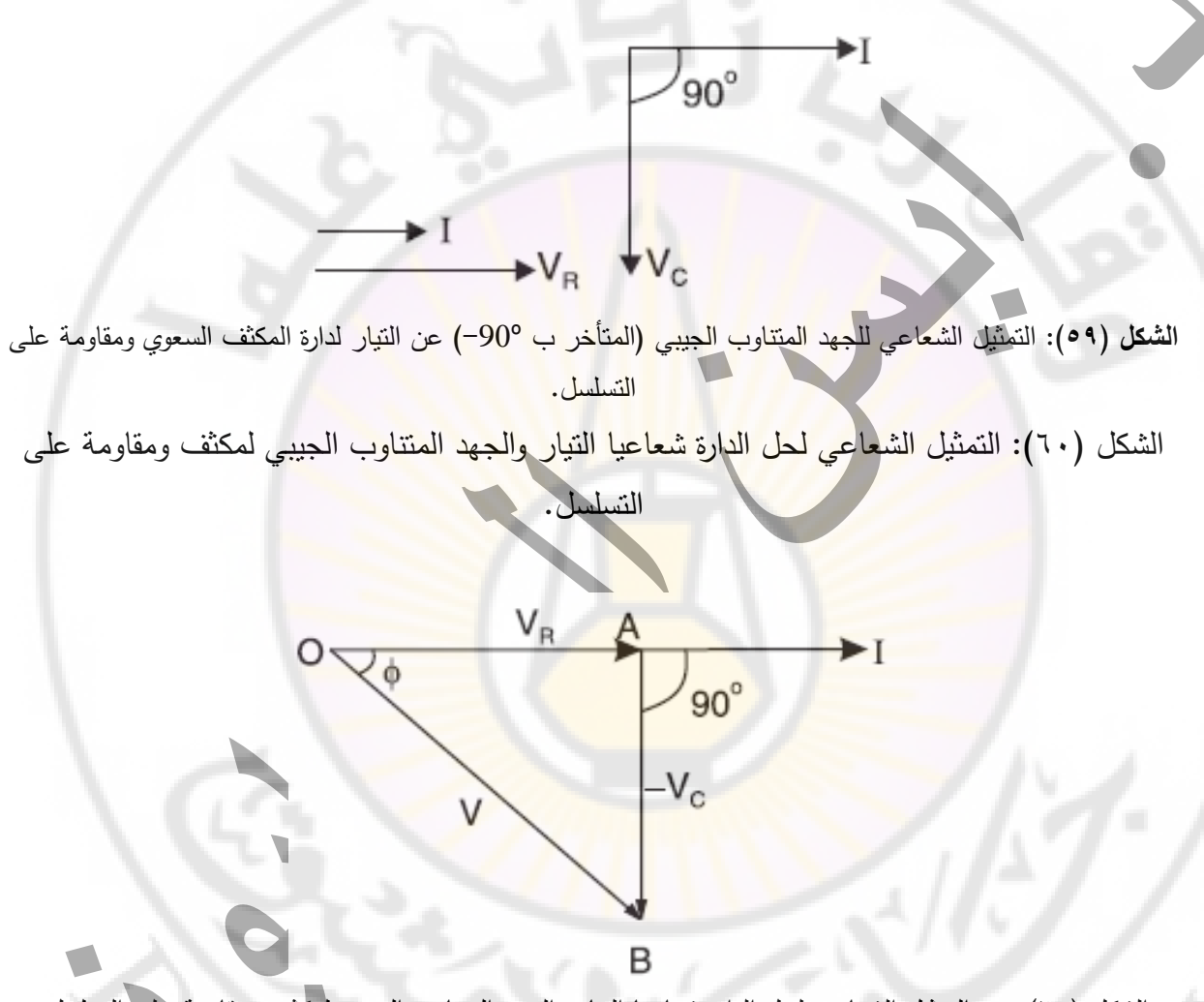

الشكل (٦٠) يبين التمثيل الشعاعي لحل الدارة شعاعيا النيار والجهد المتناوب الجيبي لمكثف ومقاومة على التسلسل.

$$
V = \sqrt{V_R^2 + (-V_C)^2} = \sqrt{(IR)^2 + (-IX_C)^2} = I\sqrt{R^2 + X_C^2}
$$

$$
I = \frac{V}{\sqrt{R^2 + X_C^2}}
$$

$$
I = \frac{V}{Z}
$$

الصفحة **49** من **110**

$$
Z = \sqrt{R^2 + X_C^2}
$$
  
\n
$$
\tan \phi = -\frac{V_C}{V_R} = -\frac{IX_C}{IR} = -\frac{X_C}{R}
$$
  
\n
$$
v = V_m \sin \omega t
$$
  
\n
$$
i = I_m \sin (\omega t + \phi)
$$
  
\n
$$
I_m = V_m/Z
$$
  
\n
$$
Z = \sqrt{R^2 + X_C^2}
$$
  
\n
$$
X_C = \frac{1}{2\pi fC}
$$

الشكل (٦١) يبين التمثيل ال<mark>بياني لحل الدارة بيانيا التيار والجهد ال</mark>متناوب الجيبي لمكثف ومقاومة على

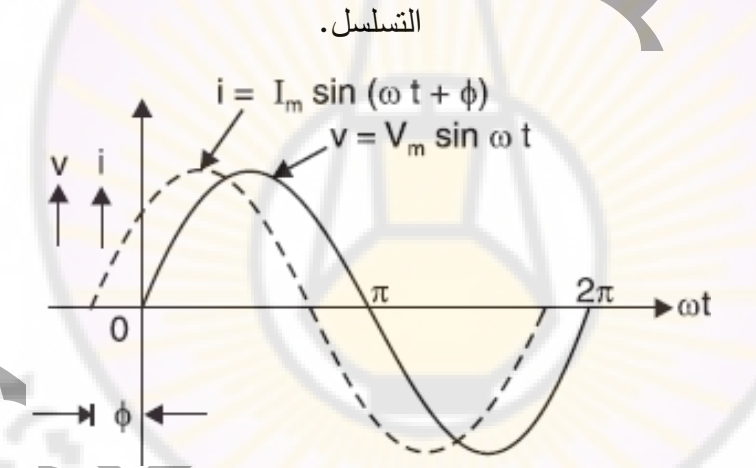

**الشكل )61(:** التمثيل البياني لحل الدارة بيانيا التيار والجهد المتناوب الجيبي لمكثف ومقاومة على التسلسل.

### **مثلث الممانعة او الجهد:**

يظهر مخطط الطور لدارة تسلسلية L-R في الشكل بقسمة كل جانب من جوانب الرسم التخطيطي للطور نحصل على مثلث أضلاعه R و XL و Z . يُعرف هذا المثلث باسم مثلث الممانعة (الشكلين (62) (U۳). فإن مثلث الممانعة هو أيضًا مثلث قائم الزاوية.

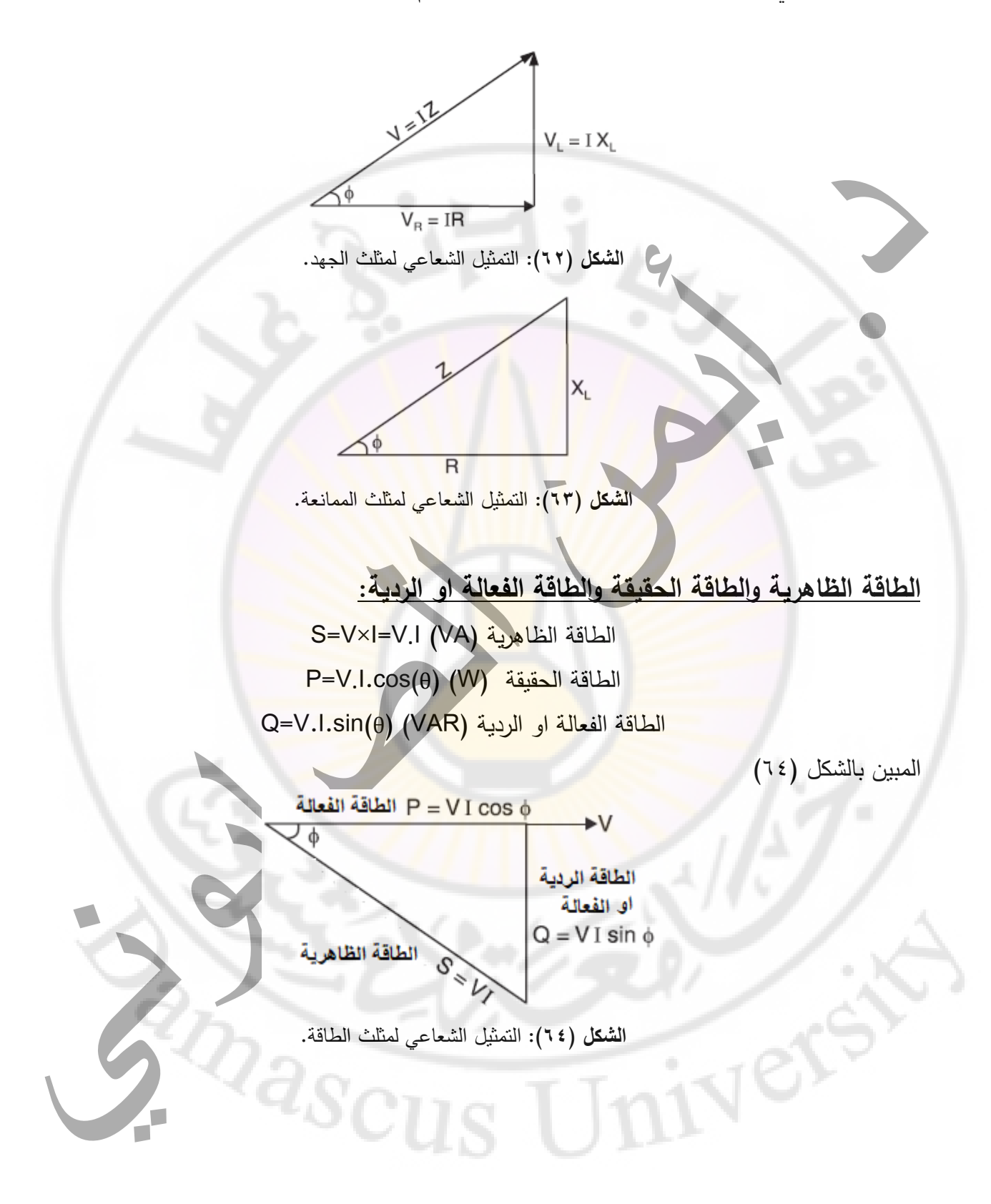

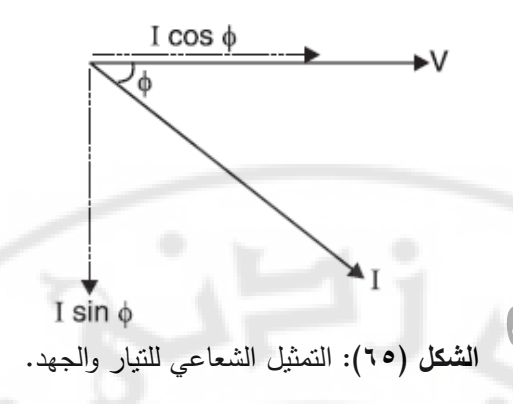

**عامل الطاقة:** Ø **cos**

#### **مدلول عامل الطاقة:**

تحتوي الطاقة الظاهرية الدارة عل<mark>ى مكونين:</mark>

الطاقة الحقيقية

الطاقة التفاعلية.

يجب أن يكون مكون الطاقة الحقيقي كبيرًا بقدر الإمكان لأن هذا المكون هو الذي يقوم بعمل مفيد في الدارة. هذا ممكن فقط إذا كان مكون <mark>الطاقة التف</mark>اعلية صغيرً<mark>ا. كما</mark> يتضح من مثلث الطاقة في الشكل (٢٤)، كلما كانت زاوية الطور Ø أصغر )Ø cos)، كان مكون الطاقة التفاعلية أصغر. وهكذا عندما تكون Ø=0 يكون مكون الطاقة التفاعلية صفرًا والطاقة الحقيقية تساوي الطاقة الظاهرية. <mark>هذا يعني أن كل الطاقة الظاهرة في الدارة يت</mark>م استخدامها في الدارة. وبالتالي فإ<mark>ن عامل الطاقة للدارة هو مقياس لفعاليتها ف</mark>ي استخدام الطاقة الظاهرية. كلما زاد عامل الطاقة في الدارة، زادت قدرتها على استخدام الطاقة الظاهرة. اذا كان عامل الطاقة )٪50( من الدارة يعني أنها ستستخدم ٪50 فقط من الطاقة الظاهر ية بينما ٪80 يعني استخدام ٪80 من الطاقة الظاهر ية. لهذا السبب، نتمنى أن يكون معامل الطاقة للدارة أقرب ما يمكن إلى .1

#### **عامل الملف )Q):**

يستخدم عامل Q لوصف جودة أو فعالية الملف. عادةً ما يتم تصميم الملف ليكون له قيمة عالية لـ L مقارنة بمقاومته R. فكلما زادت قيمة عامل Q للملف زاد تحريضه )L )مقارنة بمقاومته )R). يعطى العامل )Q )بالمعادلة التالية: $Q\text{-factor} = \frac{X_L}{R} = \frac{\omega L}{R}$ 

**دارة التيار متناوب مقاومة وملف تحريضي ومكثف سعوي على التسلسل )C-L-R):**

تحتوي الدارة على مقاومة بحتة وملف تحريضي ومكثف سعوي كما هو موضح بالشكل (٦٩).

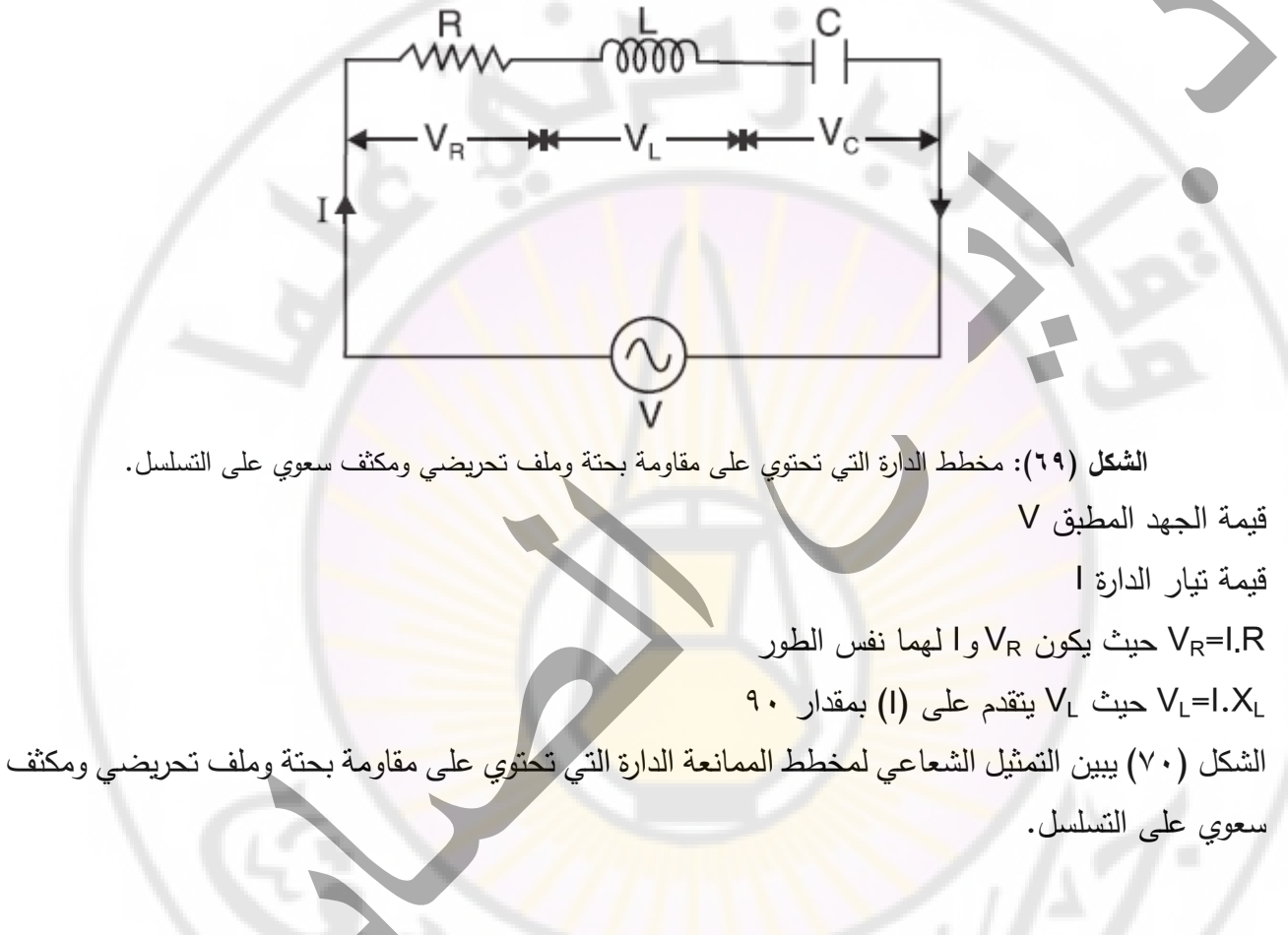

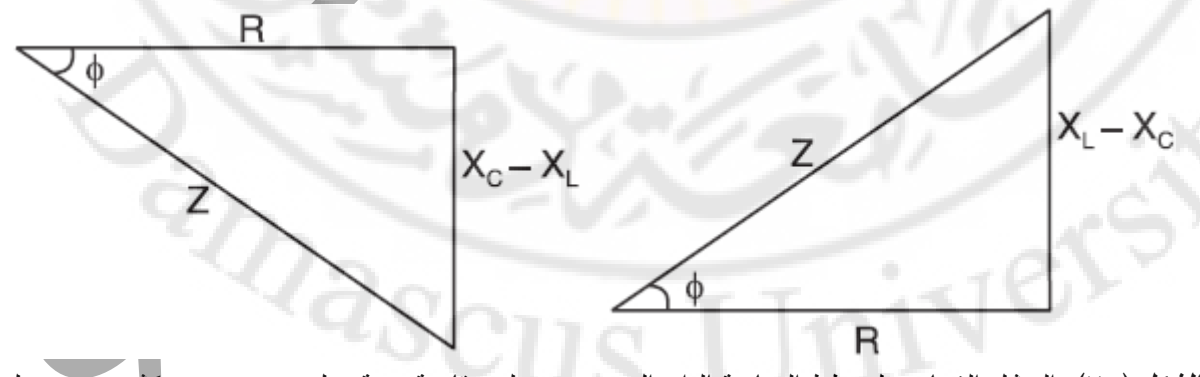

**الشكل )70(:** التمثيل الشعاعي لمخطط الممانعة الدارة التي تحتوي على مقاومة بحتة وملف تحريضي ومكثف سعوي على التسلسل.

**الشكل )71(:** التمثيل الشعاعي لحل الدارة شعاعيا التيار والجهد المتناوب الجيبي لملف ومقاومة ومكثف سعوي على التسلسل.

$$
V = \sqrt{V_R^2 + (V_L - V_C)^2} = \sqrt{(IR)^2 + (IX_L - IX_C)^2}
$$
  

$$
I = \frac{V}{\sqrt{R^2 + (X_L - X_C)^2}}
$$
  

$$
I = \frac{V}{\sqrt{R^2 + (X_L - X_C)^2}}
$$
  

$$
I = \frac{V}{\sqrt{R^2 + (X_L - X_C)^2}}
$$
  

$$
I = \frac{V}{\sqrt{R^2 + (X_L - X_C)^2}}
$$
  

$$
I = \frac{V}{Z}
$$
  

$$
= \sqrt{R^2 + (X_L - X_C)^2}
$$
  

$$
I = \frac{V}{Z}
$$
  

$$
= \sqrt{R^2 + (X_L - X_C)^2}
$$
  

$$
V = V_m \sin \omega t
$$
  

$$
V = V_m \sin (\omega t - \phi)
$$
  

$$
I = I_m \sin (\omega t - \phi)
$$
  

$$
I = V_m \sin (\omega t - \phi)
$$
  

$$
I = V_m \sin (\omega t - \phi)
$$
  

$$
I = V_m \sin (\omega t - \phi)
$$
  

$$
I = V_m \sin (\omega t - \phi)
$$
  

$$
I = V_m \sin (\omega t - \phi)
$$
  

$$
I = V_m \sin (\omega t - \phi)
$$
  

$$
I = V_m \sin (\omega t - \phi)
$$
  

$$
I = V_m \sin (\omega t - \phi)
$$
  

$$
I = V_m \sin (\omega t - \phi)
$$
  

$$
I = V_m \sin (\omega t - \phi)
$$

power factor, 
$$
\cos \phi = \frac{R}{Z} = \frac{R}{\sqrt{R^2 + (X_L - X_C)^2}}
$$

**مثال )9(:**

ملف ذو مقاومة )7( اوم وملف تحريضه (mH (31.8 متصل بمنبع 230 فولت و50 هرتز المطلوب:

- .1 احسب تيار الدارة.
	- .2 زاوية الطور.
	- .3 عامل االستطاعة.
- .4 الطاقة الحقيقية او المستهلكة.
	- .5 الجهد عبر المقاومة
	- .6 الجهد عبر الملف.

**حل المثال )9(:**

المفاعلة الردية W <mark>10−3−2×3.14×5</mark>0−31.8×1<mark>0</mark> مقاومة الملف، اوم <mark>Z=12.2 Z=12.2</mark> مقاومة الملف، اوم

- ا. نيار الدارة، I=V/Z=230/12.2=18.85 A
	- $\tan \phi = XL/R=10/7$

$$
\Phi = \tan^{-1}(10/7) = 55^{\circ}
$$
10.11

- $\cos \phi = \cos 55^\circ = 0.573$  عامل الاستطاعة 373.5°C
- ٤. الطاقة الحقيقية (المستهلكة)،N 2484.24×3.85×18.85×18.85×18.85×1.0 − P=V.I
	- .5 الجهد عبر المقاومة V 131.95=7×18.85=R.I
	- 1.6 الجهد عبر الملف V 188.5×10=18.85×10=18.85

## **مثال )10(:**

ملف تحريضي متصل بمنبع جهد 250 فولت و50 هرتز ويستجر تيار قيمته A 5 يستهلك الملف طاقة قيمتها 750 وات.

احسب:

.1 عامل االستطاعة

الصفحة **55** من **110**

.2 مقاومة الملف .3 قيمة تحريض الملف.

$$
P = VI \cos \phi
$$
\n
$$
\cos \phi = \frac{P}{VI} = \frac{750}{250 \times 5} = 0.6
$$
\n
$$
Z = V/I = 250/5 = 50 \Omega
$$
\n
$$
R = Z \cos \phi = 50 \times 0.6 = 30 \Omega
$$
\n
$$
X_L = \sqrt{Z^2 - R^2} = \sqrt{(50)^2 - (30)^2} = 40 \Omega
$$
\n
$$
L = \frac{X_L}{2\pi f} = \frac{40}{2\pi \times 50} = 0.127 \text{ H}
$$

**مثال )11(:**

تم توصيل ملف بحت تحريضه mH 318 على التسلسل بمقاومة بحتة قيمتها 75 اوم. يطبق جهد بتردد 50 هرتز وكان الجهد الهابط على المقاوم 150 فولت. احسب جهد التغذية وزاوية الطور.

**حل المثال )11(:**

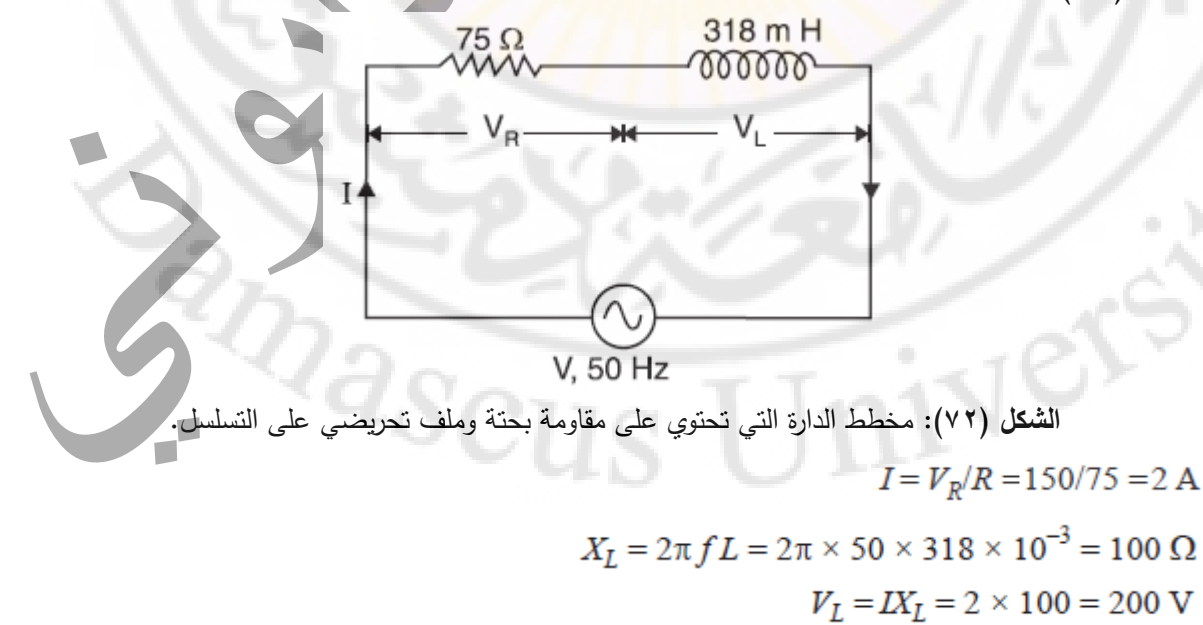

الصفحة **56** من **110**

$$
V = \sqrt{V_R^2 + V_L^2} = \sqrt{150^2 + 200^2} = 250 \text{ V}
$$
  
\n
$$
Z = \sqrt{R^2 + X_L^2} = \sqrt{75^2 + 100^2} = 125 \text{ }\Omega
$$
  
\n
$$
V = IZ = 2 \times 125 = 250 \text{ V}
$$
  
\n
$$
\tan \phi = X_L/R = 100/75 = 1.33
$$
  
\n
$$
\phi = \tan^{-1} 1.33 = 53.06^{\circ}
$$

**الشكل )73(:** يبين التمثيل الشعاعي لحل الدارة التي تحتوي على مقاومة بحتة وملف تحريضي على التسلسل.

**مثال )12(:**

ملف عند توصيله عبر جهد مستمر <mark>100 فولت. يستهلك طاقة قيمتها 000</mark> وات. عند توصيل هذا الملف بجهد ١٠٠ فو<mark>لت متناوب بتردد ٥٠ هرتز، يستهلك طاقة قيمتها ٢٠٠</mark> وات. احسب قيمة مقاومة وتحريض الملف.

1 (17) |  
\n1. C. supply 
$$
R = V^2/P = 100^2/500 = 20 \Omega
$$
  
\n2. C. supply  $P = VI \cos \phi = V \times \frac{V}{Z} \times \frac{R}{Z} = \frac{V^2 R}{Z^2}$   
\n
$$
Z = \sqrt{\frac{V^2 R}{P}} = \sqrt{\frac{100^2 \times 20}{200}} = 31.62 \Omega
$$
\n
$$
X_L = \sqrt{Z^2 - R^2} = \sqrt{(31.62)^2 - 20^2} = 24.5 \Omega
$$
\n
$$
L = \frac{X_L}{2\pi f} = \frac{24.5}{2\pi \times 50} = 0.078 \text{ H}
$$

الصفحة **57** من **110**

د. أيمن الصابوني الدارات الكهربائية-جامعة دمشق-قسم الهندسة الطبية 2023-2022

**مثال )13(:**

يوصل ملفين A و B على التسلسل بمنبع تغذية 240 فولت و 50 هرتز. مقاومة A هي 5 اوم وتحريض الملف B تساوي H .0.015 إذا كان الدخل kW 3 و kVAR ،2 المطلوب:

- .1 إيجاد قيمة التحريض A. .2 إيجاد قيمة مقاومة B.
	- .3 احسب الجهد A.
	- .4 احسب الجهد B.

الشكل (74) مخطط الدارة الكهربائي<mark>ة</mark> والشك<mark>ل (75) مخطط</mark> القوة <mark>ال</mark>كهربائية للدارة.

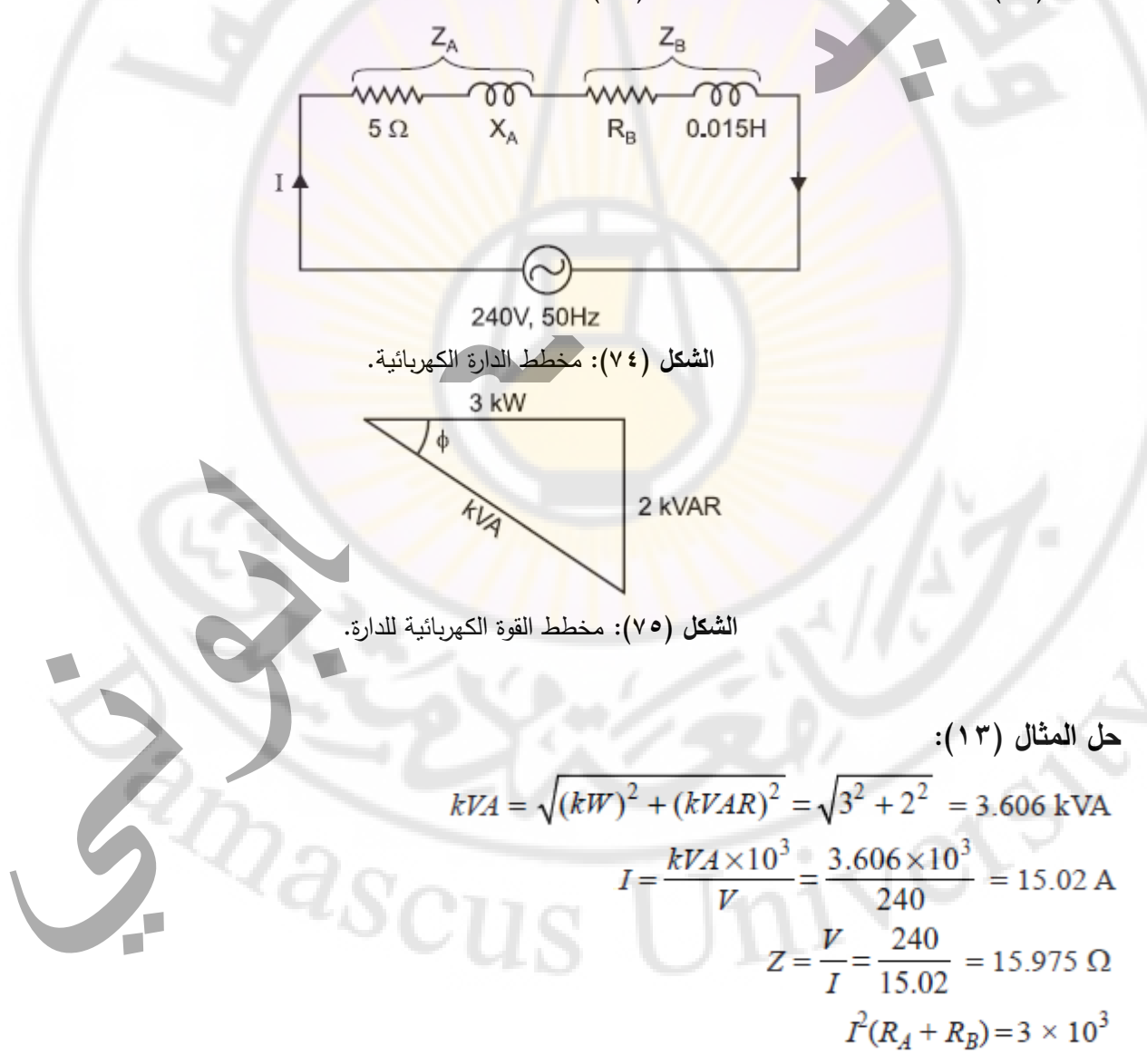

$$
R_A + R_B = \frac{3 \times 10^3}{(15.02)^2} = 13.3 \text{ }\Omega
$$
  
\n
$$
R_B = 13.3 - R_A = 13.3 - 5 = 8.3 \text{ }\Omega
$$
  
\n
$$
X = \sqrt{Z^2 - (R_A + R_B)^2} = \sqrt{(15.975)^2 - (13.3)^2} = 8.86 \text{ }\Omega
$$
  
\n
$$
X_B = 2\pi f L_B = 2 \pi \times 50 \times 0.015 = 4.17 \text{ }\Omega
$$
  
\n
$$
X_A = X - X_B = 8.86 - 4.71 = 4.15 \text{ }\Omega
$$
  
\n
$$
L_A = \frac{X_A}{2\pi f} = \frac{4.15}{2\pi \times 50} = 0.0132 \text{ H}
$$
  
\n
$$
Z_A = \sqrt{R_A^2 + X_A^2} = \sqrt{5^2 + 4.15^2} = 6.5 \Omega
$$
  
\n
$$
\mathbf{V_A} = IZ_A = 15.02 \times 6.5 = 97.6 \text{ V}
$$
  
\n
$$
Z_B = \sqrt{R_B^2 + X_B^2} = \sqrt{8.3^2 + 4.71^2} = 9.545 \text{ }\Omega
$$
  
\n
$$
\mathbf{V_B} = IZ_B = 15.02 \times 9.545 = 143.4 \text{ V}
$$

**مثال )14(:**

يتم توصيل مصباح <mark>100 فولت و 50 واط لمنبع جهد 71</mark> فولت <mark>و 60 هرتز.</mark> اوجد قيمة كلا من:

- )1( قيمة المقاومة االومية التي تجعل المصباح يعمل على 100 فولت.
- )2( في حال تم استبدال المقاومة البحتة بملف تحريض بحت إيجاد قيمة تحريض الملف التي تبقي المصباح يعمل على ١٠٠ فولت

**حل المثال )14(:**

جهد المصباح (المقاومة البحتة) هو 100 فولت والتيار المار في الدارة هو W/V=60/100=0.6 A=

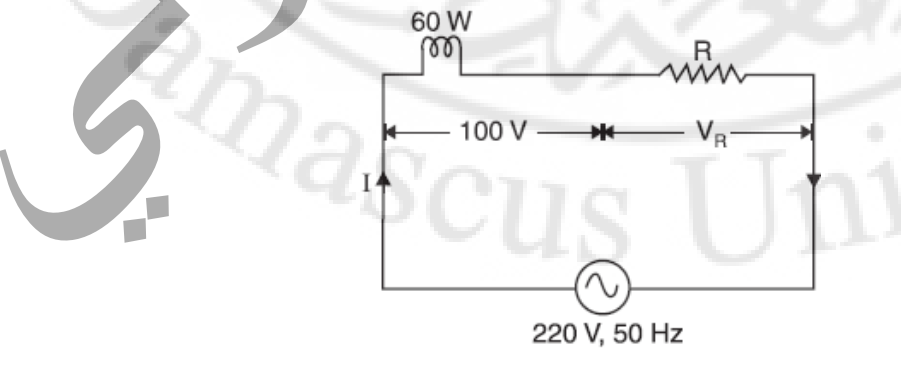

**الشكل )76(:** مخطط الدارة الكهربائية في حالة مصباح مع مقاومة اومية بحتة.

الصفحة **59** من **110**

يوضح الشكل )76( المقاومة المطلوبة R على التسلسل مع المصباح. الجهد الهابط عبر المصباح )100 فولت(. الجهد الهابط على طرفي المقاومة االومية البحتة هو على توافق بالطور مع التيار المار فيها كما هو موضح في مخطط الطور في الشكل )77(.

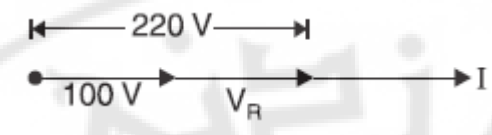

**الشكل )77(:** المخطط الشعاعي لتيار وجهد المصباح مع المقاومة البحتة في الدارة الكهربائية.

من المخطط الشعاعي المبين بالشكل (٧٧<mark>)،</mark> يكون الجهد الهابط على المقاومة (V<sub>R</sub>) هو :  $V_R = 220 - 100 = 120$  (v)  $R = V_R / I = 120 / 0.6 = 200 \Omega$ 

يوضح الشكل (٧٨<mark>) ملف التحريض المطلوب L على التسلسل مع المصبا</mark>ح.

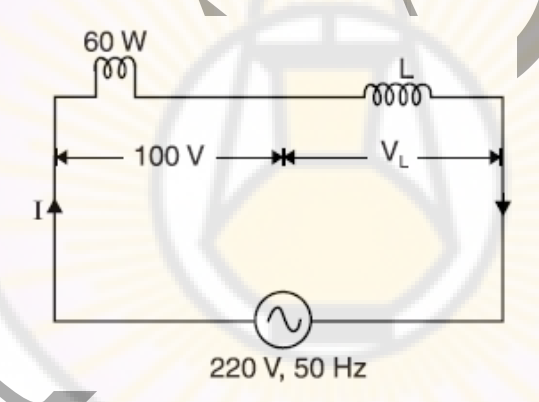

**الشكل )78(:** مخطط الدارة الكهربائية في حالة مصباح مع ملف تحريضي بحت.

يوضح الشكل )79( المخطط الشعاعي لتيار وجهد المصباح مع الملف التحريضي في الدارة الكهربائية.

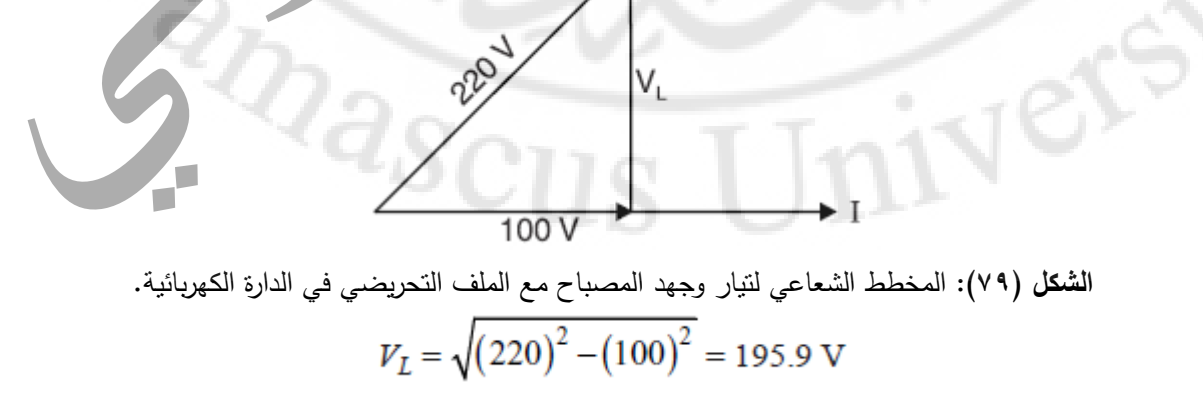

الصفحة **60** من **110**

$$
X_L = V_L/I = 195.9/0.6 = 326.5 \text{ }\Omega
$$

$$
L = \frac{X_L}{2\pi f} = \frac{326.5}{2\pi \times 50} = 1.039 \text{ H}
$$

2 في حال توصيل مقاومة اومية بحتة فان ضياع الطاقة يحسب كما يلي W 72=200× .R=(0.6) 2 .I اما في حال وصل ملف تحريضي بحت ال يوجد ضياع في الطاقة.

يوصل الملف على التسلسل بمقاومة اومية بحتة قيمتها ٣٠ اوم بمنبع جهد ٢٤٠ فولت و ٥٠ هرتز . تبلغ قراءة مقياس الفولتميتر بين طرفي الملف 180 فولت، وبين طرفي المقاومة 130 فولت. احسب:

- )1( الطاقة المستهلكة بالملف.
	- )2( تحريض الملف.

**مثال )15(:**

- )3( مقاومة الملف.
- )4( عامل الطاقة لكامل الدارة.

**حل المثال )15(:**

الملف له مقاومة (R) وتحريض (L).

يوضح الشكل (٨٠) مخطط الدارة الكهربائية في حالة تو<mark>صيل ملف تحريضي</mark> عملي مع مقاومة اومية بحتة.

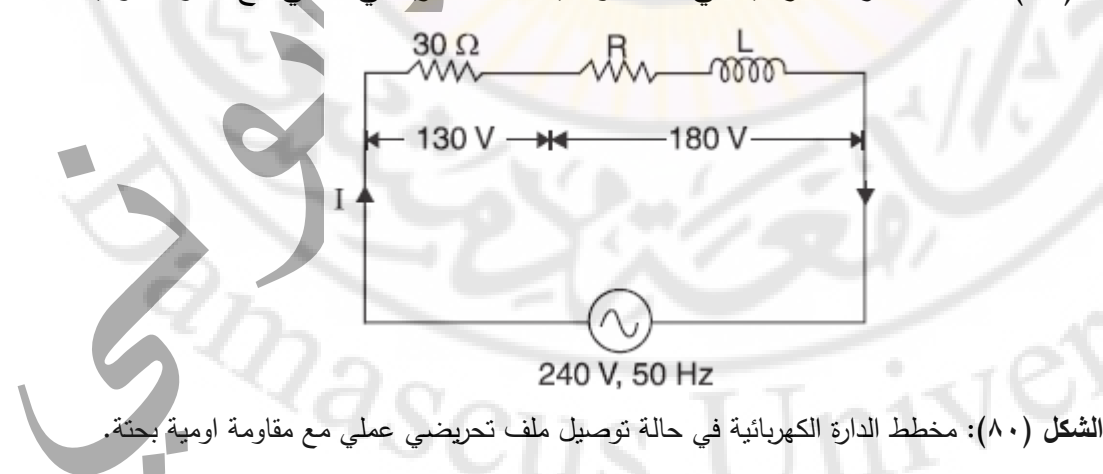

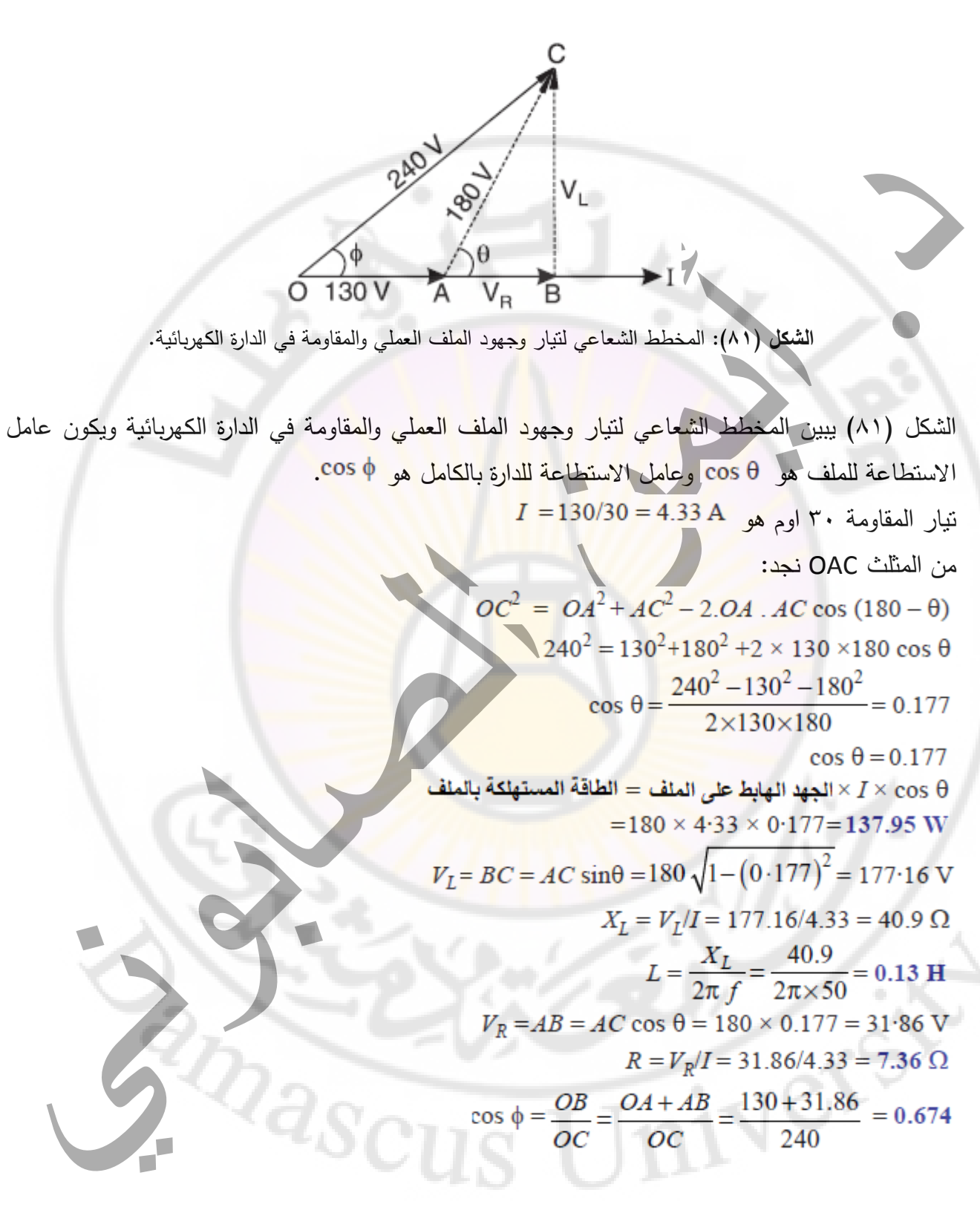

**مثال )16(:**

د. أيمن الصابوني الدارات الكهربائية-جامعة دمشق-قسم الهندسة الطبية 7 2 7 7 7 7 7 7 7 . 7

توصل مقاومة قيمتها 10 اوم ومكثف 400 μF على التسلسل مع منبع تغذية 60 فولت. فيكون تيار الدارة هو A .5 احسب تردد وزاوية الطور بين التيار والجهد.

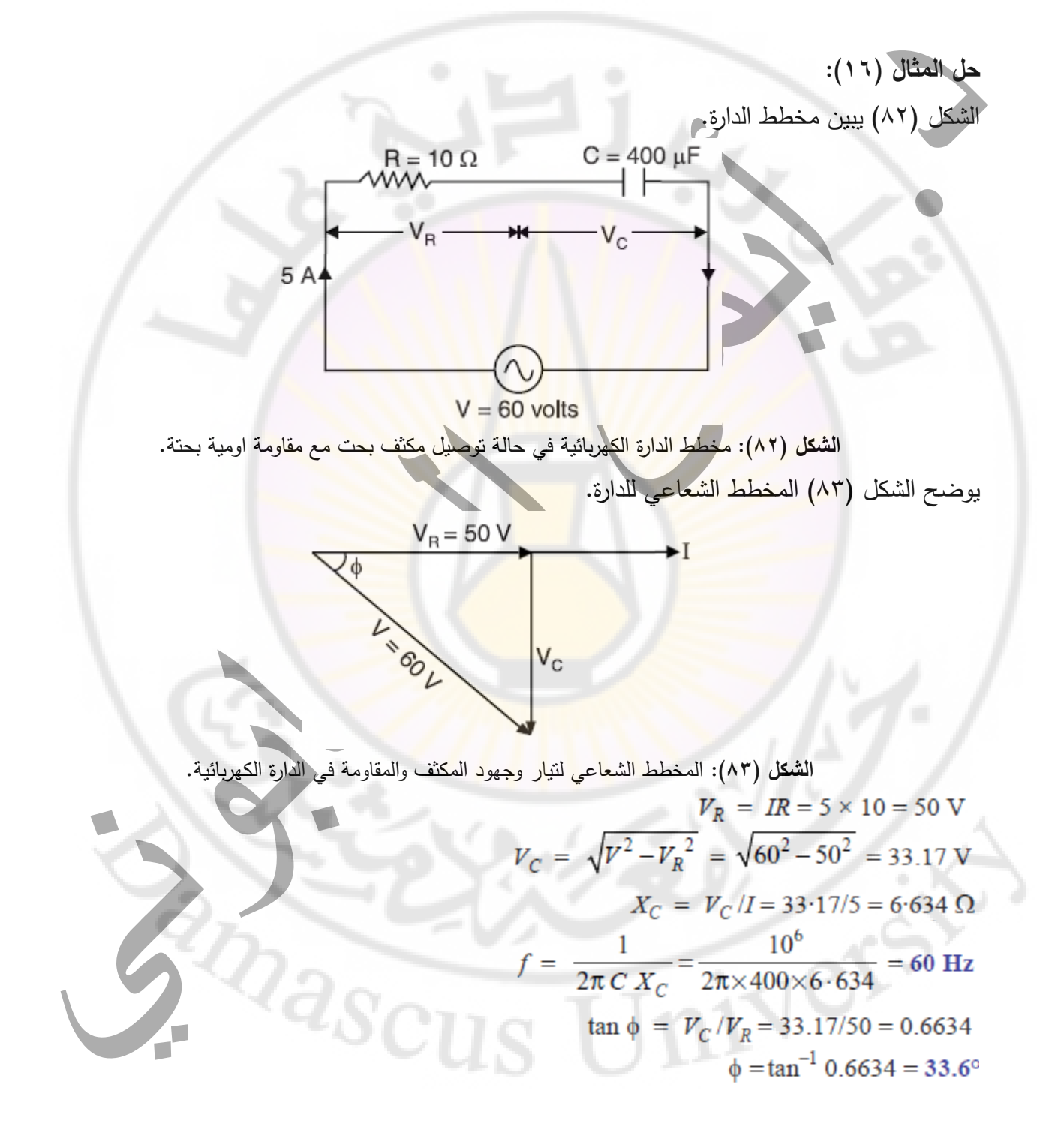

**مثال )17(:**

الصفحة **63** من **110**

يمر تيار قيمته 1 أمبير في مكثف قيمتها μF 8 عندما يكون الجهد المتناوب المطبق عليها 250 فولت. احسب: )1( تردد الجهد المطبق.

- )2( المقاومة المراد توصيلها على التسلسل مع المكثف لتقليل التيار في الدارة إلى A 0.5 بنفس التردد.
	- )3( زاوية فرق الطور الناتجة.

**حل المثال )17(:** الشكل )84( يبين مخطط الدارة.

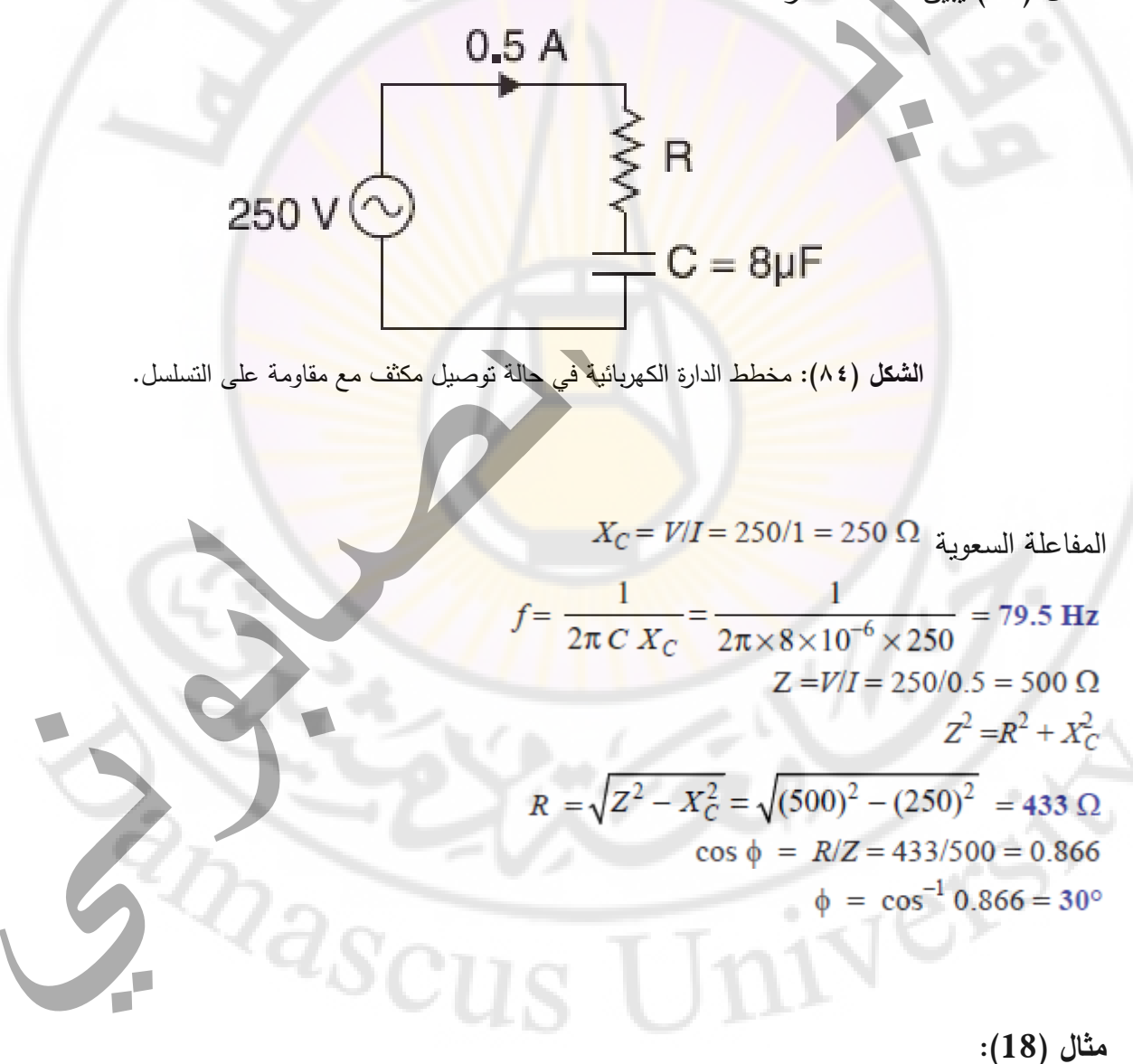

عامل استطاعة ملف 0.6 موصول على التسلسل مع مكثف بقيمة μF .100 عند تغذيتهم بجهد متناوب بتردد 50 هرتز، فإن الجهد الهابط على طرفي المكثف مساوي الى الجهد الهابط على طرفي الملف والمطلوب : )1( قيمة مقاومة الملف.

)2( تحريض الملف.

**حل المثال )18(:**  $\cos \phi = 0.6$  $\omega = 2\pi f = 2\pi \times 50 = 314$  rad/sec  $X_C = {1 \over 2\pi fC} = {1 \over 314 \times 100 \times 10^{-6}} = 31.8 \Omega$  $Z = X_C = 31.8 \Omega$ .  $R = Z \cos \phi = 31.8 \times 0.6 = 19.1 \Omega$  $X_L = Z \sin \phi = 31.8 \times 0.8 = 25.4$  Ω  $L = \frac{X_L}{2\pi f} = \frac{25.4}{2\pi \times 50} = 0.081 \text{ H}$ 

#### **مثال )19(:**

توصل مكثف ومقاومة اومية على التسلسل بمنبع جهد 200 فولت. و عندما يتم توصيل الفولتميتر الذي له مقاومة اومية قيمتها 13500 اوم، فإنه يقرأ جهد بقيمة 132 فولت و قيمة التيار الكلي هو 22.35 مللي أمبير. ارسم المخطط الشعاعي مبينا علية جهود كلتا المقاومتين وأيضًا قيمة النيارات عندما:

- .1 يتم توصيل الفولتميتر.
- .2 عندما يتم فصل الفولتميتر.

 $\alpha_{\rm 2SCU}$ **حل المثال )19(:** عند توصيل الفولتميتر: يظهر مخطط الدارة في الشكل (٨٥). بينما يوضح الشكل (٨٦) (٢) المخطط الشعاعي يتضح أن:

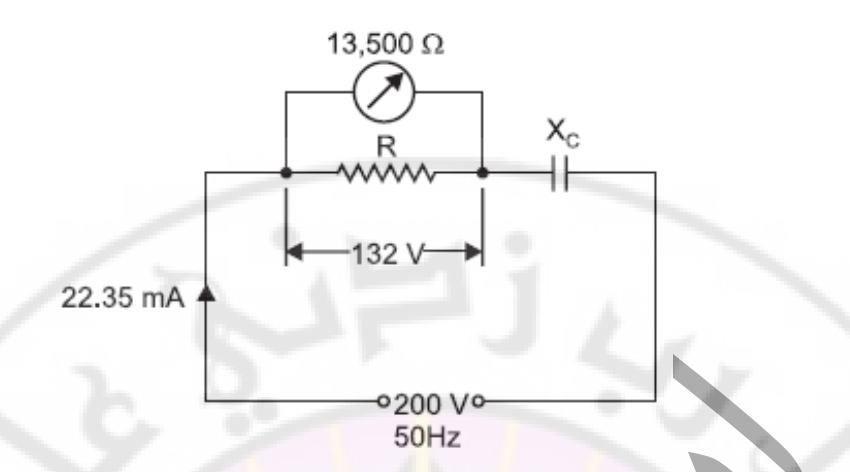

**الشكل )85(:** مخطط الدارة الكهربائية في حالة توصيل مقياس الفولتميتر مع المقاومة على التفرع.

$$
V_C = \sqrt{(200)^2 - (132)^2} = 150 \text{ V}
$$
  
tan  $\phi = \frac{V_C}{V_R} = \frac{150}{132}$ 

$$
\phi = \tan^{-1} 150/132 = 48.6^{\circ}
$$

وبالتالي فان نيار الدارة <mark>هو 7۲٫۳</mark>0 مللي أمبير (<mark>معطى). ومنبع (جهد) التغ</mark>ذية (200 V يتأخر عن نيار الدارة بمقدار 48.6 درجة؛ و عن جهد التغذية V<sup>R</sup> أيضا بمقدار 48.6 درجة، بينما جهد التغذية V<sup>C</sup> يتأخر بمقدار

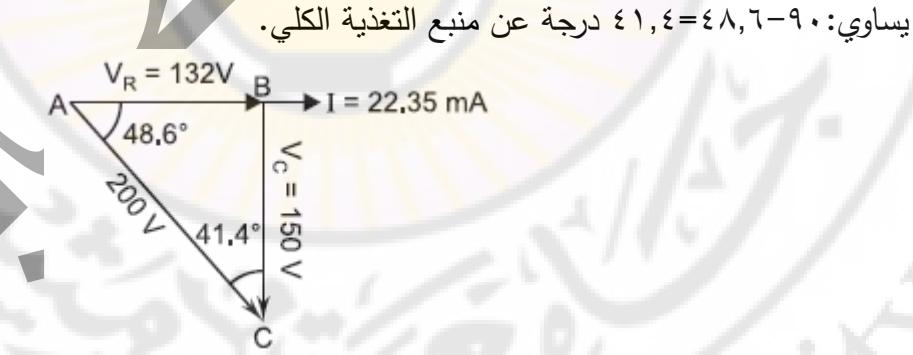

**الشكل )86(:** المخطط الشعاعي للدارة الكهربائية في حالة توصيل مقياس الفولتميتر مع المقاومة على التفرع.

$$
= \frac{132}{13500} = 9.78 \times 10^{-3} \text{ A} = 9.78 \text{ mA}
$$
\n
$$
R = 22.35 - 9.78 = 12.57 \text{ mA}
$$
\n
$$
R = \frac{132}{12.57 \times 10^{-3}} = 10,500 \text{ }\Omega
$$
\n
$$
X_C = \frac{V_C}{I} = \frac{150}{22.35 \times 10^{-3}} = 6711 \text{ }\Omega
$$

الصفحة **66** من **110**

#### عند فصل الفولتميتر:

اوم 10.500=R و اوم 6711=XC( X<sup>C</sup> تعتمد على f و C التي ال تتغير عند فصل الفولتميتر(. يظهر المخطط الشعاعي لهذه الحالة في الشكل (٨٧).

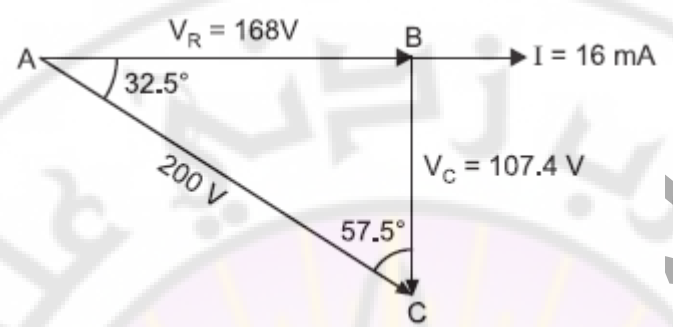

**الشكل )87(:** المخطط الشعاعي للدارة الكهربائية في حالة فصل مقياس الفولتميتر عن المقاومة.

$$
Z = \sqrt{R^2 + X_C^2} = \sqrt{10500^2 + 6711^2} = 12461 \Omega
$$
  
200  

$$
V_R = 16 \times 10^{-3} \times 10500 = 168V
$$

$$
V_C = 16 \times 10^{-3} \times 6711 = 107.4 V
$$

$$
\tan \phi = \frac{V_C}{V_R} = \frac{107.4}{168} \phi = 32.5^\circ
$$

في هذه الحالة، يتأخر جهد التغذية عن تيار الدارة بمقدار 32.5 درجة؛ بينما يتقدم الجهد V<sup>R</sup> على جهد التغذية بمقدار 32.5 درجة ويتأخر جهد V<sup>C</sup> عن جهد التغذية بمقدار 32.5-90=57.5 درجة.

**مثال )20(:** بتطبيق منبع تغذية 230 فولت 50 هرتز على ملف بتحريض H 0.06 ومقاومة بقيمة 2.5 اوم و مكثف μF 6.8 ويظهر مخطط الدارة في الشكل (٨٨). بينما يوضح الشكل (٨٩) المخطط الشعاعي والمطلوب احسب: .1 الممانعة الكلية للدارة. T. .2 تيار الدارة الكلي. .3 زاوية فرق الطور بين التيار الكلي ومنبع التغذية.

.4 عامل االستطاعة.

 $Z =$ 

- .5 الطاقة المستهلكة بالدارة.  $0.06H$ 2.5  $\Omega$  $6.8 \mu F$ ന്തന Τ 230 V, 50 Hz **الشكل )88(:** مخطط الدارة الكهربائية التي تحتوي على مقاومة وملف تحريضي ومكثف على التسلسل.  $V_R$  $\phi$  $V_c - V_L$ **الشكل )89(:** المخطط الشعاعي للدارة الكهربائية التي تحتوي على مقاومة وملف تحريضي ومكثف على التسلسل. حل المثال ( **'**,**'**)  $X_L = 2 \pi f L = 2 \pi \times 50 \times 0.06 = 18.85 \Omega$ <br> $X_C = \frac{1}{2 \pi f C} = \frac{10^6}{2 \pi \times 50 \times 6.8} = 468 \Omega$  $\sqrt{R^2 + (X_L - X_C)^2} = \sqrt{(2.5)^2 + (18.85 - 468)^2} = 449.2 \Omega$ 
	- $I = V/Z = 230/449.2 = 0.512$  A

د. أيمن الصابوني الدارات الكهربائية-جامعة دمشق-قسم الهندسة الطبية 2023-2022

$$
\tan \phi = \frac{X_L - X_C}{R} = \frac{18.85 - 468}{2.5} = -179.66
$$

$$
\phi = \tan^{-1} - 179.66 = -89.7^{\circ} = 89.7^{\circ}
$$

$$
\cos \phi = \frac{R}{Z} = \frac{2.5}{449.2} = 0.00557
$$

$$
P = VI \cos \phi = 230 \times 0.512 \times 0.00557 = 0.656 \text{ W}
$$

**مثال )21(:**

ملف بعامل استطاعة 0.8 متصل على التسلسل بمكثف قيمتها μF .110 تردد التغذية 50 هرتز وجد ان الطاقة المستهلكة في الملف مساوية ال<mark>ى</mark> الطاق<mark>ة المستهلكة في المكثف. احسب المقاو</mark>مة وتحريض الملف.

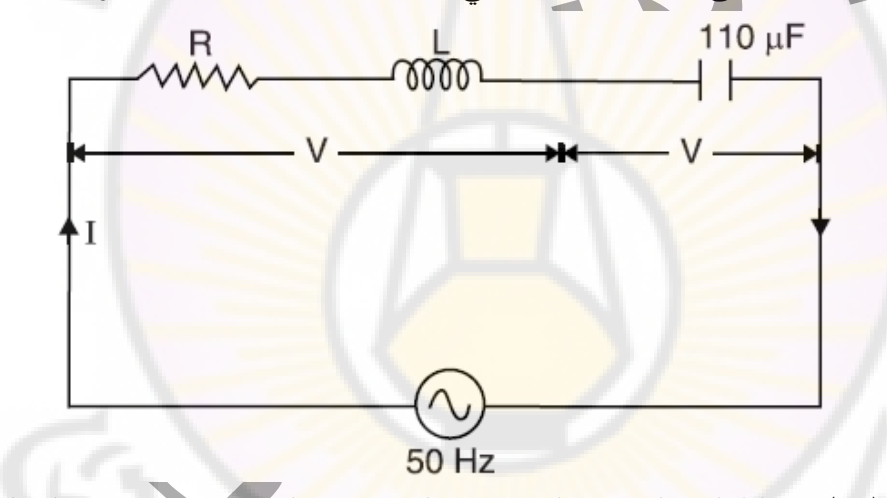

**الشكل )90(:** مخطط الدارة الكهربائية التي تحتوي على مقاومة وملف تحريضي ومكثف على التسلسل.

**حل المثال )21(:**

$$
X_C = \frac{1}{2\pi f C} = \frac{10^6}{2\pi \times 50 \times 110} = 29 \Omega
$$
  
\n
$$
IZ_{coil} = IX_C
$$
  
\n
$$
Z_{coil} = X_C = 29 \Omega
$$
  
\n
$$
\cos \phi = R/Z_{coil}
$$
  
\n
$$
X_L = Z_{coil} \sin \phi = 29 \times 0.8 = 23.2 \Omega
$$

الصفحة **69** من **110**

$$
L = \frac{X_L}{2\pi f} = \frac{17.4}{2\pi x 50} = 0.055 H
$$
\n
$$
\frac{1}{\sqrt{31.4}} = \frac{17.4}{2\pi x 50} = 0.055 H
$$
\n
$$
\frac{1}{\sqrt{31.4}} = \frac{17.4}{2\pi x 50} = 0.055 H
$$
\n
$$
\frac{1}{\sqrt{31.4}} = \frac{1}{2\pi x 50}
$$
\n
$$
\frac{1}{\sqrt{31.4}} = \frac{1}{\sqrt{31.4}} = 0.05 + 0.1 = 0.15 H
$$
\n
$$
I = 0.05 + 0.1 = 0.15 H
$$
\n
$$
X_C = \frac{1}{2\pi fC} = \frac{1}{2\pi x 50 \times 50 \times 10^{-6}} = 63.7 \Omega
$$
\n
$$
X = X_L - X_C = 47.1 - 63.7 = -16.6 \Omega
$$
\n
$$
Z = \sqrt{R^2 + X^2} = \sqrt{(10 + 20)^2 + (-16.6)^2} = 34.3 \Omega
$$
\n
$$
I = 200/34.3 = 5.83 \text{ A}
$$
\n
$$
X_{L1} = 2\pi f_{L1} = 2\pi \times 50 \times 0.05 = 15.7 \Omega
$$

الصفحة **70** من **110**

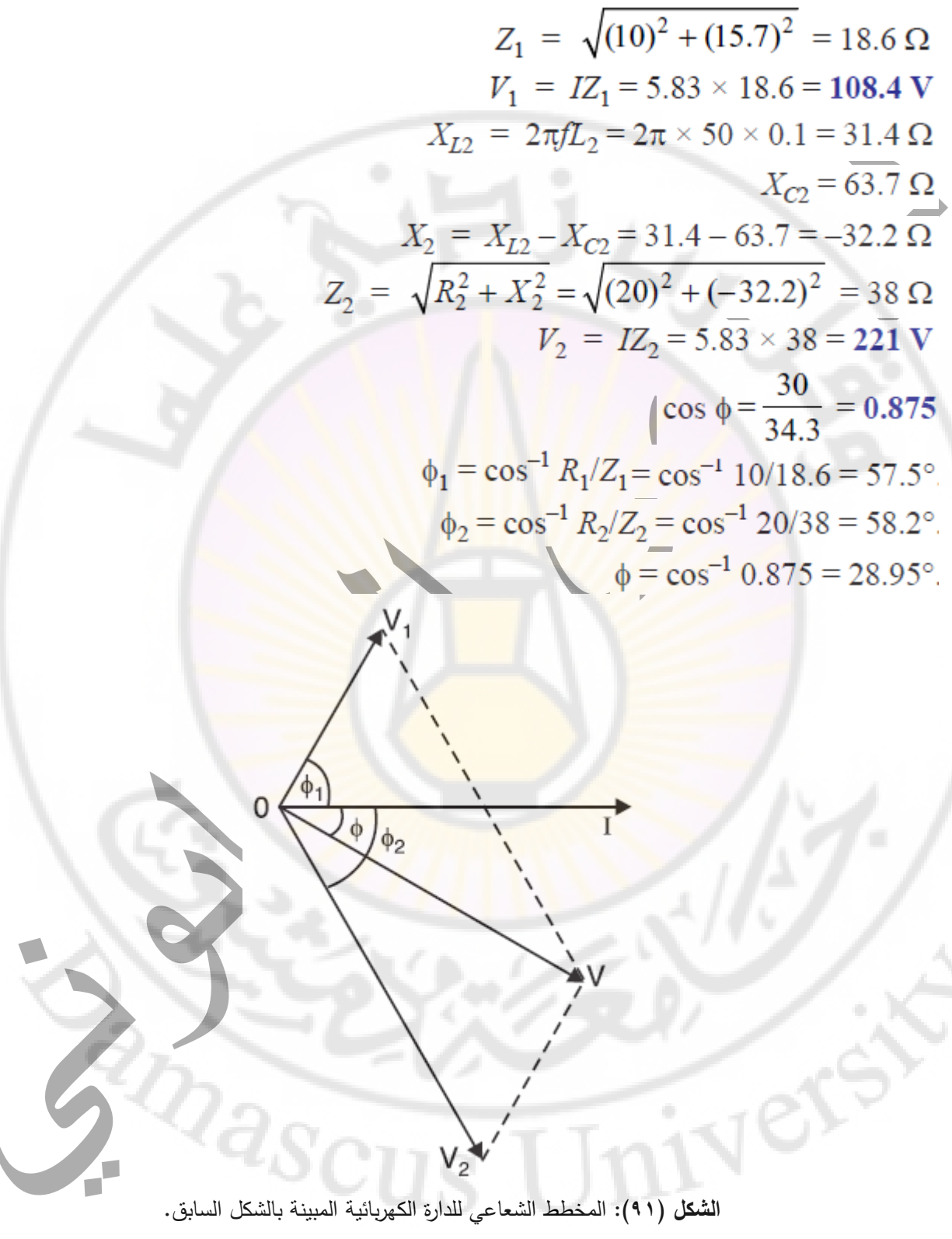

**مثال )23(:**

ملف له مقاومة 100 اوم وتحريض قيمته μH 100 متصل على التسلسل بمكثف 100 بيكو فاراد. الدارة متصلة بمنبع جهد متناوب قيمته 10 فولت والمطلوب احسب:

> .1 تردد الرنين. .2 التيار الرنين. .3 جهد الرنين L و C. .4 عامل Q للدارة. حل المثال (٢٣)<br> $f_r = \frac{1}{2\pi\sqrt{LC}} = \frac{1}{2\pi\sqrt{10^{-4} \times 10^{-10}}} = 1.59 \times 10^6 \text{ Hz}$  $I_r = V/R = 10/100 = 0.1 \text{ A}$  $X_L = 2\pi f_r L = 2\pi \times 1.59 \times 10^6 \times 10^{-4} = 1000 \Omega$  $V_L = I_r X_L = 0.1 \times 1000 = 100 \text{ V}$  $V_C = I_r \times X_C = 0.1 \times 1000 = 100 \text{ V}$ Q-factor =  $\frac{1}{R}\sqrt{\frac{L}{C}} = \frac{1}{100}\sqrt{\frac{10^{-4}}{10^{-10}}}=10$ نالحظ ان الجهد الهابط على طرفي المكثفة او الملف في حالة الرنين هو:

> > **Meta**

$$
V_l = Q.V_r
$$
  
V<sub>L</sub>=Q.V<sub>r</sub>=10.10=100 (V)

 $a_{\mathcal{S}\overline{\mathcal{C}}\overline{\mathcal{U}}}$
### **دار ات التيار المتناوب التفرعية**

#### **مقدمة:**

كما في دارت التيار المستمر الجهد هو واحد عبر كل فرع الدارة الكهربائية. لكن التيار في أي فرع يعتمد على مقاومة هذا الفرع. وإجمالي نيار الدارة الكهربائية هو مجموع نيارات الفروع.

## **طرق حل دار ات التيار المتناوب التفرعية:**

لتحليل الدارات على التوازي يجب أن تؤخذ <mark>ال</mark>نقطتي<mark>ن</mark> التاليتين بعين الاعتبار :

ان تتكون الدارة الكهربائية موصولة على التوازي ومؤلفة من دائرتين تسلسليتين أو أكثر و متصلة مع بعضها على التفرع لذلك يمكن تحليل كل فرع من فروع الدار<mark>ة بشكل منفصل كدارة تسلسلي</mark>ة ومن ثم دمج قيم كل الفروع المنفصلة مع بعضها.

الجهود والتيارات <mark>المنتاوبة هي</mark> كميات شعاعية لها فرق طور فيما ببينها. وهذا يعني أنه يجب أخذ كل من القيم وزوايا فرق الطور في االعتبار أثناء الحسابات.

هناك أربع طرق رئيسية لحل دار<mark>ات ا</mark>لتيار المتناوب الموصولة عل<mark>ى التفرع وهي:</mark>

- .1 المخطط الشعاعي او فرق الطور
	- ٢. الحل الحسابي او الجبري.

.3 طريقة الممانعة المكافئة.

.4 طريقة القبول

واعتماد أي طريقة من هذه الطرق يعتمد على شكل الدارة وعلى الحصول على اسرع حل للدارة.

**حل الدارات الكهربائية الموصلة على التفرع بطريقة المخطط الشعاعي او فرق الطور:** في هذه الحالة، نجد قيم وزاوية فرق الطور لكل تيارات الفروع. ثم نرسم المخطط الشعاعي مع أخذ بعين الاعتبار الجهد كشعاع مرجعي. تيار الدارة هو مجموع فرق الطور للتيارات الفرعية ويمكن تحديدها إما: ١. طريقة متوازي الأضلاع. .2 طريقة المكونات.

الشكل )92( يبين دارة كهربائية تفرعية مؤلفة من فرعين االول مقاومة ومكثف والفرع الثاني من مقاومة وملف ومتصلين بمنبع تغذية )جهد( متناوب )V).

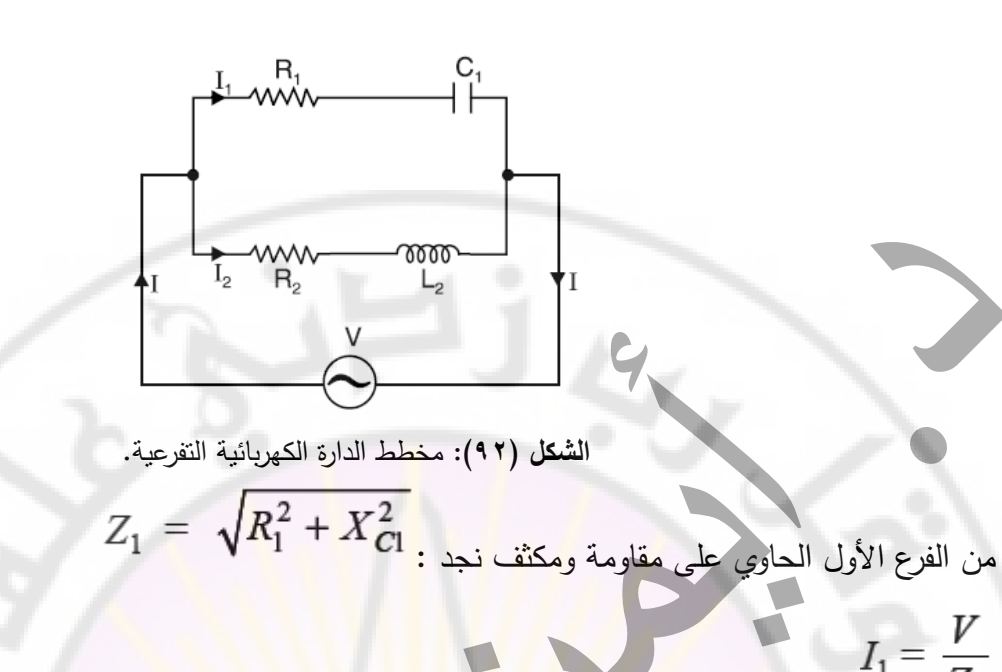

 $\phi_1 = \tan^{-1} \frac{X_{C1}}{R_1}$ 

Nere

$$
Z_2 = \sqrt{R_2^2 + X_{L2}^2}
$$
مفا مقاومة وملف نجد : 22

$$
I_2 = \frac{V}{Z_2}
$$

$$
\phi_2 = \tan^{-1} \frac{X_{L2}}{R_2}
$$

 $I_1 = \frac{V}{Z_1}$ 

الشكل )93( يبين المخطط الشعاعي للدارة كهربائية التفرعية.

**الشكل )93(:** المخطط الشعاعي للدارة الكهربائية المبينة بالشكل السابق.

 $I<sub>2</sub>$ 

T<sup>1</sup>

Þ

$$
I \cos \phi = I_1 \cos \phi_1 + I_2 \cos \phi_2
$$
\n
$$
I \sin \phi = I_1 \sin \phi_1 - I_2 \sin \phi_2
$$
\n
$$
I^2 = (I \cos \phi)^2 + (I \sin \phi)^2
$$
\n
$$
I^2 = (I_1 \cos \phi_1 + I_2 \cos \phi_2)^2 + (I_1 \sin \phi_1 - I_2 \sin \phi_2)^2
$$
\n
$$
I = \sqrt{(I_1 \cos \phi_1 + I_2 \cos \phi_2)^2 + (I_1 \sin \phi_1 - I_2 \sin \phi_2)^2}
$$
\n
$$
\tan \phi = \frac{I \sin \phi}{I \cos \phi} = \frac{I_1 \sin \phi_1 - I_2 \sin \phi_2}{I_1 \cos \phi_1 + I_2 \cos \phi_2}
$$
\n
$$
I = \frac{I \cos \phi}{I} = \frac{I_1 \cos \phi_1 + I_2 \cos \phi_2}{I}
$$
\n
$$
I
$$
\n
$$
I
$$
\n
$$
I
$$
\n
$$
I
$$
\n
$$
I
$$
\n
$$
I
$$
\n
$$
I
$$
\n
$$
I
$$
\n
$$
I
$$
\n
$$
I
$$
\n
$$
I
$$
\n
$$
I
$$
\n
$$
I
$$
\n
$$
I
$$
\n
$$
I
$$
\n
$$
I
$$
\n
$$
I
$$
\n
$$
I
$$
\n
$$
I
$$
\n
$$
I
$$
\n
$$
I
$$
\n
$$
I
$$
\n
$$
I
$$
\n
$$
I
$$
\n
$$
I
$$
\n
$$
I
$$
\n
$$
I
$$
\n
$$
I
$$
\n
$$
I
$$
\n
$$
I
$$
\n
$$
I
$$
\n
$$
I
$$
\n
$$
I
$$
\n
$$
I
$$
\n
$$
I
$$
\n
$$
I
$$
\n
$$
I
$$
\n
$$
I
$$
\n
$$
I
$$

يوضح الشكل (٩٤) مخطط الدارة بينما يوضح الشكل (٩٥) يبين مخطط فرق الطور للدارة الكهربائية.

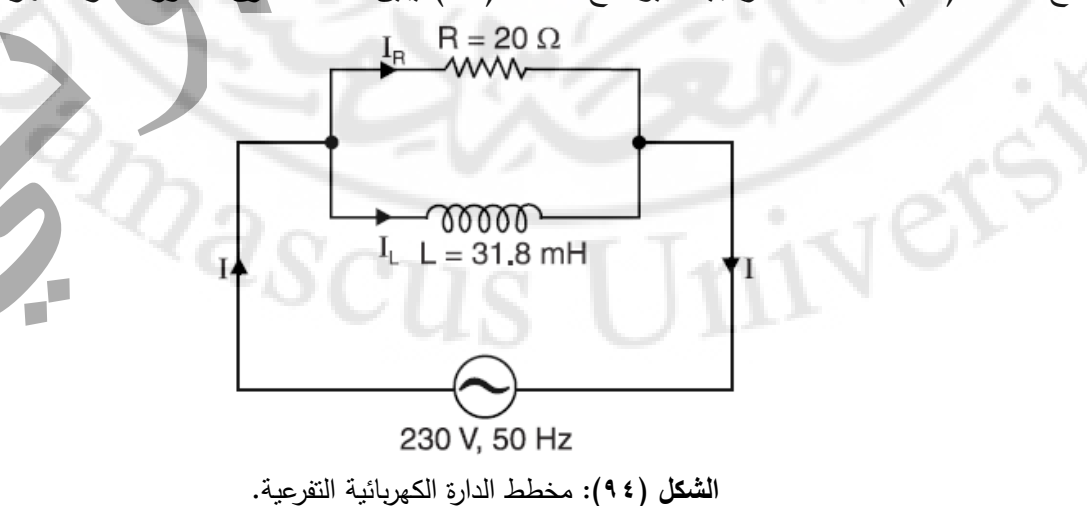

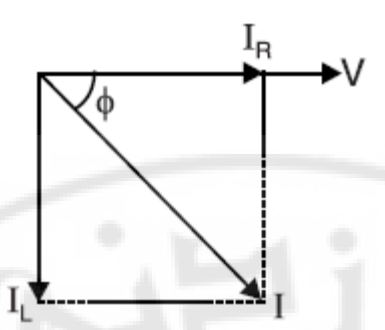

**الشكل )95(:** المخطط الشعاعي للدارة الكهربائية المبينة بالشكل السابق.

$$
I_R = V/R = 230/20 = 11.5 \text{ A}
$$
\n1.5 A

\n1.6 A

\n1.7 A

\n2.75 A

\n2.76

\n2.77

\n3.8 A

\n4.9 A

\n5.9 A

\n5.10 A

\n6.11 A

\n7.12 A

\n8.13 A

\n9.14 A

\n1.15 A

\n1.2 A

\n1.3 A

\n1.4 B

\n1.5 A

\n1.6 A

\n1.7 A

\n1.8 B

\n1.9 A

\n1.10 A

\n1.11 B

\n1.11 C

\n1.12 B

\n1.13 A

\n1.14 A

\n1.15 A

\n1.16 A

\n1.17 A

\n1.17 A

\n1.18 A

\n1.19 A

\n1.10 A

\n1.11 A

\n1.11 A

\n1.11 B

\n1.12 B

\n1.13 A

\n1.14 A

\n1.15 A

\n1.16 A

\n1.17 A

\n1.17 A

\n1.18 A

\n1.19 A

\n1.10 A

\n1.11 A

\n1.11 A

\n1.11 A

\n1.12 B

\n1.13 A

\n1.14 A

\n1.15 A

\n1.16 A

\n1.17 A

\n1.17 A

\n1.18 A

\n1.19 A

\n1.10 A

\n1.11 A

\n1.11 A

\n1.11 A

\n1.12 B

\n1.13 A

\n1.2 A

\n

**مثال )25(:**

مكثف μF ∙0 موصول على التفرع مع ملف له مقاومة ٢٠ اوم وتحريض H 0.05 ومتصلين على التفرع مع منبع تغذية ٢٠٠ فولت ٥٠ هرتز وال<mark>مطلوب حس</mark>اب:

- .1 تيار الخط.
- .2 عامل االستطاعة.
- .3 الطاقة المستهلكة.

### **حل المثال )25(:**

يوضح الشكل )96( مخطط الدارة بينما يوضح الشكل )97( يبين مخطط فرق الطور للدارة الكهربائية.

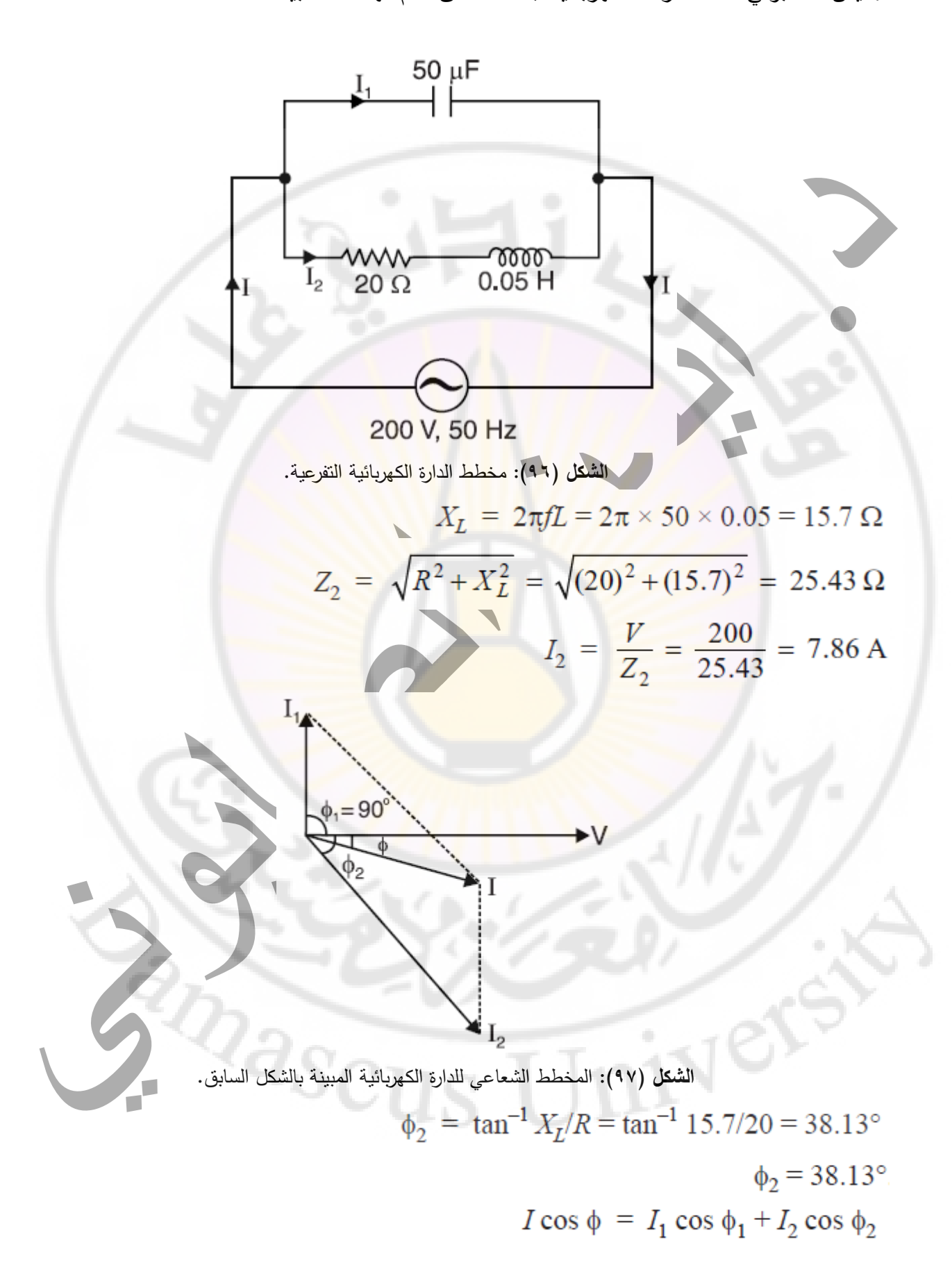

الصفحة **77** من **110**

$$
I \cos \phi = 3.14 \cos 90^\circ + 7.86 \cos 38.13^\circ = 0 + 6.18 = 6.18 \text{ A}
$$
  
\n
$$
I \sin \phi = I_1 \sin \phi_1 - I_2 \sin \phi_2
$$
  
\n
$$
I \sin \phi = 3.14 \sin 90^\circ - 7.86 \sin 38.13^\circ = 3.14 - 4.85 = -1.71 \text{ A}
$$
  
\n
$$
I = \sqrt{(I \cos \phi)^2 + (I \sin \phi)^2} = \sqrt{(6.18)^2 + (-1.71)^2} = 6.41 \text{ A}
$$
  
\n
$$
\phi = \tan^{-1} \left(-\frac{1.71}{6.18}\right) = -15.47^\circ
$$
  
\n
$$
\cos \phi = \cos (-15.47^\circ) = 0.964
$$
  
\n
$$
P = VI \cos \phi = 200 \times 6.41 \times 0.964 = 1235.85 \text{ W}
$$

**مثال )26(:**

دارة متصلة على التفرع بمنبع تغذية 50 هرتز. إجمالي التيار في الدارة هو 8 أ بينما التيار المار في المقاومة هو 4 امبير بينما التيار المار بالملف هو 6 امبير. احسب:

- .1 المقاومة.
- .2 تحريض الملف.
- .3 عامل استطاعة الدارة.
- .4 االستطاعة الكلية للدارة.

Vere

**حل المثال )26(:**

يوضح الشكل (٩٨) مخطط الدارة الكهربائية.

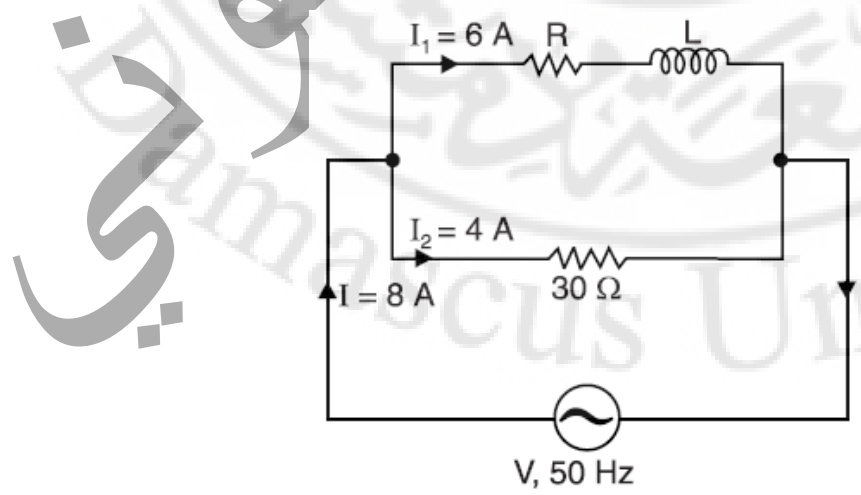

الصفحة **78** من **110**

**الشكل )98(:** مخطط الدارة الكهربائية التفرعية.

يحتوي الفرع الثاني على مقاومة بحتة (2<sub>2</sub>=30) اوم بحيث يكون التيار A (<sub>2</sub>=4) بتوافق بالطور مع منبع التغذية. الفرع الأول له مقاومة  $_{1}$  والتيار A (6=1]) متأخر بالطور عن منبع التغذية بمقدار  $\left( ^{0} \right)$  ). التيار الكلي A (I=8) هو مجموع fالطور 1<sub>1 و2</sub>l كما هو مبين في المخطط الشعاعي للطور كما هو موضح بالشكل )99(.

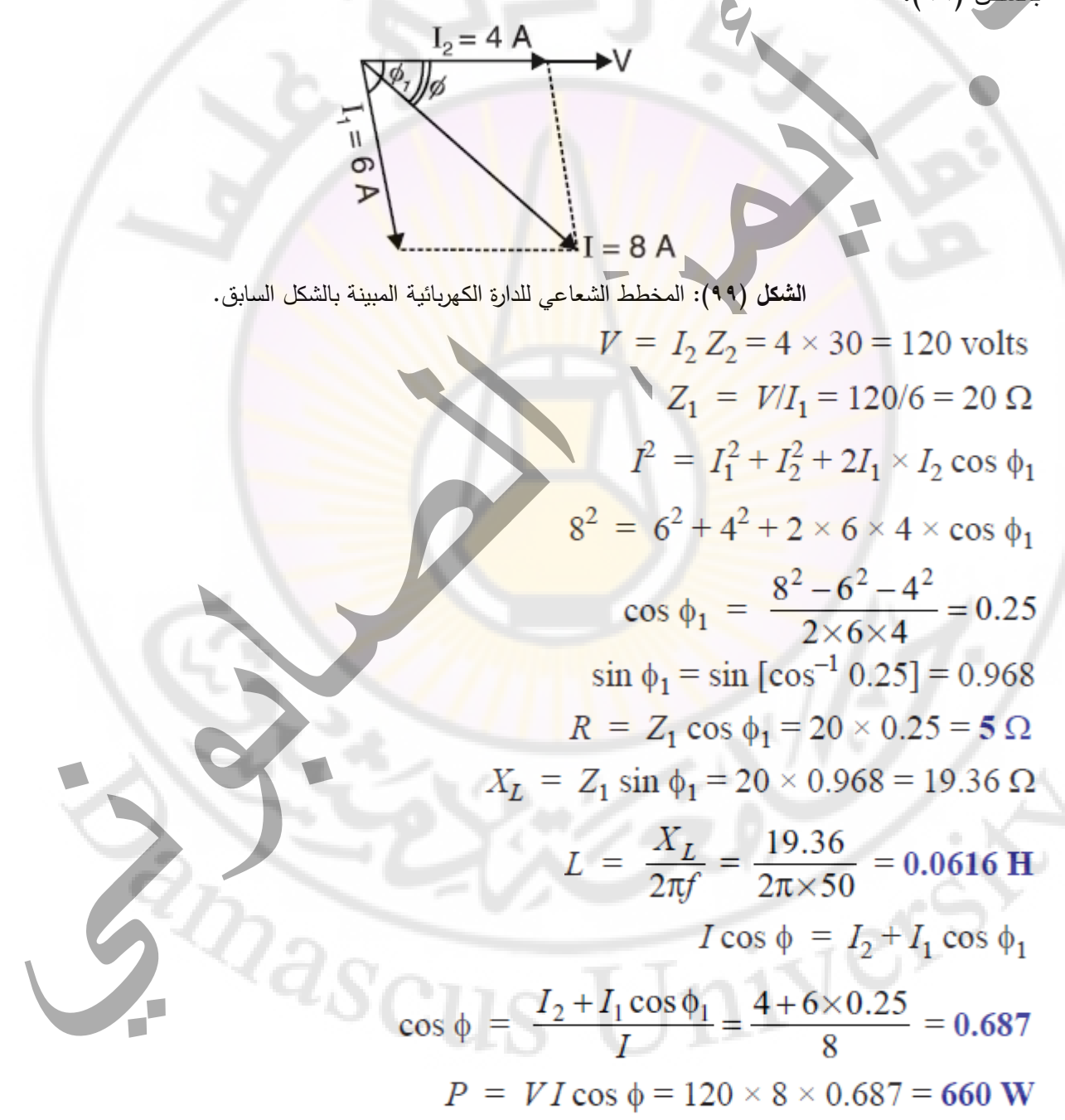

الصفحة **79** من **110**

**مثال )27(:**

توصل مقاومة قيمتها 10 اوم مع ملف تحريض قيمة تحريضه هي mH 15.9 على التفرع ويوصل مع المقاومة والملف مكثف على التفرع بقيمة µF 159 ويوصل منبع التغذية على التفرع مع الدارة بقيمة 200 فولت 50 هرتز. والمطلوب حساب قيمة:

- .1 التيار الكلي.
- .2 عامل استطاعة الدارة.

٣. يوضح الشكل (١٠٠) مخطط ا<mark>لد</mark>ارة الكهربائية<mark>.</mark>

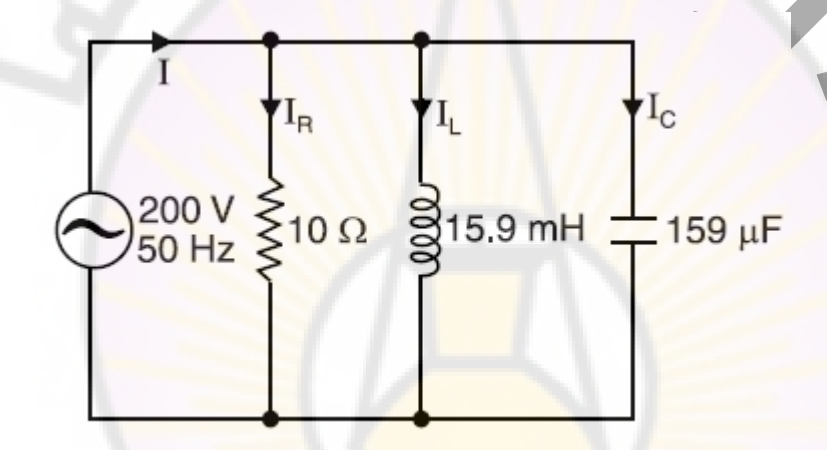

**الشكل )100(:** مخطط الدارة الكهربائية التفرعية.

**حل المثال )27(:**

Vers

الشكل (١٠١) يبين المخطط الشعاعي الدارة الكهربائية.

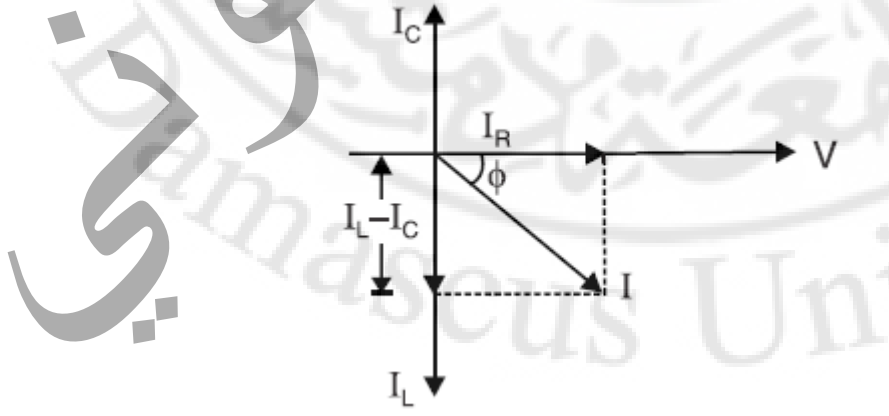

**الشكل )101(:** المخطط الشعاعي للدارة الكهربائية المبينة بالشكل السابق.

$$
X_L = 2\pi f L = 2\pi \times 50 \times 15.9 \times 10^{-3} = 5 \Omega
$$

الصفحة **80** من **110**

### د. أيمن الصابوني الدارات الكهربائية-جامعة دمشق-قسم الهندسة الطبية 2023-2022

$$
X_C = \frac{1}{2\pi f C} = \frac{10^6}{2\pi \times 50 \times 159} = 20 \,\Omega
$$
  

$$
I_R = V/R = 200/10 = 20 \,\text{A}
$$
  

$$
I_L = V/X_L = 200/5 = 40 \,\text{A}
$$
  

$$
I_C = V/X_C = 200/20 = 10 \,\text{A}
$$
  

$$
I_C = V/X_C = 200/20 = 10 \,\text{A}
$$
  

$$
I_C = V/X_C = 200/20 = 10 \,\text{A}
$$
  

$$
\cos \phi = I_R/I = 20/36 = 0.56
$$

**مثال )28(:**

الشكل (١٠٢) يوضح دارة يمر فيها تيار <mark>١ امبير م</mark>ن المنبع. الطاقة المستهلكة في الدارة هي ١٣٦ وات. أوجد .C<sub>2</sub>=15.9 µF و L<sub>2</sub>=477 mH ،R<sub>1</sub>=R<sub>2</sub>=100 Ω لأنيار المار بالمكثفة C<sub>2</sub> إذا كان Q2

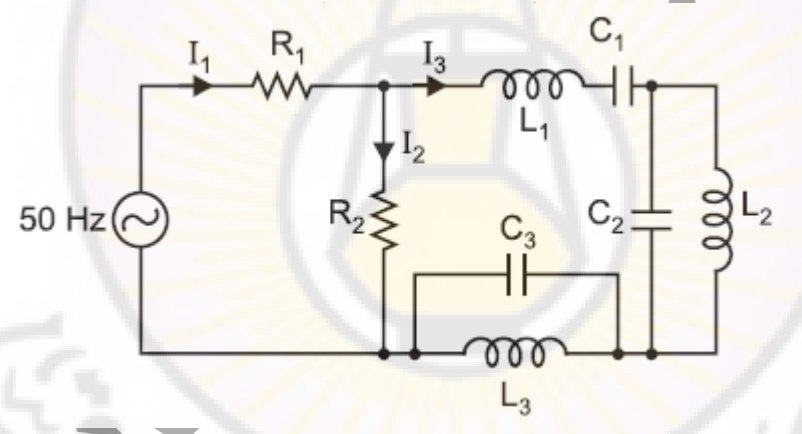

ا**لشكل (١٠٢):** مخطط الدارة الكهربائية التفرعية.

d) 
$$
I_1^2 R_1 + I_2^2 R_2 = 136
$$

$$
(1)^2 \times 100 + I_2^2 \times 100 = 136
$$

$$
I_2^2 = \frac{136 - 100}{100} = 0.36
$$

$$
I_2 = 0.6 \text{ A}
$$

$$
I_2^2 + I_3^2 = I_1^2
$$

 $S_{CI}$ 

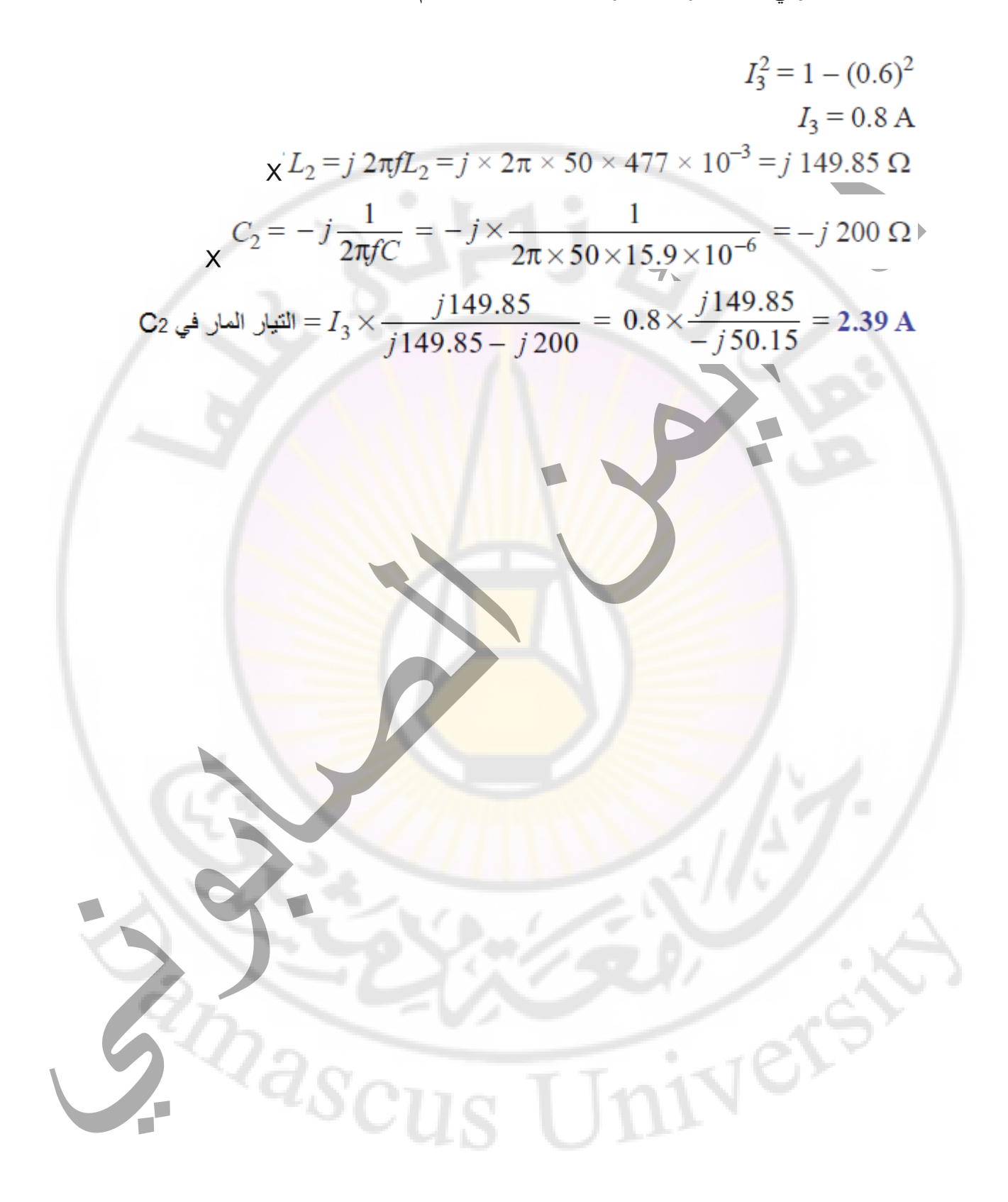

**التحويل من نموذج إلى آخر:** اذ كان لدينا )V )هو شعاع قيمته )5( مركباته على المحاور )X )و )Y )هي )3( و )4( ويمكن كتابة تابع هذا المتحول كما يلي:

 $V = \sqrt{3^2 + 4^2}$  = 5 إلشعاعي: المطال يعطى كما يلي: 5  $\theta = \tan^{-1} 4/3 = 53.1^{\circ}$  :وزاوية فرق الطور تعطى كما يلي:  $\mathbf{V} = 3 + j$  الشكل الهندسي (المستطيل) يعطى كما يلي: 14 **الشكل الهندسي )المثلثي(** يعطى كما يلي: **الشكل الهندسي )القطبي(** يعطى كما يلي:  $\mathbf{V} = 5 \ e^{j53.1^\circ}$  : الشكل الهندسي (الآسي) يعطى كما يلي

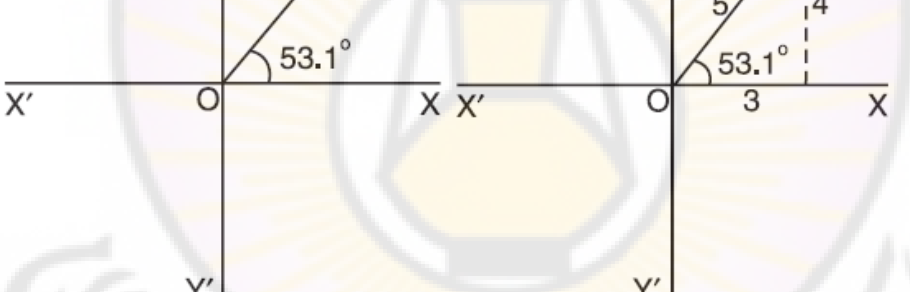

**الشكل )103(:** المخطط الشعاعي للدارة الكهربائية بالشكل المستطيل والقطبي.

**مثال )29(:**

عبر عن الشكل القطبي للجهد V 36.87°∠50=V بأشكال مثلثية ومستطيلة. **حل المثال )29(:**  $V = 50$  V  $\theta = 36.87^\circ$  $V = V(\cos \theta + j \sin \theta) = V \cos \theta + jV \sin \theta$  $V = 50$  (cos 36.87° + j sin 36.87°) volts : الشكل المثلثي  $V = (40 + j 30)$  volts : الشكل المستطيل

### **طرق تحليل شبكة الدارت الكهربائية المتناوبة**

**المقدمة**

تختلف دارة تيار مستمر عن دارة التيار المتناوب بناحيتين مهمتين:

دارة التيار المستمر تحتوي على مقاومات فقط بينما في التيار المتناوب. بالإضافة إلى المقاومة (R) تحتوي على تحريض (L) ومكثفة (C) أيضًا. لذلك في دارة التيار المتناوب الكهربائية يجب التعامل مع ممانعة بدلا من مقاومة.

يمكن جمع أو طرح تيارات او جهود دارة التيار الم<mark>س</mark>تمر حسابيًا، بينما في دارة التيار المتناوب تتطلب إضافة أو طرح الجهود أو التيارات المتناوبة باستخدام الجبر ا<mark>لشعاعي والتقنيات والنظريات</mark> المستخدمة في حل دارات التيار المستمر يمكن استخدامها ف<mark>ي حل دارات التيار المتن</mark>اوب.

**تحليل دارت التيار المتناوب:** النقنيات والنظريات المستخدمة لحل د. يمكن أيضًا تطبيق مشكلات الشبكة على a.c. مشاكل الشبكة مع مراعاة النقاط التالية:

- .1 في دارات التيار المتناوب لدينا ممانعات )R و L و C بنسب متفاوتة( بدالً من المقاو مة فقط كما هو في دارات التيار المستمر.
	- .2 من أجل جمع أو طرح الجهود أو التيارات المتناوبة يستخدم الجبر الشعاعي للحل.
	- .3 في دارات التيار المتناوب يجب مراعاة زوايا فرق الطور لجميع الممانعات والجهود والتيارات. في حالة ضرب أو تقسيم كميتين يجب استخدام الشكل القطبي. في حالة إضافة أو طرح كميتين يجب استخدام الشكل المستطيل.
- .4 على الرغم من أن الجهود المتناوبة تعمل باستمرار على تناوب في القطبية من موجبة الى سالبة وبالعكس وبالتالي فان زاوية فرق الطور لمنبع التغذية تتغير بمقدار 180 درجة. كما هو موضح بالشكل )104(.

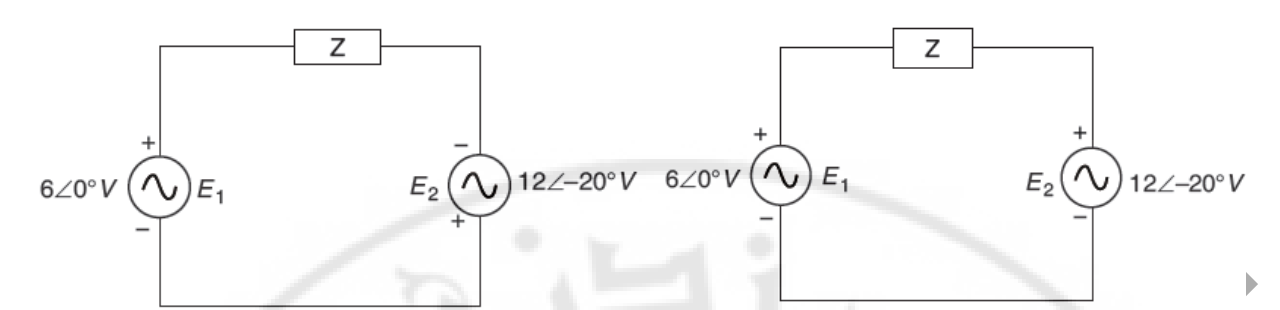

**الشكل )104(:** المخطط الدارة الكهربائية مبينا زاوية فرق الطور لمنبع التغذية كيف تتغير بمقدار 180 درجة.

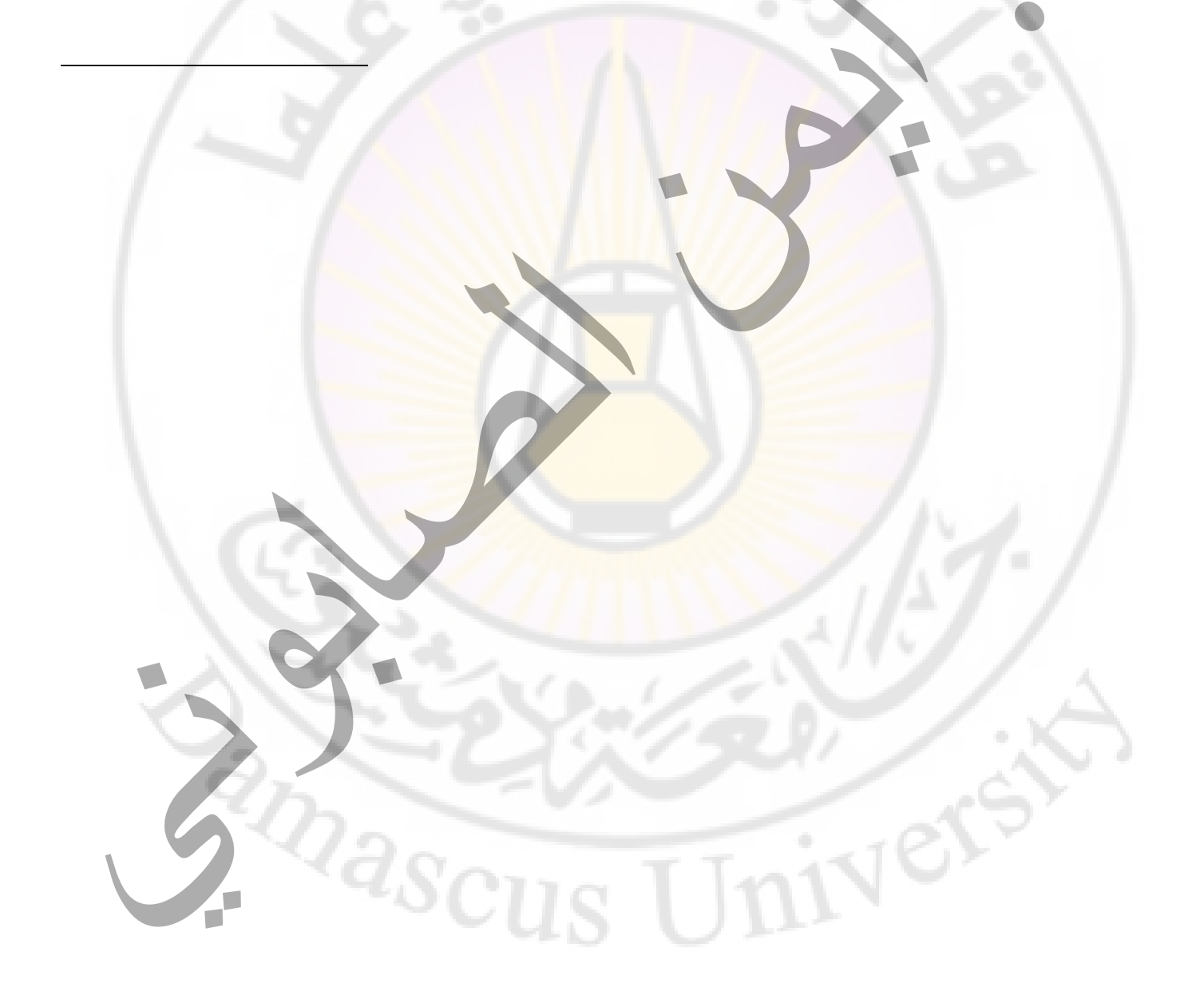

#### **قوانين كيرشوف لحل دار ات التيار المتناوب:**

قوانين كيرشوف لدارة التيار المستمر يمكن تطبيقها على دارات التيار المتناوب مع تعديل طفيف في الدارات التيار المستمر نأخذ المجموع الجبري للجهود والتيارات بينما في دارات التيار المتناوب نأخذ المجموع الشعاعي للجهود والتيارات.

.1 قانون كيرشوف الاول (KCL). قانون كيرشوف الاول لدارات التيار المتناوب على النحو التالي: المجموع الشعاعي للتيارات التي تدخل الى نقطة في دارة تيار متناوب تساوي المجموع الشعاعي للتيارات التي تخرج من تلك النقطة.

.2 قانون كيرشوف الثاني )جهود( )KVL): قانون كيرشوف للجهد لدارات التيار المتناوب على النحو التالي: في أي دارة كهربائية مغلقة يكون المجموع الشعاعي لهبوطات الجهد يساوي إلى المجموع منابع الجهد في هذه الدارة.

## **مثال (٣٠):** باستخدام قانون كيرشوف <mark>حدد تيار الدارة في الشكل (١٠٥).</mark>  $0.01H$  $10 \Omega$ **00000-**МN R  $C = 1mF$ 100 sin 100t

**الشكل )105(:** مخطط الدارة الكهربائية.

 $Q_{\rm 32GHz}$ 

**حل المثال )30(:**

جهد الطور 0∠100=V فولت بتطبيق قانون كيرشوف على الدارة في الشكل )105( يكون لدينا:

$$
V - IR - IJX_L - IZ_C
$$
  
\n
$$
IZ_C = -I(-jX_C) = + IjX_C
$$
  
\n
$$
V - IR - IjX_L + IjX_C = 0
$$
  
\n
$$
V = I(R + jX_L - jX_C)
$$

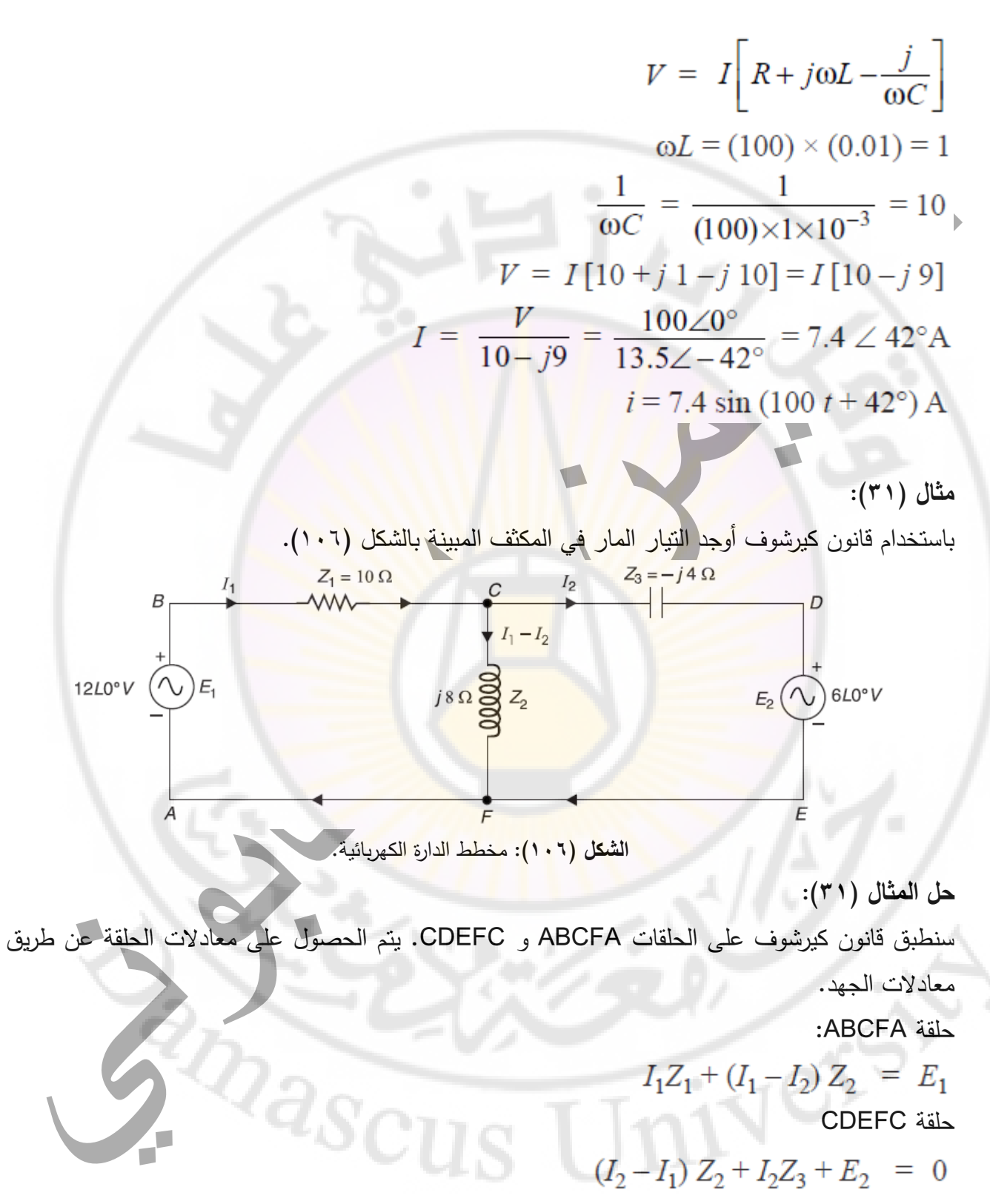

إعادة ترتيب هذه المعادالت حسب قاعدة كرامر يكون لدينا:

$$
I_1 (Z_1 + Z_2) + I_2 (-Z_2) = E_1
$$

الصفحة **87** من **110**

د. أيمن الصابوني الدارات الكهربائية-جامعة دمشق-قسم الهندسة الطبية

$$
\texttt{Y} \cdot \texttt{Y} - \texttt{Y} \cdot \texttt{Y}
$$

 $I_2 =$ 

$$
I_{1}(-Z_{2}) + I_{2}(Z_{2} + Z_{3}) = -E_{2}
$$
\n
$$
I_{2} = \frac{|Z_{1} + Z_{2} - E_{2}|}{|Z_{1} + Z_{2} - Z_{2}|} = \frac{(Z_{1} + Z_{2})(-E_{2}) + E_{1}Z_{2}}{(Z_{1} + Z_{2})(Z_{2} + Z_{3}) - Z_{2}^{2}} = \frac{-E_{2}Z_{1} - E_{2}Z_{2} + E_{1}Z_{2}}{Z_{1}Z_{2} + Z_{1}Z_{3} + Z_{2}Z_{3}}
$$
\n
$$
I_{2} = \frac{-E_{2}Z_{1} - E_{2}Z_{2} + E_{1}Z_{2}}{Z_{1}Z_{2} + Z_{1}Z_{3} + Z_{2}Z_{3}}
$$
\n
$$
I_{3} = \frac{-E_{2}Z_{1} - E_{2}Z_{2} + E_{1}Z_{2}}{Z_{1}Z_{2} + Z_{1}Z_{3} + Z_{2}Z_{3}}
$$
\n
$$
I_{4} = 12 \angle 0^{\circ} \text{ V}
$$
\n
$$
I_{5} = 12 \angle 0^{\circ} \text{ V}
$$
\n
$$
I_{6} = 6 \angle 0^{\circ} \text{ V}
$$
\n
$$
I_{7} = 10 \angle 0^{\circ} \text{ Q}
$$
\n
$$
Z_{8} = 8 \angle 90^{\circ} \text{ Q}
$$
\n
$$
Z_{1} = 10 \angle 0^{\circ} \text{ Q}
$$
\n
$$
Z_{2} = 8 \angle 90^{\circ} \text{ Q}
$$
\n
$$
Z_{1}Z_{2} = 80 \angle 90^{\circ}
$$
\n
$$
Z_{1}Z_{2} = 80 \angle 90^{\circ}
$$
\n
$$
Z_{1}Z_{3} = 40 \angle -90^{\circ}
$$
\n
$$
Z_{2}Z_{3} = 32 \angle 0^{\circ}
$$
\n
$$
Z_{1}Z_{3} = 40 \angle -90^{\circ}
$$
\n
$$
Z_{2}Z_{3} = 32 \angle 0^{\circ}
$$
\n
$$
Z_{1}Z_{2} = 80 \angle 90^{\circ}
$$
\n
$$
Z_{1}Z
$$

*Pascus* 

#### **تحليل دارات التيار المتناوب باستخدام طريقة الحلقات:**

لتحليل دارات التيار المتناوب هي نفس طريقة تحليل دارات التيار المستمر باستثناء أن الممانعات والجهو د والتيارات يتم التعبير عنها كقيم مركبة وتتألف من الخطوات التالية:

- .1 يتم فرض تيار مستقل لكل حلقة و يجب اختيار االتجاه نفسه لجميع التيارات الحلقات في الدارة الكهربائية وعادة تكون كل تيارات الحلقات في اتجاه عقارب الساعة.
- .2 عندما يتدفق تياران عبر نفس العنصر في الدارة ، يتم حساب التيار المحصل بنفس طريقة التيار المستمر.
- .3 قانون كيرشوف لـدارة التيار المتناوب تطبق على كامل حلقات الدار ة لكتابة معادلة لكل حلقة من حيث التيارات.
- .4 بالنهاية تكون تيارات الفر و ع التي تظهر كقيم موجبة تكون في نفس االتجاه المفروض لتيارات الحلقة. اما تيارات الفروع التي لها قيمة سالبة تكون عكس الاتجام المفروض لتيار الحلقة ويكون له زاوية فرق طور إضافية بمقدار 140 د<mark>رجة بالن</mark>سبة ال<mark>ى تيار الحلق</mark>ة.

#### **مثال )32(:**

باستخدام تيار الحلقة اوجد التيارات الكلي للدارة و تيار المكثف المبين بالشكل )107( وعن استطاعة الدارة.

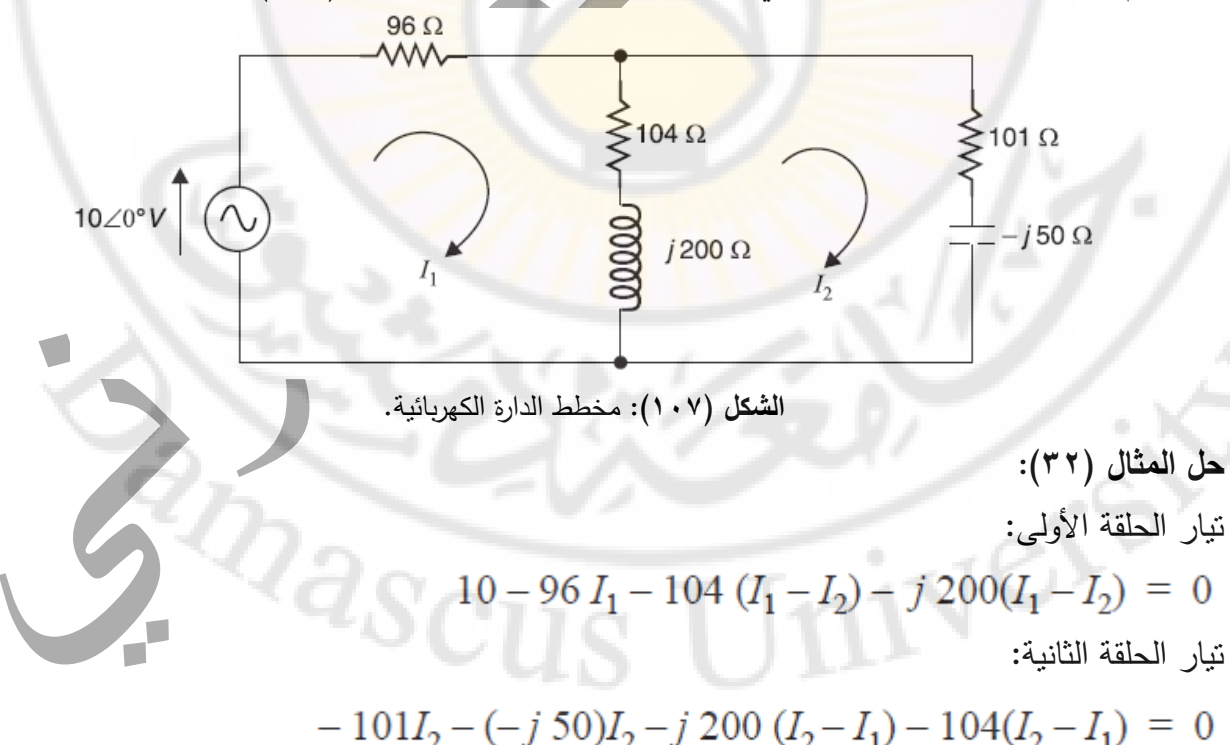

$$
I_1(200 + j\ 200) - I_2(104 + j\ 200) = 10
$$

الصفحة **89** من **110**

د. أيمن الصابوني الدارات الكهربائية-جامعة دمشق-قسم الهندسة الطبية 2023-2022

$$
-I_1(104+j200) + I_2(205+j150) = 0
$$
  
\n
$$
\begin{bmatrix}\n10 & -(104+j200) \\
0 & (205+j150)\n\end{bmatrix}
$$
  
\n
$$
= \frac{10(205+j150) - 0}{10(205+j150) - 0}
$$

$$
I_1 = \frac{100(205 + j150)}{[(200 + j200) - (104 + j200)]} = \frac{10(205 + j150) - 0}{(200 + j200)(205 + j150) - (104 + j200)^2}
$$

$$
I_1 = \frac{2050 + j1500}{40184 + j29400} = \frac{2540.18\angle 36.19^{\circ}}{49790\angle 36.19^{\circ}} = 5.1 \times 10^{-2} \angle 0^{\circ} \text{ A}
$$

$$
I_2 = \frac{[(200 + j200) - 010]}{40184 + j29400} = \frac{0 + 10(104 + j200)}{40184 + j29400}
$$

$$
I_3 = \frac{1040 + j2000}{40184 + j29400} = \frac{2254.24\angle 62.53^{\circ}}{2254.24\angle 62.53^{\circ}} = 4.526 \times 10^{-2} \angle 26.34^{\circ} \text{A}
$$

$$
40184 + j29400
$$
  $49790\angle 36.19^{\circ}$ 

$$
I_1 = 5.1 \times 10^{-2} \angle 0^{\circ} \text{ A}
$$

تيار المكثف:

$$
I_2 = 4.526 \times 10^{-2} \angle 26.34^{\circ} \text{A}
$$

استطاعة الدارة:

$$
P = VI_1 \cos \phi = 10 \times 5.1 \times 10^{-2} \times \cos 0^{\circ} = 0.51 \text{ W}
$$

**مثال )33(:**

باستخدام تحليل تيار الحلقات احسب قيمة التيارات في مختلف فروع الدارة الموضحة في الشكل )108(.

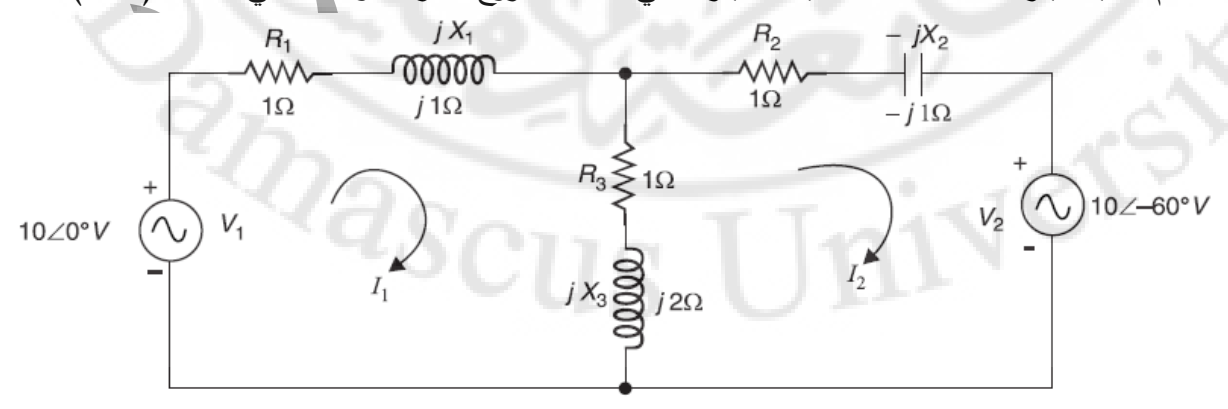

ا**لشكل (١٠٨):** مخطط الدارة الكهربائية.

الصفحة **90** من **110**

د. أيمن الصـابوني الدارات الكهربائية-جامعة دمشق-قسم الـهندسة الطبية 7 2 7 7 7 7 7 7 7

$$
z_{12} = \frac{1}{2} \begin{vmatrix} 1 & -2 \\ 2 & 1 \end{vmatrix}
$$
  
\n
$$
I_{1} = \frac{|V_{1} - Z_{12}|}{|Z_{11} - Z_{21}|} = \frac{|V_{1} - Z_{12}|}{|Z_{11} - Z_{21} - Z_{12}|}
$$
  
\n
$$
I_{1} = \frac{10(2+j) - (10\angle -60^{\circ})(1+j)}{(2+j3)(2+j) - (1+j2)^{2}} = \frac{(20+j) - (5-j) \sqrt{3})(1+j2)}{(2+j3)(2+j-1) - (1+j2)^{2}}
$$
  
\n
$$
I_{2} = \frac{|V_{1} - Z_{12}|}{|Z_{11} - Z_{12}|} = \frac{|V_{1} - Z_{12}|}{|Z_{11} - Z_{12}|} = \frac{|V_{1} - Z_{12}|}{|Z_{11} - Z_{12}|} = \frac{|V_{1} - Z_{12}|}{|Z_{11} - Z_{12} - Z_{12}|}
$$
  
\n
$$
I_{1} = \frac{|V_{1} - Z_{12}|}{|Z_{11} - Z_{12}|} = \frac{|V_{1} - Z_{12}|}{|Z_{11} - Z_{12} - Z_{12}|} = \frac{|V_{1} - Z_{12}|}{|Z_{11} - Z_{12} - Z_{12}|}
$$
  
\n
$$
I_{1} = \frac{|V_{1} - Z_{12}|}{|Z_{11} - Z_{12}|} = \frac{|V_{1} - Z_{12}|}{|Z_{11} - Z_{12} - Z_{12}|}
$$
  
\n
$$
I_{1} = \frac{|Z_{11} - Z_{12}|}{|Z_{11} - Z_{12}|} = \frac{|V_{1} - Z_{12}|}{(1 + j8) + (3 - j4)}
$$
  
\n
$$
I_{2} = \frac{|Z_{11} - V_{1}|}{|Z_{11} - Z_{22} - Z_{12}|} = \frac{-V_{2}Z_{11} + Z_{2}V_{1}}{5.66\angle 45^{\circ}}
$$

الصفحة **91** من **110**

د. أيمن الصابوني الدارات الكهربائية-جامعة دمشق-قسم الهندسة الطبية 2023-2022

$$
I_2 = \frac{-10\angle -60^{\circ}(2+j3) + (1+j2)10}{5.66\angle 45^{\circ}} = \frac{34.1\angle 139.3^{\circ}}{5.66\angle 45^{\circ}}
$$

$$
I_2 = 6.03\angle 94.3^{\circ} \text{A} = (-0.46 + j\,6.01) \text{A}
$$

$$
I_1 - I_2 = (0.79 + j1.37) - (-0.46 + j\,6.01) = (1.25 - j\,4.64) \text{A}
$$

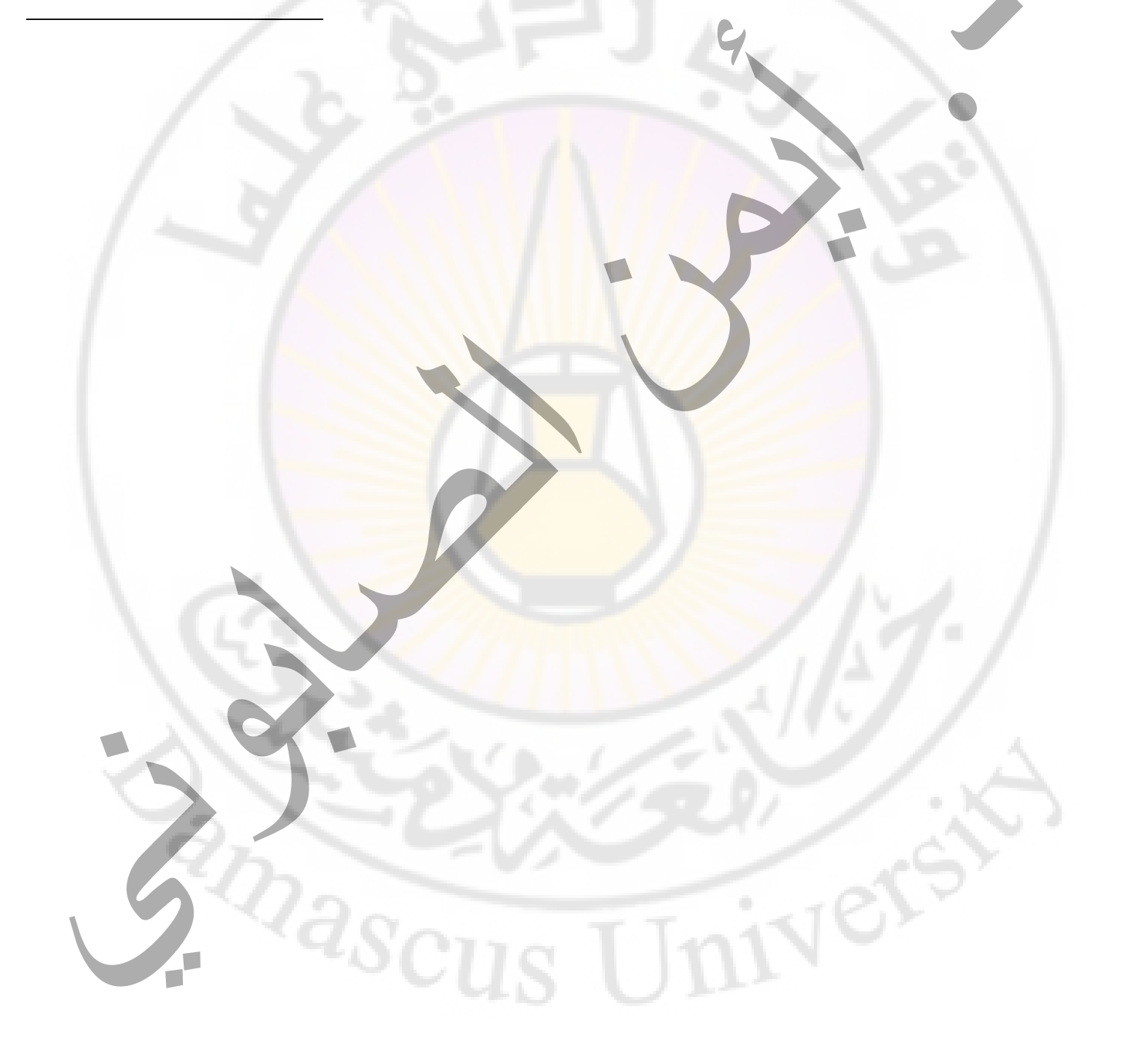

#### **تحليل دارات التيار المتناوب باستخدام طريقة العقد:**

لتحليل دارات التيار المتناوب بطريقة تحليل العقد هي نفس طريقة تحليل دارات التيار المستمر باستثناء أن نستبدل المقاومات بالممانعات وأن زاوية فرق الطور لجميع الكميات (مثل الممانعات والجهد والتيارات) يجب أن تؤخذ في االعتبار.

ويجب تحديد إحدى العقد الرئيسية لتكون العقدة المرجعية كي يمكننا من تطبيق قانون كيرشوف االول على أي العقد الرئيسية (باستثناء العقدة المرجعية) للحصول على جهد العقدة الخاص بها. بمجرد تحديد جهد العقدة، يمكن حساب التيارات الفرعية بسهولة.

نظرًا لأنه يمكن كتابة معادلة واحدة لكل عقدة رئيسية باستثناء العقدة المرجعية، فإن عدد المعادلات المطلوبة للحل سيكون (1−1) حيث n هو عدد العقد الرئيسية في الدارة الرئيسية هي 1<sub>1 و 2</sub>I.

**مثال )34(:**

باستخدام تحليل تيار العقد إليجاد الجهد عند العقدة "a "والتيارات 1I و 2I و 3I في الدارة الموضحة في الشكل  $.$ (1.9)

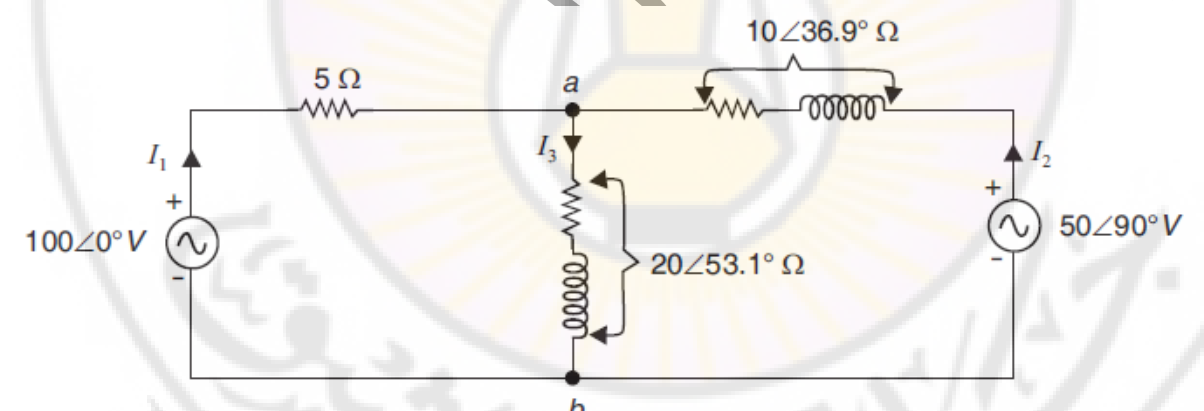

**الشكل )109(:** مخطط الدارة الكهربائية.

**حل المثال )34(:**

هناك نوعان من العقد الرئيسية "a "و "b "في الدارة. أخذ العقدة "b "كعقدة مرجعية وتطبيق قانون كيرشوف االول للعقدة "a "، لدينا ، هناك حلقتين لهما التيارين 1I و 2I. $I_1 + I_2 = I_3$ 

$$
\frac{100 - V_a}{5} + \frac{50\angle 90^\circ - V_a}{10\angle 36.9^\circ} = \frac{V_a}{20\angle 53.1^\circ}
$$
  
(20 - 0.2 V\_a) + (5\angle 53.1^\circ - 0.1V\_a \angle -36.9^\circ) = 0.05V\_a \angle -53.1^\circ

الصفحة **93** من **110**

$$
V_a(0.2 + 0.1 \angle -36.9^\circ + 0.05 \angle -53.1^\circ) = 20 + 5 \angle 53.1^\circ
$$
  
\n
$$
V_a[0.2 + (0.08 - j0.06) + (0.03 - j0.04)] = 20 + (3 + j4)
$$
  
\n
$$
V_a[0.31 - j0.1] = 23 + j4
$$
  
\n
$$
V_a = \frac{23 + j4}{0.31 - j0.1} = \frac{23.35 \angle 9.87^\circ}{0.326 \angle -17.88^\circ} = 71.62 \angle 27.75^\circ \text{ V}
$$
  
\n
$$
I_1 = \frac{100 - 71.62 \angle 27.75^\circ}{5} = \frac{100 - (63.38 + j33.35)}{5}
$$
  
\n
$$
I_1 = \frac{36.62 - j33.35}{5} = \frac{49.53 \angle -42.32^\circ}{5} = 9.9 \angle -42.32^\circ \text{A}
$$
  
\n
$$
I_2 = \frac{50 \angle 90^\circ - 71.62 \angle 27.75^\circ}{10 \angle 36.9^\circ} = \frac{(j50) - (63.38 + j33.35)}{10 \angle 36.9^\circ}
$$
  
\n
$$
I_2 = \frac{-63.38 + j16.65}{10 \angle 36.9^\circ} = \frac{65.53 \angle 165.28^\circ}{10 \angle 36.9^\circ} = 6.55 \angle 128.38^\circ \text{A}
$$
  
\n
$$
I_3 = \frac{71.62 \angle 27.75^\circ}{20 \angle 53.1^\circ} = 3.58 \angle -25.35^\circ \text{A}
$$

**مثال (٣٥):** 

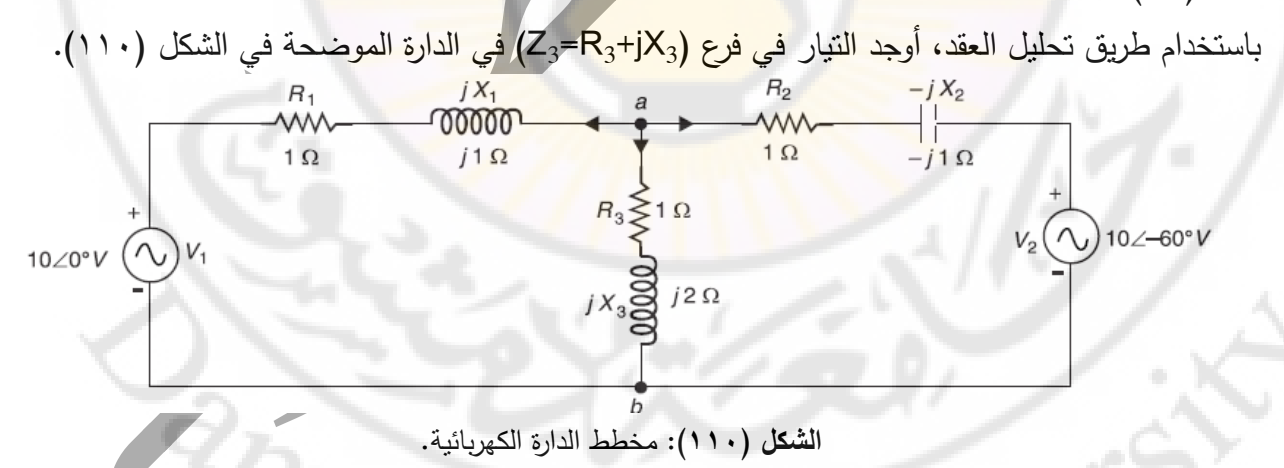

**حل المثال )35(:**

هناك عقدتين رئيسيتين "a و b". لنأخذ العقدة "b" كعقدة مرجعية. بافتراض أن جميع التيارات تتدفق بعيدًا عن العقدة "a "و بتطبيق قانون كيرشوف االول على العقدة "a "يكون لدينا:

$$
\frac{V_a - V_1}{Z_1} + \frac{V_a}{Z_3} + \frac{V_a - V_2}{Z_2} = 0
$$

الصفحة **94** من **110**

$$
V_a \left( \frac{1}{Z_1} + \frac{1}{Z_2} + \frac{1}{Z_3} \right) = \frac{V_1}{Z_1} + \frac{V_2}{Z_2}
$$
\n
$$
\frac{1}{Z_1} + \frac{1}{Z_2} + \frac{1}{Z_3} = \left( \frac{1}{2} - j\frac{1}{2} \right) + \left( \frac{1}{2} + j\frac{1}{2} \right) + \left( \frac{1}{5} - j\frac{2}{5} \right)
$$
\n
$$
\frac{1}{Z_1} + \frac{1}{Z_2} + \frac{1}{Z_3} = (1.2 - j \ 0.4) \ S = 1.263 \ \angle -18.4^\circ \ S
$$
\n
$$
\frac{V_1}{Z_1} + \frac{V_2}{Z_2} = \frac{10\angle 0^\circ}{\sqrt{2}\angle 45^\circ} + \frac{10\angle -60^\circ}{\sqrt{2}\angle -45^\circ} = (5 - j5) + (6.81 - j1.83)
$$
\n
$$
\frac{V_1}{Z_1} + \frac{V_2}{Z_2} = (11.81 - j6.83) \ A = 13.65 \ \angle -30^\circ A
$$
\n
$$
V_a (1.263 \angle -18.4^\circ) = 13.65 \ \angle -30^\circ
$$
\n
$$
V_a = \frac{13.65 \angle -30^\circ}{1.263 \angle -18.4^\circ} = 10.8 \ \angle -11.6^\circ \ V
$$
\n
$$
I_3 = \frac{V_a}{Z_3} = \frac{10.8 \angle -11.6^\circ}{\sqrt{5}\angle 63.5^\circ} = 4.82 \ \angle -75^\circ A
$$
\n
$$
\tag{F7}
$$

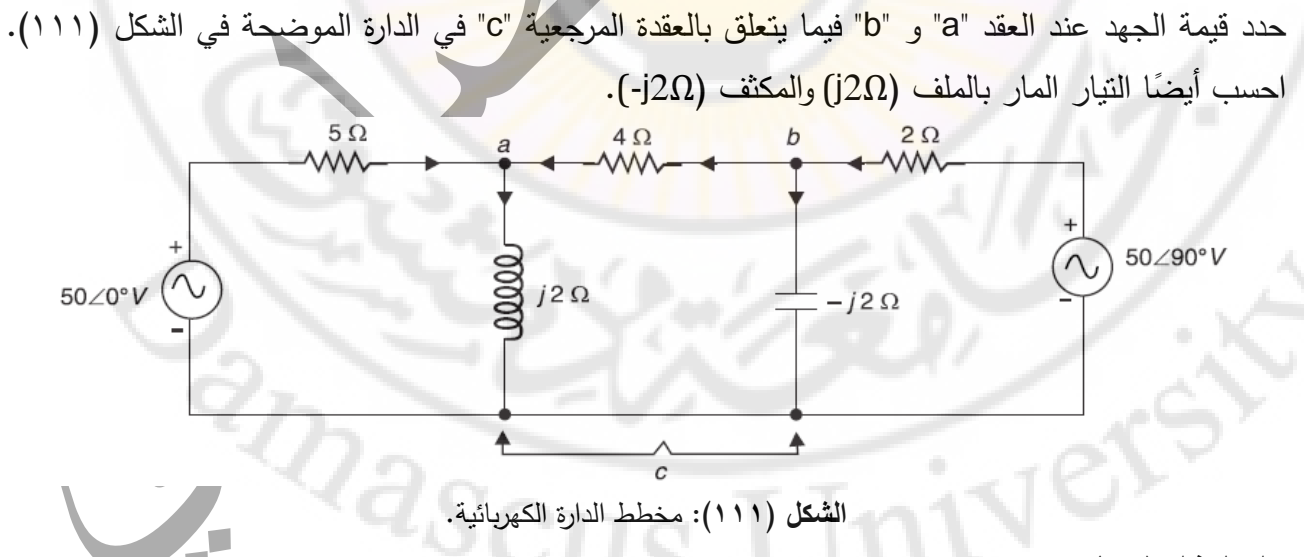

**حل المثال )36(:**

هناك نوعان من العقد الرئيسية "a "و "b "بخالف العقدة المرجعية "c". لذلك ، نحتاج إلى معادلتين عقديتين لحل هذه الدارة و بتطبيق قانون كيرشوف االول على العقدة "a":

الصفحة **95** من **110**

$$
V_a = \frac{10}{0.55} - 0.25
$$
\n
$$
V_a = \frac{7.5 + j1.25}{0.525 - j0.15} = \frac{13.5 \angle 56.3^{\circ}}{0.45 - j0.5} = 34.34 \angle 52.82^{\circ}
$$
\n
$$
V_b = \frac{15 + j11.23}{0.546 \angle -15.95^{\circ}} = \frac{V_a}{0.546 \angle -15.95^{\circ}} = \frac{V_a}{0.2 \angle -90^{\circ}} = 12.35 \angle -17.75^{\circ}
$$
\n
$$
V_a = \frac{V_b - V_a}{0.45 - j0.5} + \frac{V_b}{0.55 - j0.5} = \frac{10}{0.55}
$$
\n
$$
V_a = \frac{7.5 + j1.25}{0.525 - j0.15} = \frac{(7.5 + j5) + j6.25}{0.546 \angle -15.95^{\circ}} = 24.7 \angle 72.25^{\circ}
$$
\n
$$
V_b = \frac{15 + j11.25}{0.525 - j0.15} = \frac{13.5 \angle 56.3^{\circ}}{0.546 \angle -15.95^{\circ}} = 24.7 \angle 72.25^{\circ}
$$
\n
$$
V_b = \frac{15 + j11.23}{0.546 \angle -15.95^{\circ}} = \frac{18.75 \angle 36.87^{\circ}}{0.546 \angle -15.95^{\circ}} = 24.7 \angle 72.25^{\circ}
$$
\n
$$
V_b = \frac{15 + j11.23}{0.546 \angle -15.95^{\circ}} = \frac{(0.45 - j0.5)(j25) + 2.5}{0.546 \angle -15.95^{\circ}} = 12.35 \angle -17.75^{\circ}
$$
\n
$$
V_b = \frac{15 + j11.23}{0.546 \angle -15.95^{\circ}} = \frac{18.75 \angle 36.87^{\circ}}{2 \angle 90^{\circ}} = 12.35 \angle -17.75^{\circ}
$$
\n
$$
V_b =
$$

الصفحة **96** من **110**

#### **نظرية التراكم لحل دارات التيار المتناوب:**

نظرية التراكم لحل دارات التيار المتناوب هي نفسها نظرية التراكم لحل دارات التيار المستمر ماعدا زاوية فرق الطور لجميع الكميات (الممانعات، الجهود والتيارات) يجب أن تؤخذ في الاعتبار . لذلك نظرية التراكم لحل دارات التيار المتناوب تكون على النحو التالي:

- .1 تحديد منبع تغذية واحد واستبدال جميع منابع التغذية األخرى بممانعاتها الداخلية.
	- .2 تحديد تيار أو جهد عبر الفرع المطلوب نتيجة تأثير منبع التغذية فقط.
- .3 كرر الخطوتين )1( و )2( باستخدام كل منبع تغذية على التوالي حتى يتم حساب جميع قيم التيار او الجهد الفروع لجميع المنابع.
	- .4 تحديد مجموع طور قيم التيار او الجهد للحصول على التيار الكلي عبر هذا الفرع.
		- **مثال )37(:**

باستخدام نظرية التراكم لإيجاد التيار المار بالمقاومة Ω 110 الموضحة في الشكل (111).

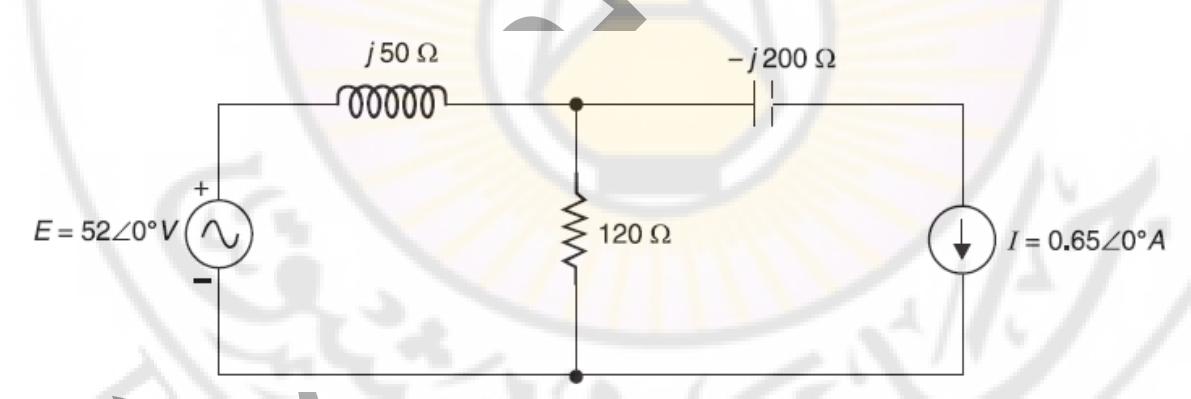

**الشكل )112(:** مخطط الدارة الكهربائية.

#### **حل المثال )37(:**

يتطلب استخدام نظرية التراكم الخطوتين التاليتين:

.1 V 0°∠52=E منبع تغذية يعمل بمفرده. للحصول على التيار من خالل المقاومة 120 بسبب 0°∠52=E V، نفتح منابع التغذية كما هو موضح في الشكل )113(.

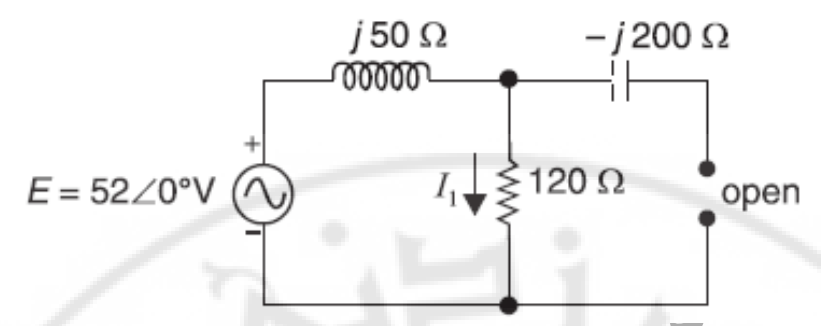

**الشكل )113(:** مخطط الدارة الكهربائية بتأثير منبع التغذية V 0°∠52=E فقط. نظرًا لأنه لا يمكن للتيار أن يمر عبر المكثف ، فإن الممانعة الإجمالية Z<sub>T</sub> عبر منبع تغذية الجهد هي:  $Z_T = (120 + j 50) \Omega = 130 \angle 22.62^\circ \Omega$ 

لذلك التيار 1I في المقاومة Ω 120 بتأثير منبع التغذية بمفرده

$$
I_1 = \frac{E}{Z_T} = \frac{52\angle 0^{\circ}}{130\angle 22.62^{\circ}} = 0.4 \angle -22.62^{\circ}A
$$

.2 A 0°∠0.65=I منبع تيار يعمل بمفرده. من أجل العثور على التيار المار بالمقاومة 120 بتأثير التيار A 0°∠0.65=I، نستبدل مصدر الجهد بدارة قصر كما هو موضح في الشكل )114( و بتطبيق قاعدة مجزا التيار، فإن التيار 2I المار بالمقاومة 120Ω هو:

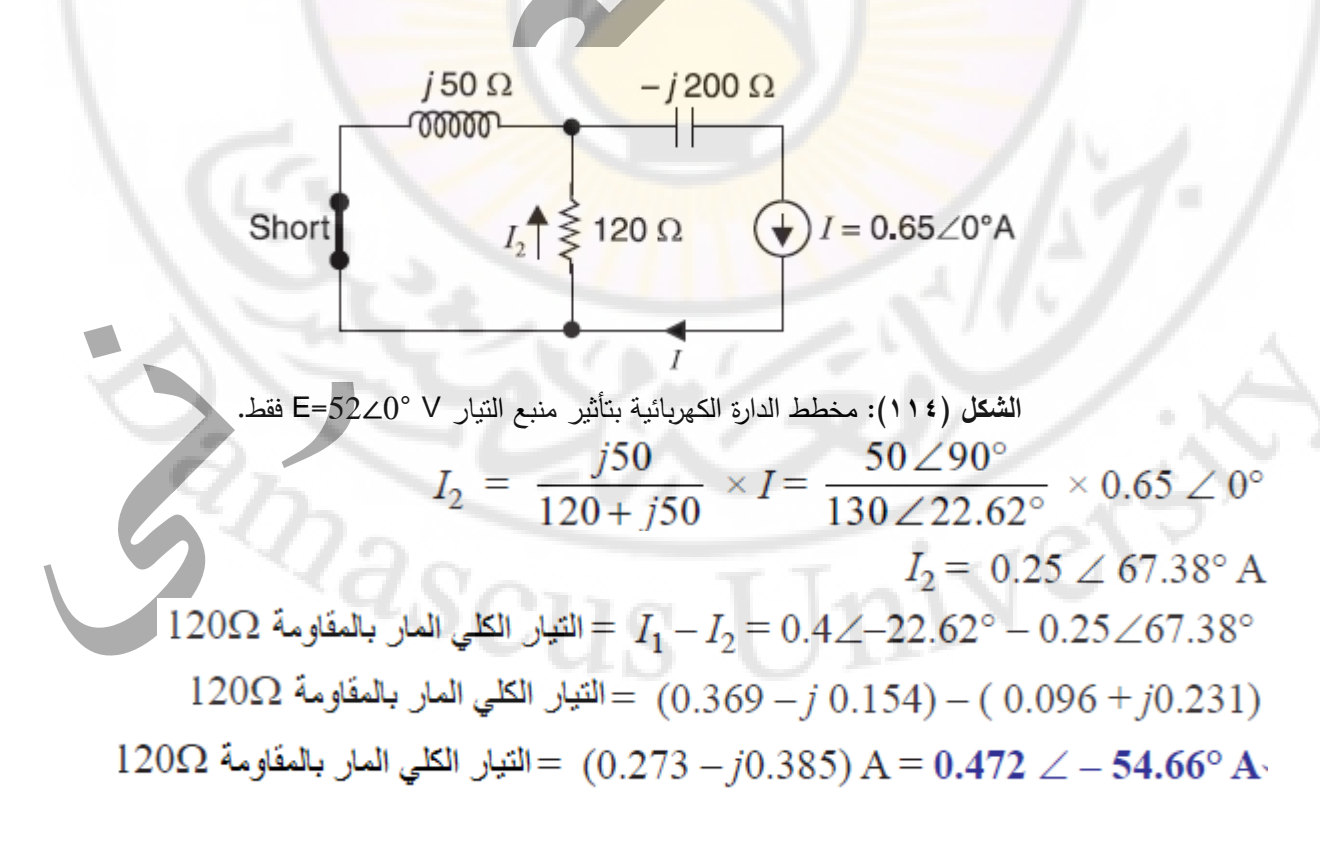

د. أيمن الصابوني الدارات الكهربائية-جامعة دمشق-قسم الهندسة الطبية 2023-2022

# **مثال (٣٨):** في الدارة الموضحة في الشكل )115(، ينتج المنبعان اللذان يعمالن بشكل منفصل تيارات متساوية في الفرع . $V_1/V_2$  النسبة:  $\sim 1$ .V $_1$

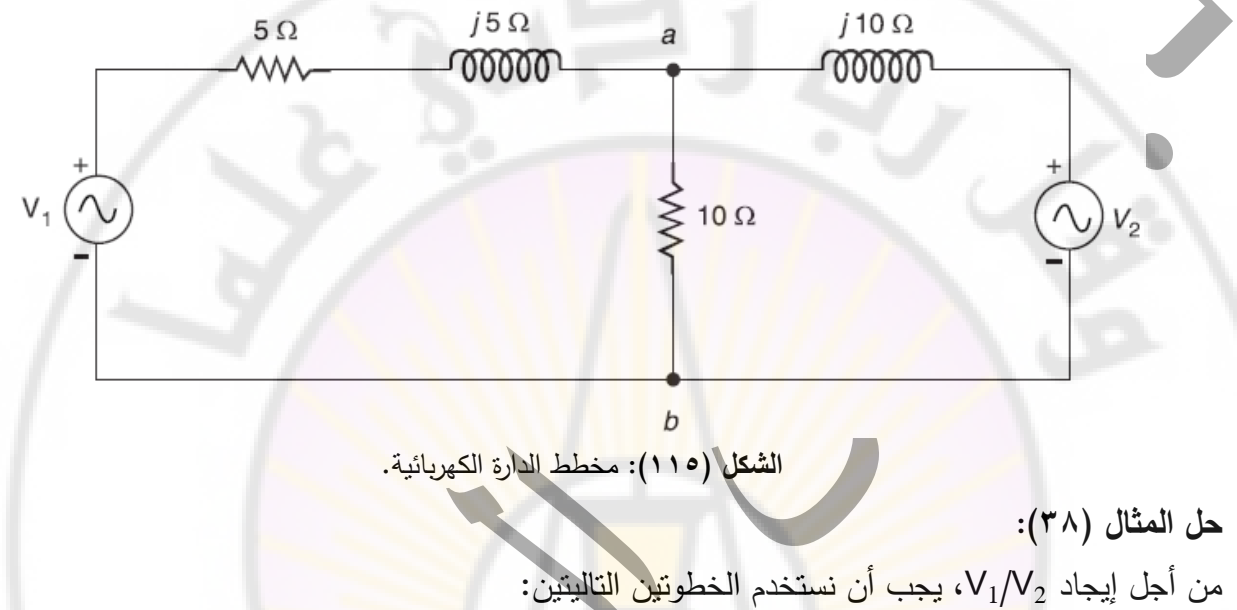

ً .1 <sup>1</sup>V يعمل بمفرده. من أجل العثور على التيار من خالل الفرع ab ا ألن نظر المنبع <sup>1</sup>V يعمل بمفرده، فإننا نستبدل 2V بدارة قصر. ثم تصبح الدارة كما هو موضح في الشكل )116( يتم إعطاء المقاومة اإلجمالية  $Z_T$  عبر مصدر الجهد  $V_1$  بواسطة؛

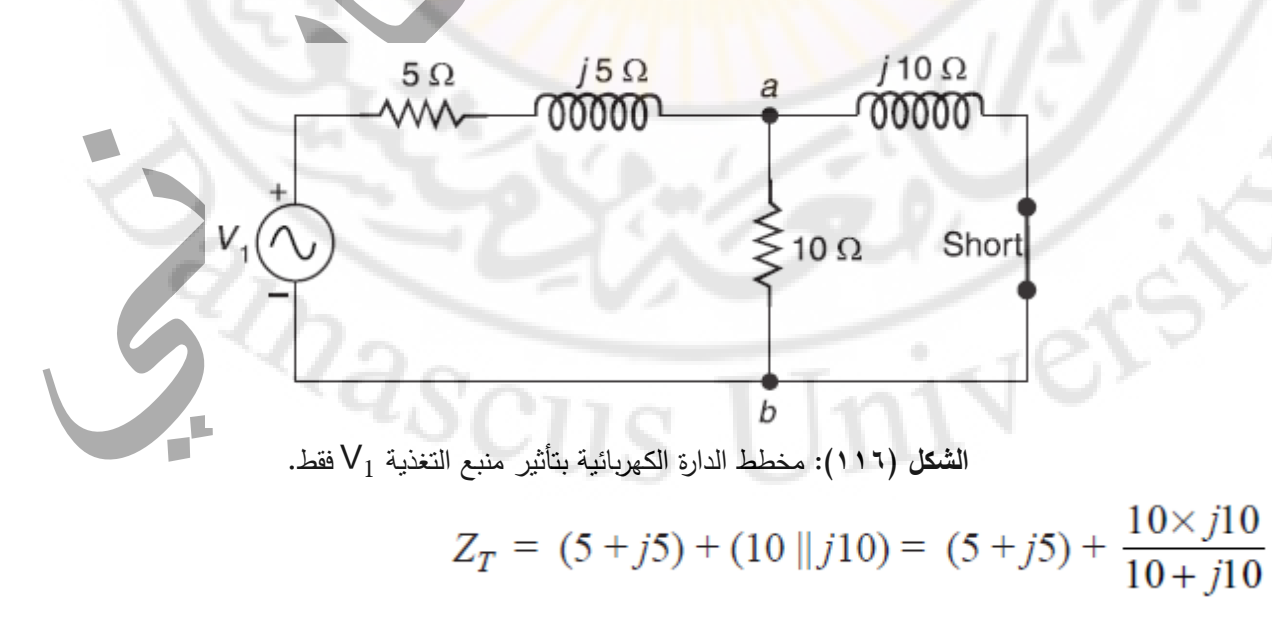

الصفحة **99** من **110**

د. أيمن الصابوني الدار ات الكهر بائية-جامعة دمشق-قسم الـهندسة الطبية 7 × 7 - 7 + 7 + 7

$$
Z_T = (5+j5) + \frac{j100}{10+j10} = \frac{j20}{1+j1}
$$

$$
I = \frac{V_1}{Z_T} = \frac{V_1(1+j1)}{j20}
$$

$$
\therefore \text{ and } \text{ using } \mathbb{Z}^2 = \mathbb{Z}^2
$$

$$
I_{ab} = I \times \frac{j10}{10+j10} = \frac{V_1(1+j1)}{j20} \times \frac{j10}{10+j10} = \frac{V_1}{20}
$$

X. وV يعمل بمفرده. من أجل العثور على التيار من خلال الفرع ab نظرًا لأن المنبع وV يعمل بمفرده، فإننا نستبدل 1V بدارة قصر. ثم تصبح الدارة كما هو موضح في الشكل )117( يتم إعطاء المقاومة اإلجمالية Z<sup>T</sup> عبر مصدر الجهد 2V بواسطة؛

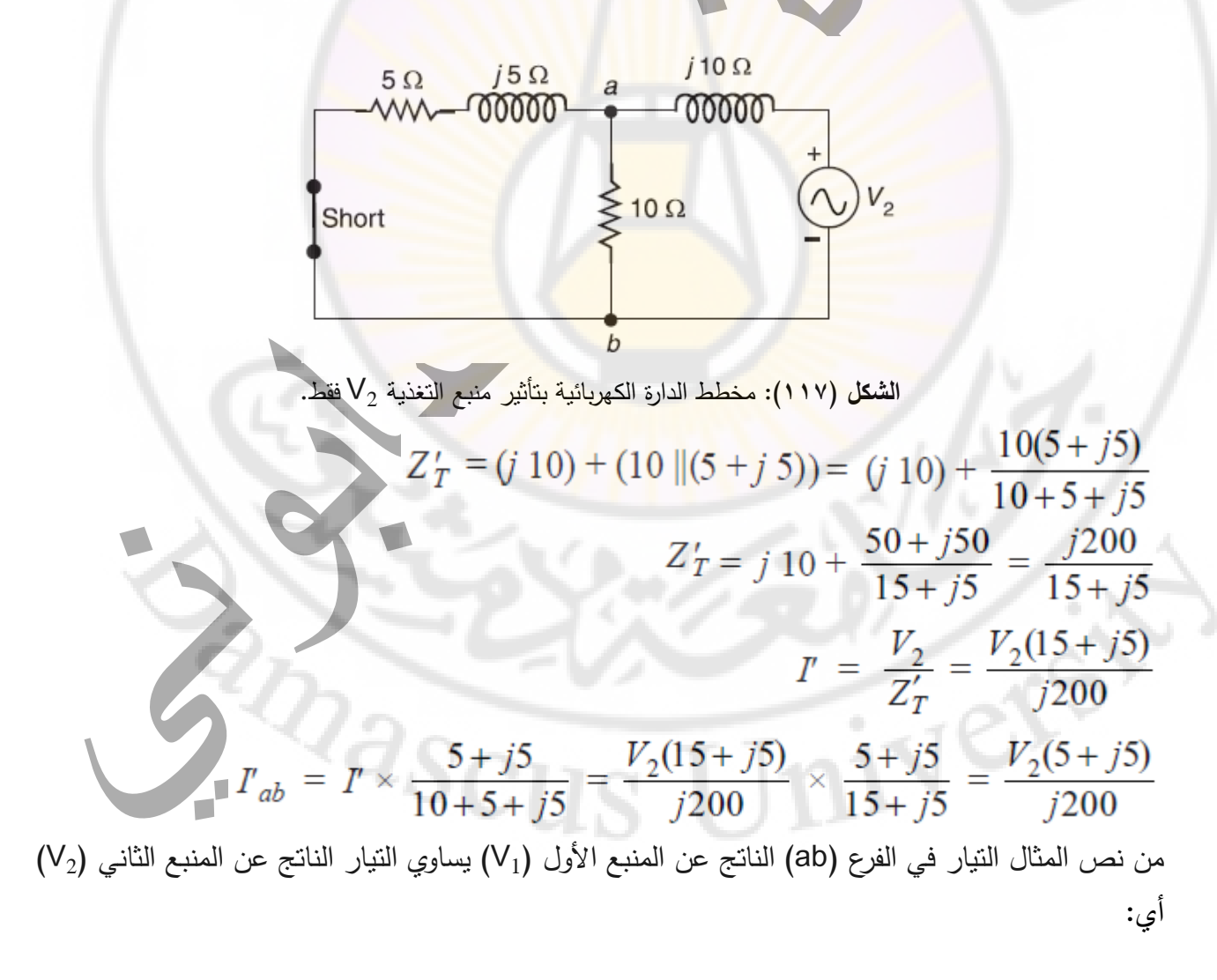

الصفحة **100** من **110**

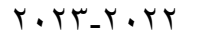

د. أيمن الصابوني الدارات الكهربائية-جامعة دمشق-قسم الهندسة الطبية 2023-2022

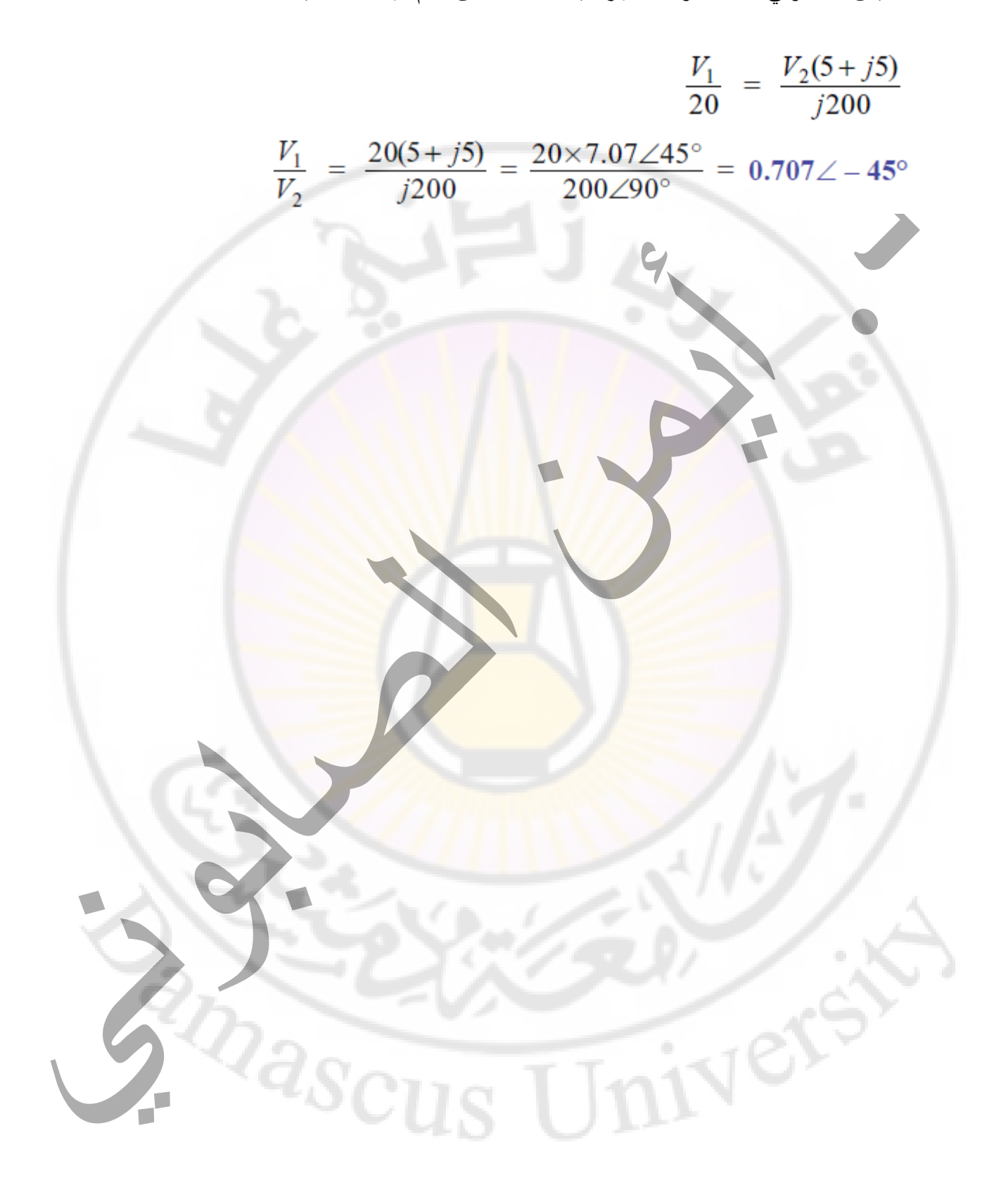

# **نظرية ثفنن لحل دارات التيار المتناوب:** نظرية ثفنن لحل دارات التيار المتناوب هي نفسها نظرية ثفنن لحل دارات التيار المستمر ماعدا زاوية فرق الطور لجميع الكميات (الممانعات، الجهود والتيارات) يجب أن تؤخذ في الاعتبار . لذلك نظرية ثفنن لحل دارات التيار المتناوب تكون على النحو التالي: يتم استبدال دارة التيار المتناوب بمنبع تغذية وحيد )VTh )على التسلسل مع ممانعة مكافأة للدارة )ZTh). الموضحة بالشكلين )118( و )119(. طريقة حساب وتحديد قيم كل من (V<sub>Th</sub>) و (Z<sub>Th</sub>) هو نفسه بالنسبة لدارات النيار المستمر، أي (V<sub>Th</sub>) هو جهد الدارة المفتوحة في الطرف المدروس (مثل الفرع AB) والممانعة التسلسلية (Z<sub>Th</sub>)هي الممانعة على طرفي الفرع

AB مع استبدال جميع المنابع بممانعاتها الداخلية.

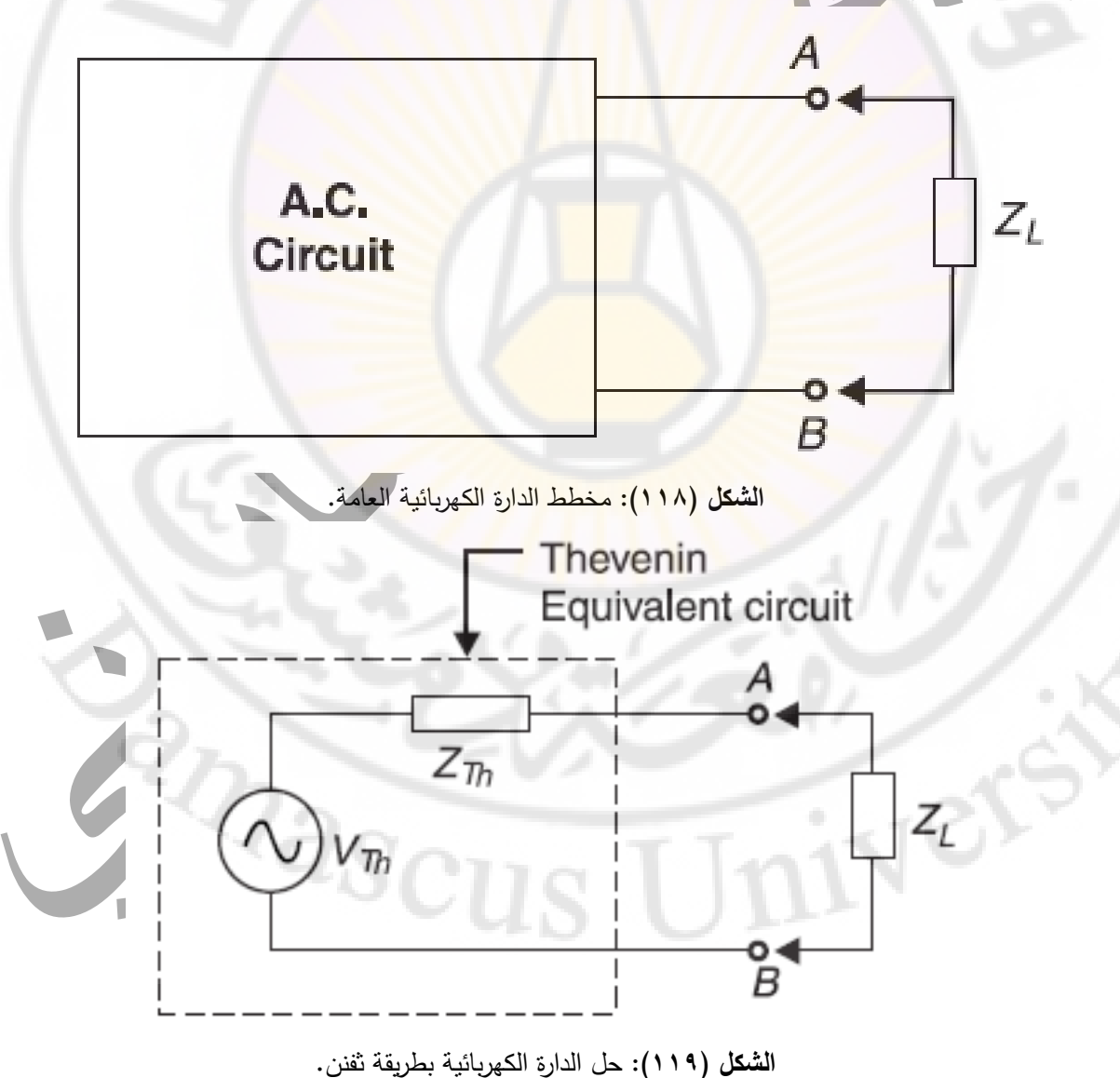

د. أيمن الصابوني الدارات الكهربائية-جامعة دمشق-قسم الهندسة الطبية 2023-2022

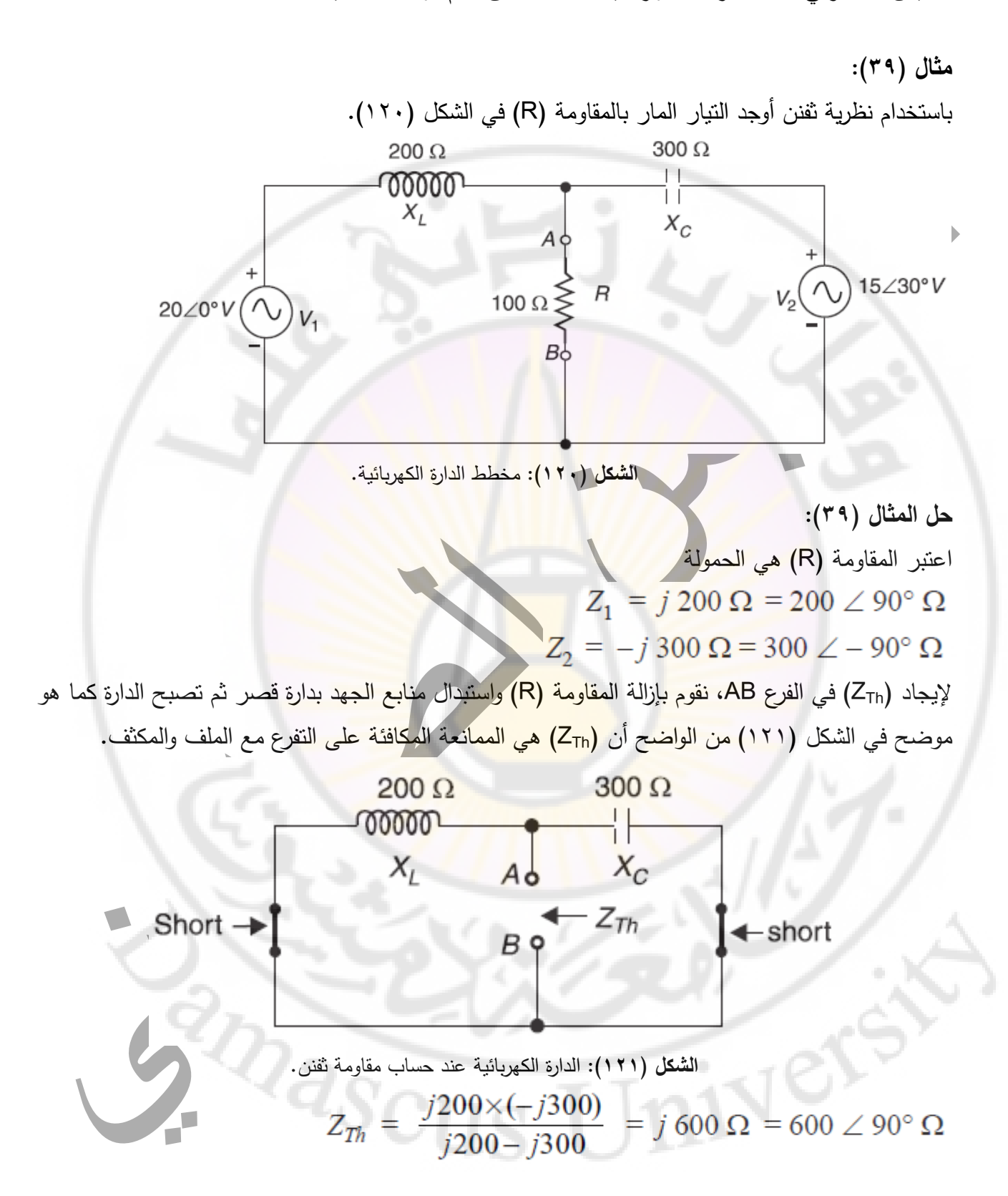

إليجاد )VTh)، نقوم بإزالة الحمل )R )من الدارة األصلية. تصبح الدارة بعد ذلك كما هو موضح في الشكل )122(. الجهد عبر الفرع AB هو )VTh). يمكن حسابه على النحو التالي:  $V_1 - V_2 = 20\angle 0^\circ - 15 \angle 30^\circ = 10.3 \angle -46.9^\circ$  V  $Z_T = 200 \angle 90^\circ + 300 \angle -90^\circ = 100 \angle -90^\circ \Omega$  $I_T = \frac{V_1 - V_2}{Z_T} = \frac{10.3\angle -46.9^{\circ}}{100\angle -90^{\circ}}$  $V_L = I_T X_L = \frac{10.3\angle -46.9^{\circ}}{100\angle -90^{\circ}} \times 200\angle 90^{\circ} = 20.6\angle 133.1^{\circ}$  V  $V_{Th} = V_1 - V_L = 20 \angle 0^{\circ} - 20.6 \angle 133.1^{\circ} = 37.2 \angle -23.8^{\circ}$  V  $V_{1n}$ <br>  $V_{1n}$ <br>  $V_{20/20}V$ <br>  $V_{1}$ <br>  $V_{20/20}V$ <br>  $V_{1}$ <br>  $V_{2}V_{2}V_{1}$ <br>  $V_{2}V_{2}V_{2}V_{2}$  $B<sup>q</sup>$ **الشكل )122(:** الدارة الكهربائية عند حساب جهد ثفنن. الدارة المكافئة لدارة ثفنن تصبح كما <mark>هو موضحة بالشكل (١٢٣):</mark> 600 $\angle$ 90° $\Omega$  $Z_{Th}$  $\big\}$ A 100  $\Omega \lessgtr R$  $V_{Th}(\wedge)$  $37.2\angle -23.8^{\circ}V$ B **الشكل )123(:** الدارة المكافئة بطريقة ثفنن للدارة الكهربائية. ولحساب التيار المار بالمقاومة )100( اوم نكتب: $I = \frac{V_{Th}}{Z_{\pi k} + R} = \frac{37.2 \angle -23.8^{\circ}}{600 \angle 90^{\circ} + 100 \angle 0^{\circ}}$ 

الصفحة **104** من **110**

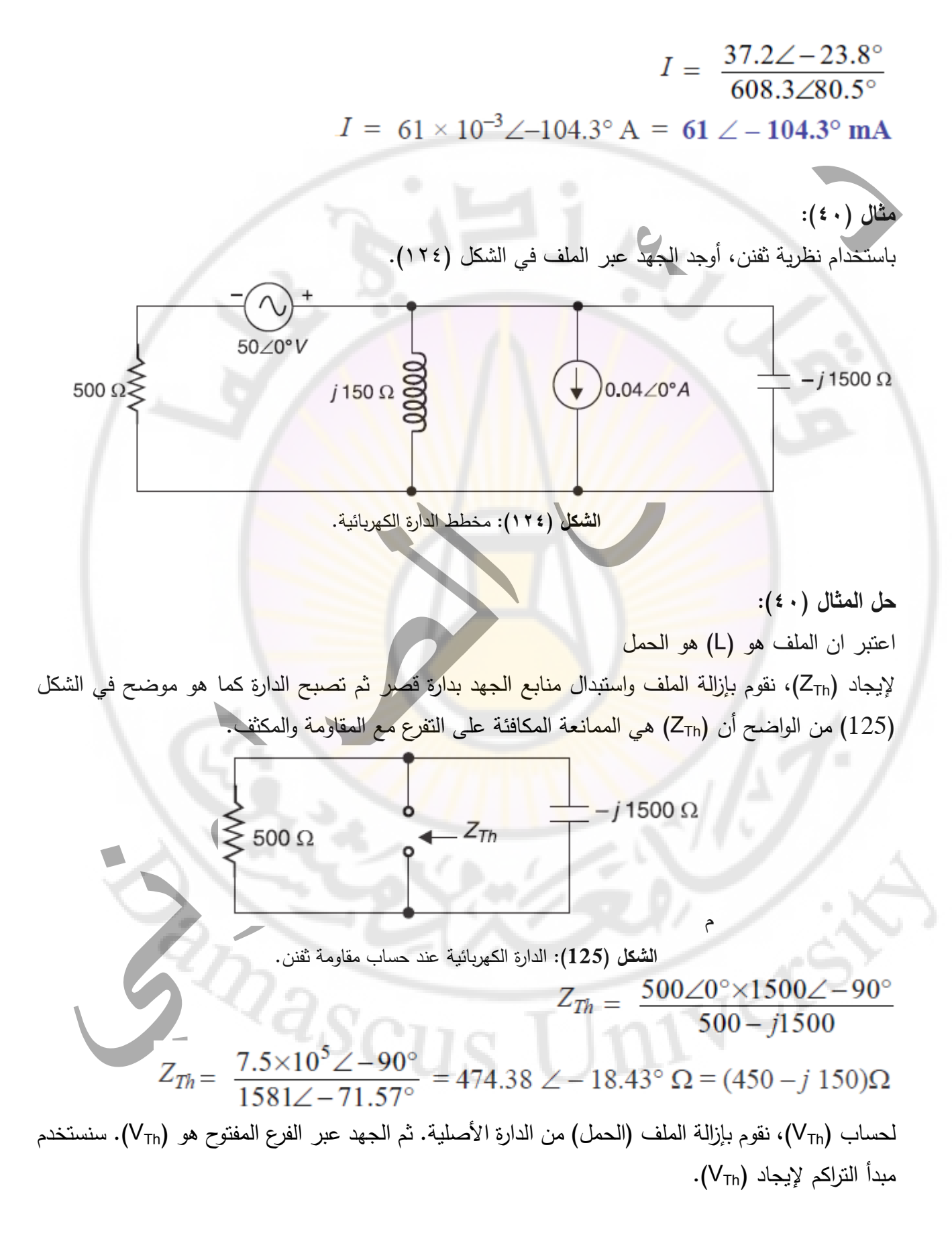

الصفحة **105** من **110**

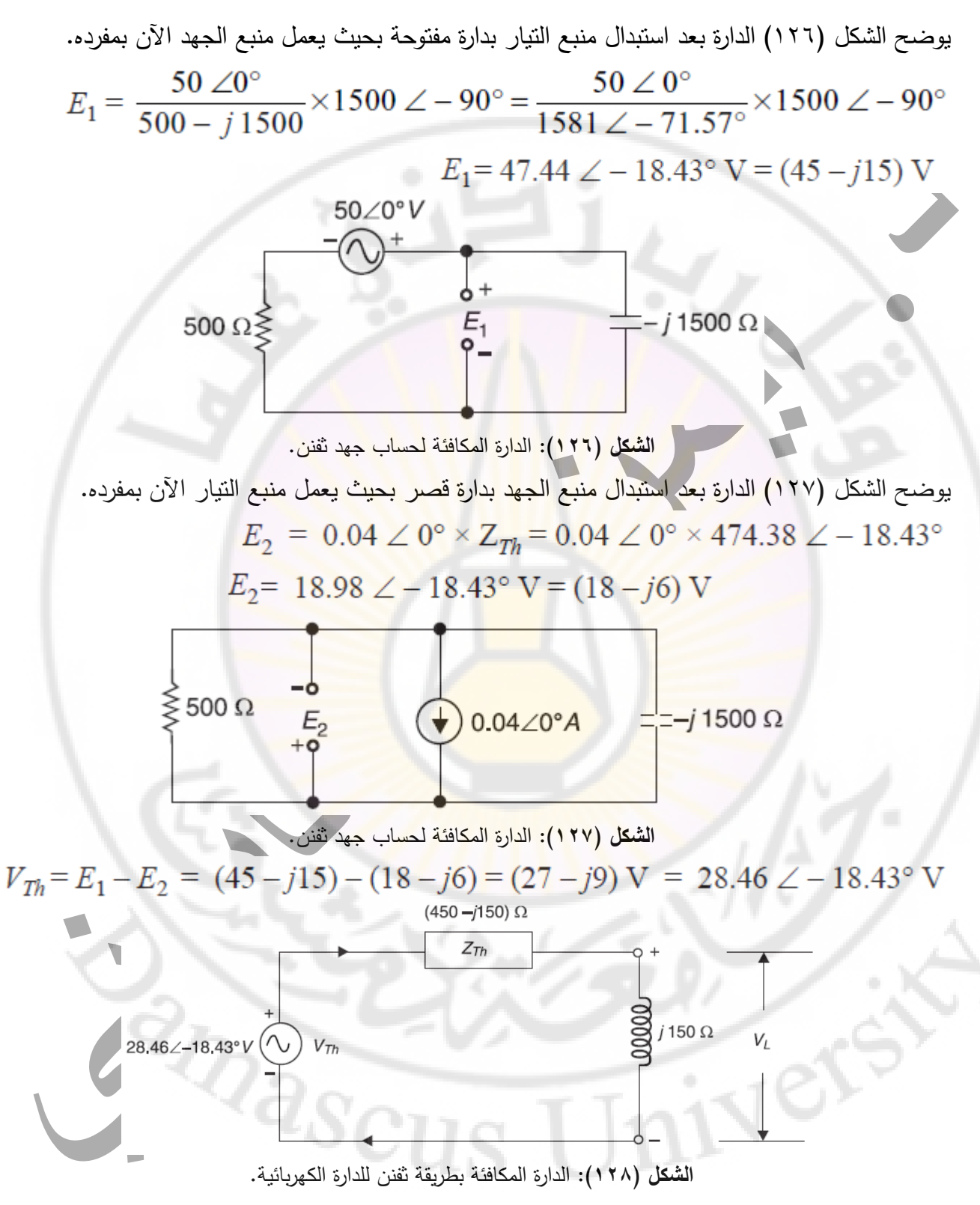

الدارة المكافئة للدارة الكهربائية بطريقة ثفنن موضحة بالشكل )128(.

الصفحة **106** من **110**

د. أيمن الصابوني الدارات الكهربائية-جامعة دمشق-قسم الهندسة الطبية 2023-2022

 $I = \frac{V_{Th}}{Z_{Th} + L} = \frac{28.46 \angle -18.43^{\circ}}{(450 - j150) + j150}$  $V_L = I \times X_L = I \times j 150 = \frac{28.46 \angle -18.43^{\circ}}{(450 - j150) + j150} \times 150 \angle 90^{\circ}$  $V_L = \frac{28.46 \angle -18.43^{\circ}}{450 \angle 0^{\circ}} \times 150 \angle 90^{\circ} = 9.49 \angle 71.57^{\circ} \text{ V}^{\circ}$ 

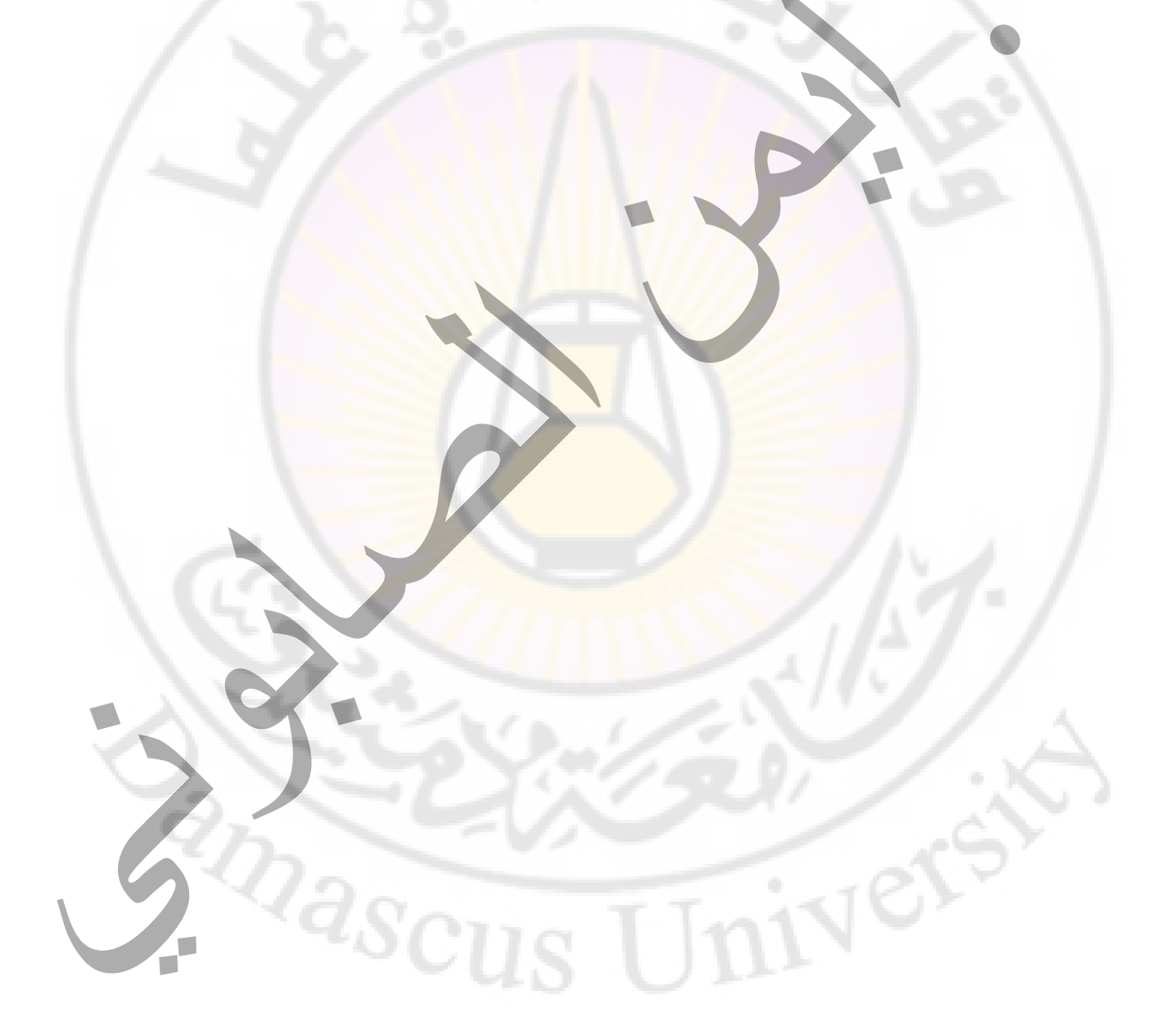

#### **نظرية نورتن لحل دارات التيار المتناوب:**

نظرية نورتن لحل دارات النيار المتناوب هي نفسها نظرية نورتن لحل دارات التيار المستمر ماعدا زاوية فرق الطور لجميع الكميات (الممانعات، الجهود والتيارات) يجب أن تؤخذ في الاعتبار . لذلك نظرية نورتن لحل دارات التيار المتناوب تكون على النحو التالي:

يتم استبدال دارة التيار المتناوب بمنبع تيار وحيد )I<sup>N</sup> )على التفرع مع ممانعة مكافأة للدارة )ZN). المو ضحة بالشكلين )129( و )130(.

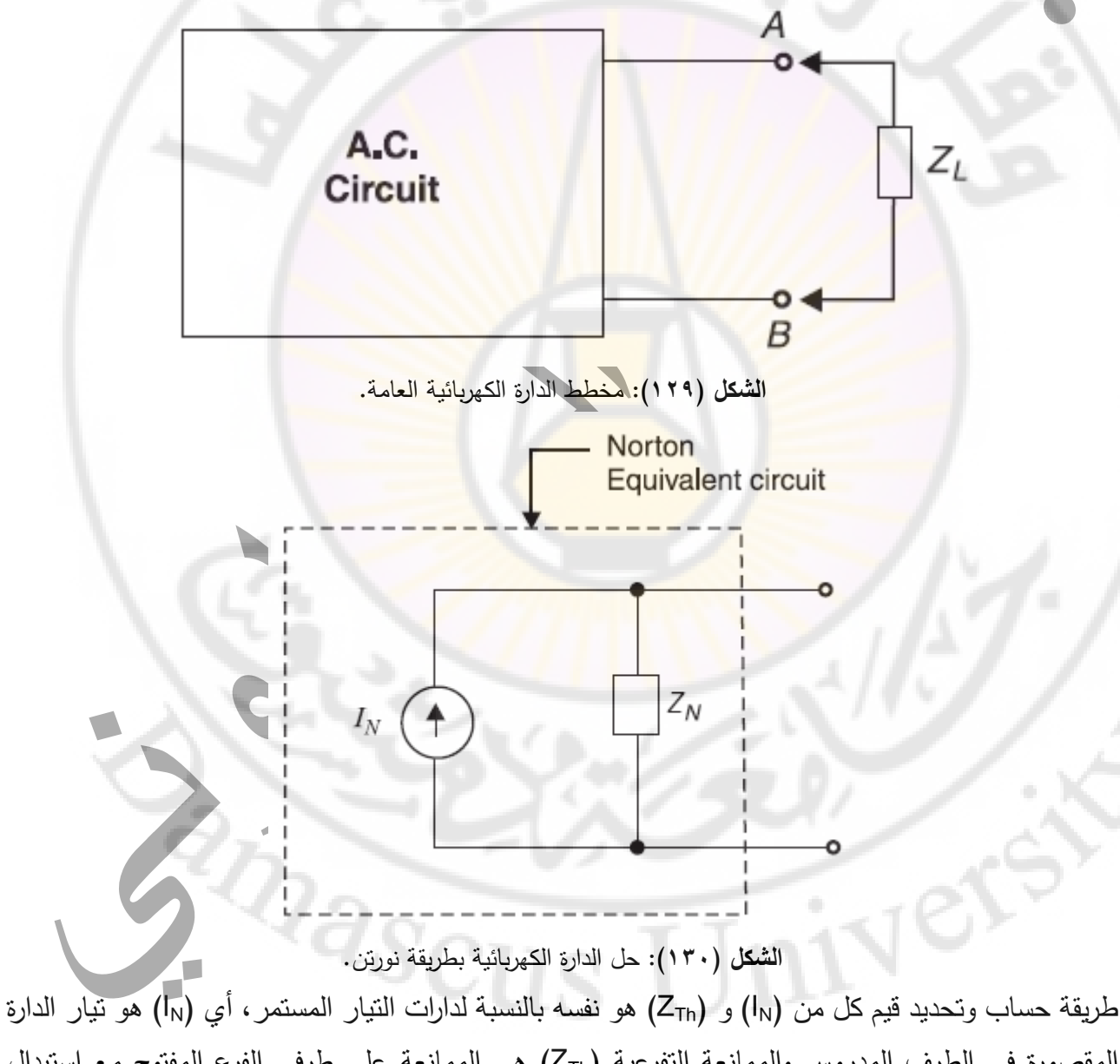

المقصورة في الطرف المدروس والممانعة التفرعية )ZTh )هي الممانعة على طرفي الفرع المفتوح مع استبدال جميع المنابع بممانعاتها الداخلية.

الصفحة **108** من **110**
## **الدار ات المكافئة بين ـثفنن و نورتن:**

يمكن استبدال الدارة إما بدارة مكافئة لنفنن أو دائرة مكافئة لنورتن كما هو موضح في الشكل (١٣١). نظرًا لأن . $Z_{\text{Th}}$ = $Z_{\text{N}}$  و  $Z_{\text{Th}}$ =IN. $Z_{\text{N}}$  ، كلا الدارتين متساويتان

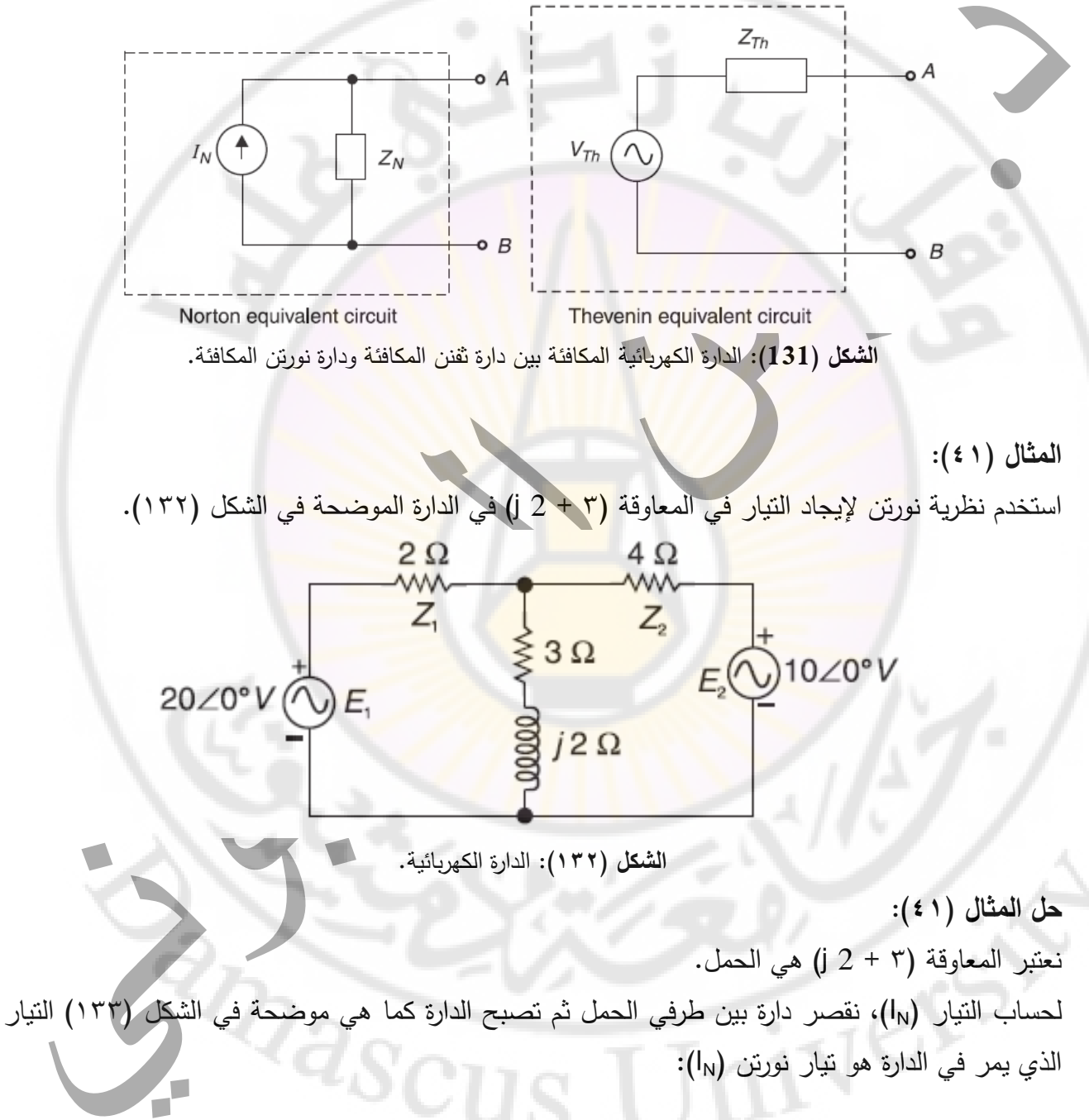

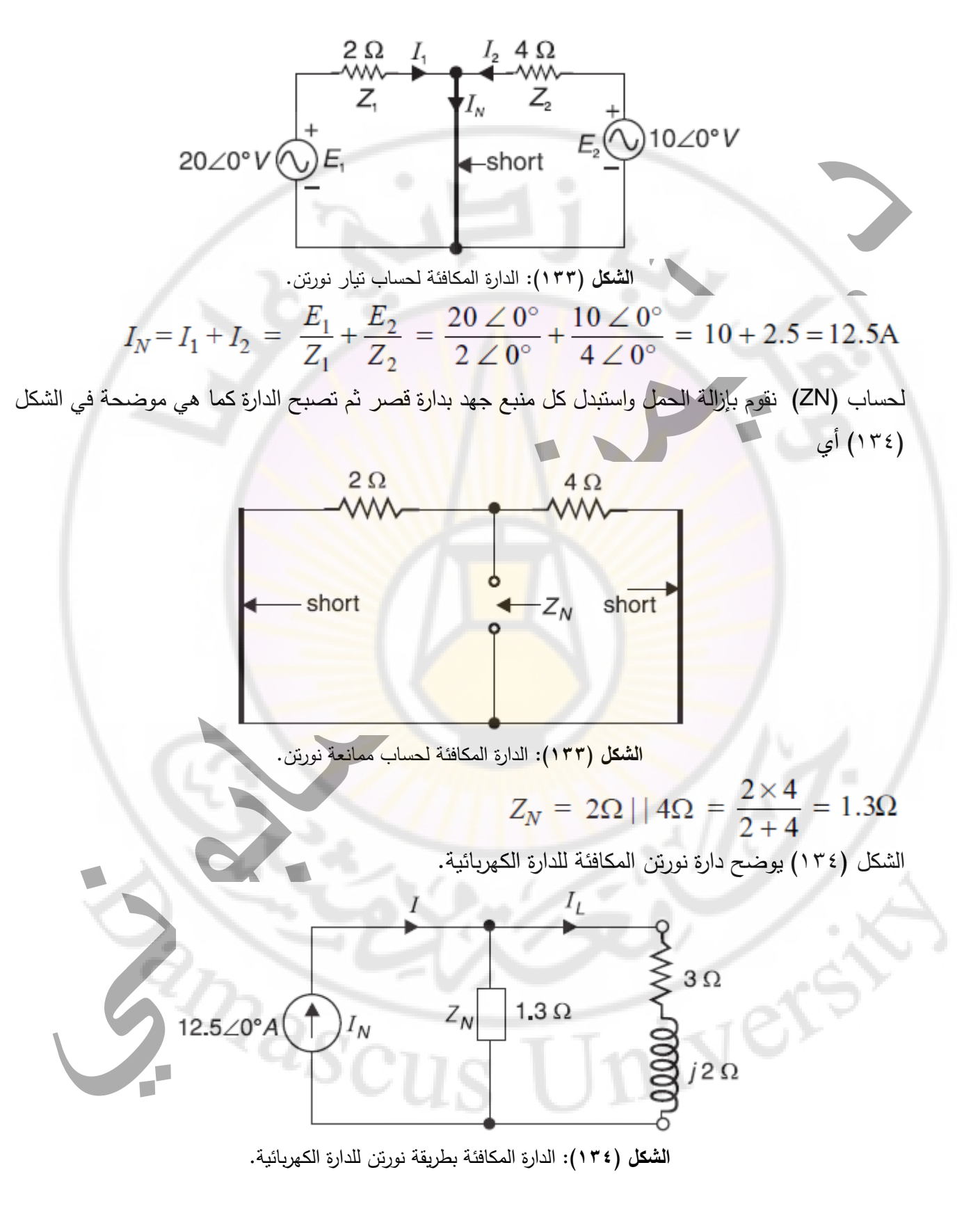